П. М. Горев, В. В. Утёмов

# Torer B representary

PED

WWW.Covenok.ru

le.  $\left( \cdot \right)$ 

П. М. Горев, В. В. Утёмов

# **ILOJET K FOPLISOHTAM** TBopyecTBa

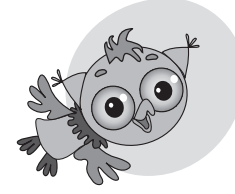

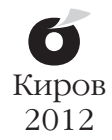

УДК 37.026.9 ББК 74.200.5 Г68

Книга написана по заказу кафедры креативной педагогики АНОО «Межрегиональный центр инновационных технологий в образовании» – Золотой кафедры России Фонда отечественной науки

Рецензенты: доктор педагогических наук, профессор Н. В. Котряхов; доктор филологических наук, профессор О. Ю. Поляков

#### **Горев П. М., Утёмов В. В.**

Г68 Полёт к горизонтам творчества: Учебное пособие. – Киров: Изд-во «О-Краткое» , 2012. – 112 с., ил.

ISBN 978-5-91402-117-4

Пособие «Полёт к горизонтам творчества» приоткрывает завесу таинственной страны Диалектики и знакомит учащихся младших классов с основными эвристическими методами мышления, содействует активизации их научного творчества. Оно состоит из восьми взаимодополняющих друг друга занятий, посвященных отдельным методам, приёмам и идеям диалектического мышления. Пособие оформлено в виде рабочей тетради, что позволяет наиболее оптимально организовать процесс решения предлагаемых ситуаций. Занятия снабжены комментариями для взрослых, в которых раскрывается суть методов и приводятся контрольные решения.

Пособие может быть интересно учащимся младших классов, их учителям, воспитателям и родителям, а также всем тем, кто хочет развить творческую составляющую своего мышления.

> УДК 37.026.9 ББК 74.200.5

© П. М. Горев, В. В. Утёмов, 2012 ISBN 978-5-91402-117-4 © Оформление. О-Краткое, 2012

# Улыбнись, мой маленький Первопроходец!

Да-да, именно первопроходец. Ведь тебе предстоит открыть новые горизонты - горизонты страны Диалектики. Диалектика - это наука о том, по каким правилам живёт и изменяется всё вокруг.

Чем бы мы не занимались, мы должны соблюдать их, чтобы не нарушать красоту на Земле. Такие правила принято называть законами диалектики.

Их мы и попробуем открыть вместе с тобой за восемь интереснейших занятий

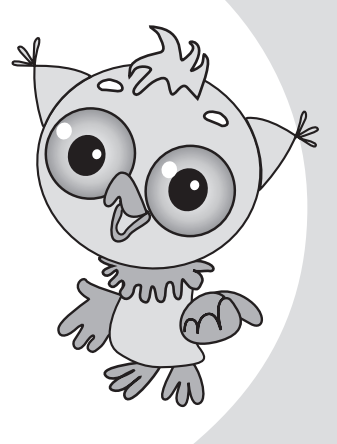

• Пока мы собирали шишки (метод проб и ошибок).

- Особенности мышиной охоты (идеальный конечный результат).
- Летний подарок Снежной королеве (морфологический анализ).
- Званый гость мышиной семейки (метод «наоборот»).
- Паспорт обычного дождика (методы системного мышления).
- Цветочный выбор Мяни (приёмы решения противоречий).
- Фруктовые сани (метод фокальных объектов).
- Прогулки по улице Фантазийной (генерирование идей).

Но легко нам не будет. Нам придётся преодолеть много преград. Поэтому получается, что ты будешь первопроходцем по тропинкам, ведущим в новую страну. Конечно же, я, Совёнок, знающий мудрую науку Диалектику, буду помогать тебе в трудных ситуациях.

Новых удивительных открытий тебе!

Твой Совёнок

# Никто не знает, каковы его силы, пока их не использует.

# Иоганн Вольфганг фон Гёте,

немецкий поэт, мыслитель и естествоиспытатель

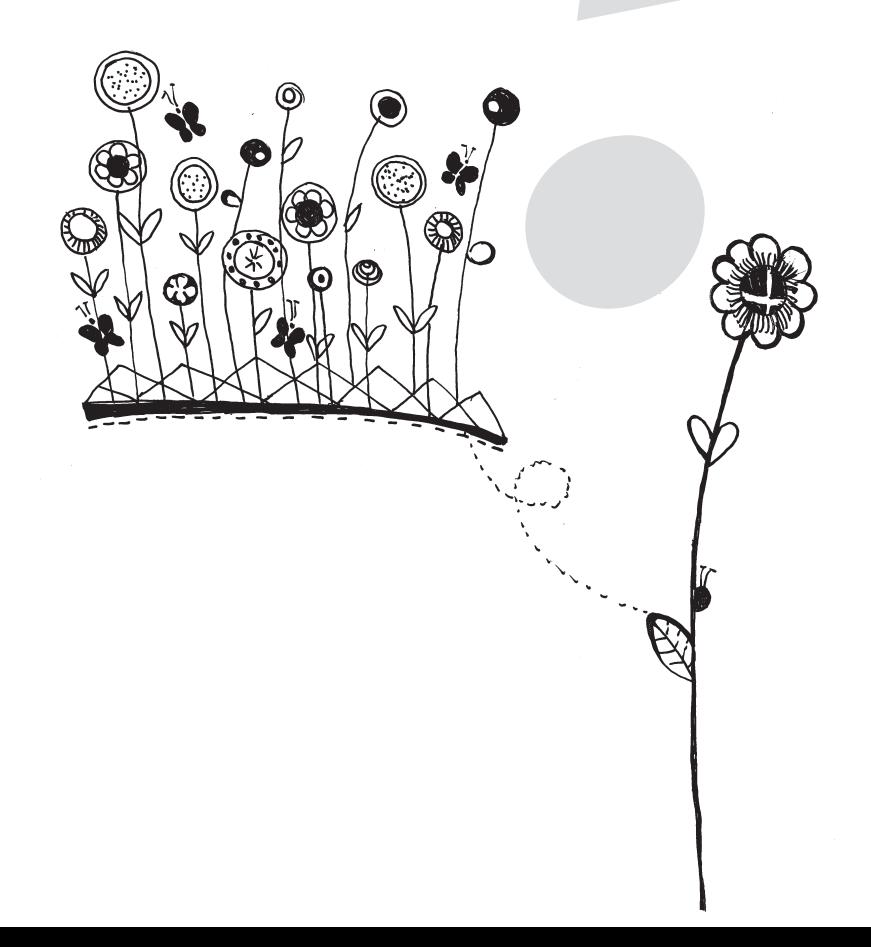

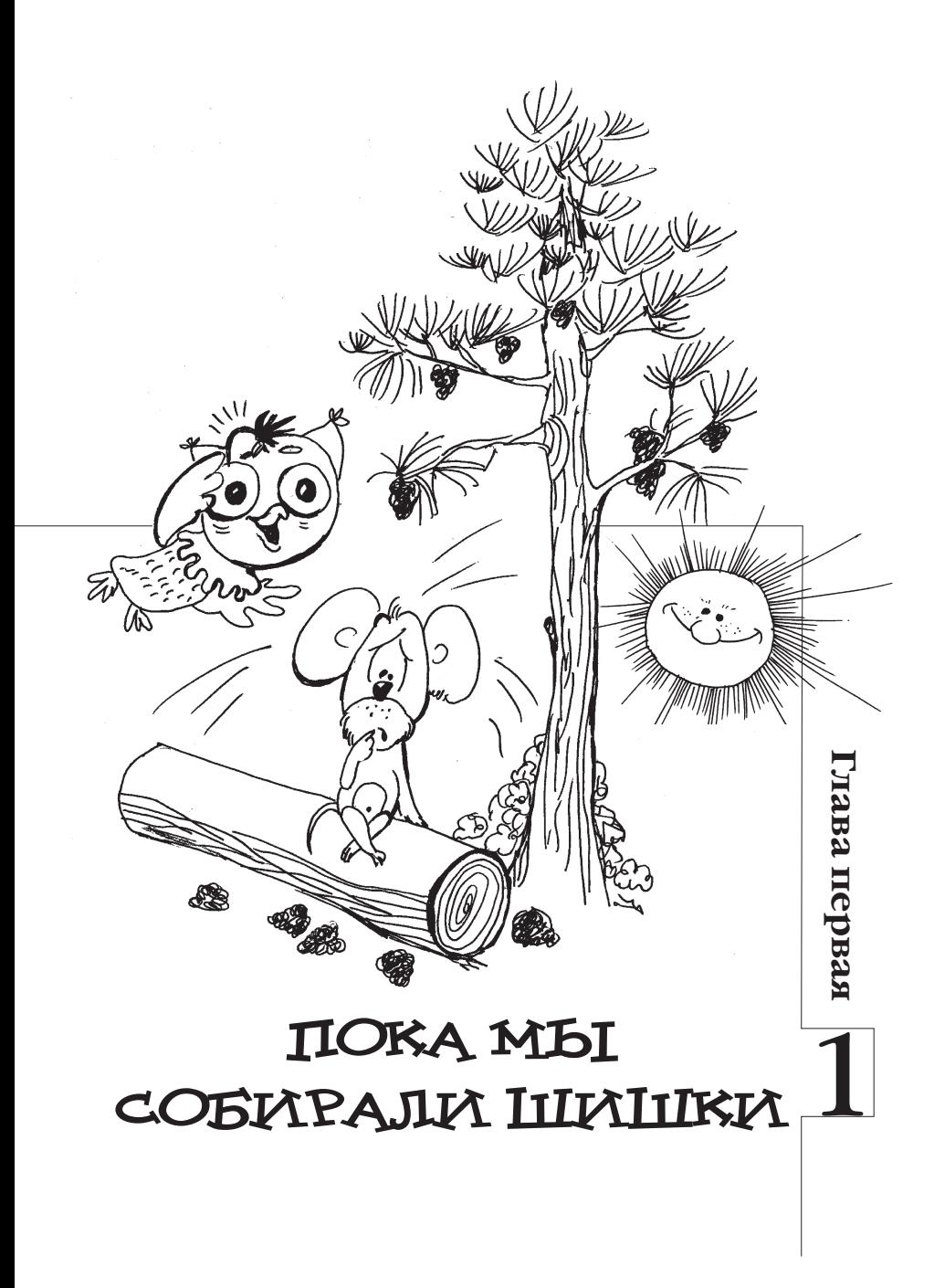

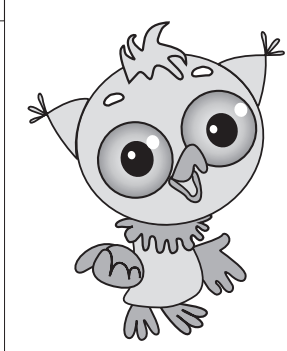

*Итак, первопроходец, в но вой, ещё неисследованной то бой стране Диалектике я Совё нок, приглашаю тебя заглянуть к моей хорошей знакомой – де вочке Свете.*

Был уже вечер, когда Света собралась пойти в гости.

– И что же мне надеть? – подумала Света, оглядев свой гардероб. – А, да,

я знаю! – воскликнула Света. – Своё любимое синее пла тье или нет – жёлтое, нет, нет… лучше вязаную кофточку…

Света начала с увлечением подбирать себе платье: первое – нет, не подходит, второе – опять не то, третье, четвёртое… шестое – вот, это то, что нужно, в са мый раз! В итоге Света нашла себе подходящее платье и пошла в гости.

Что сделала Света? Она просто стала *перебирать все возможные варианты*, все имеющиеся у неё пла тья и в итоге «наткнулась» на нужное ей для того, чтобы сходить в гости.

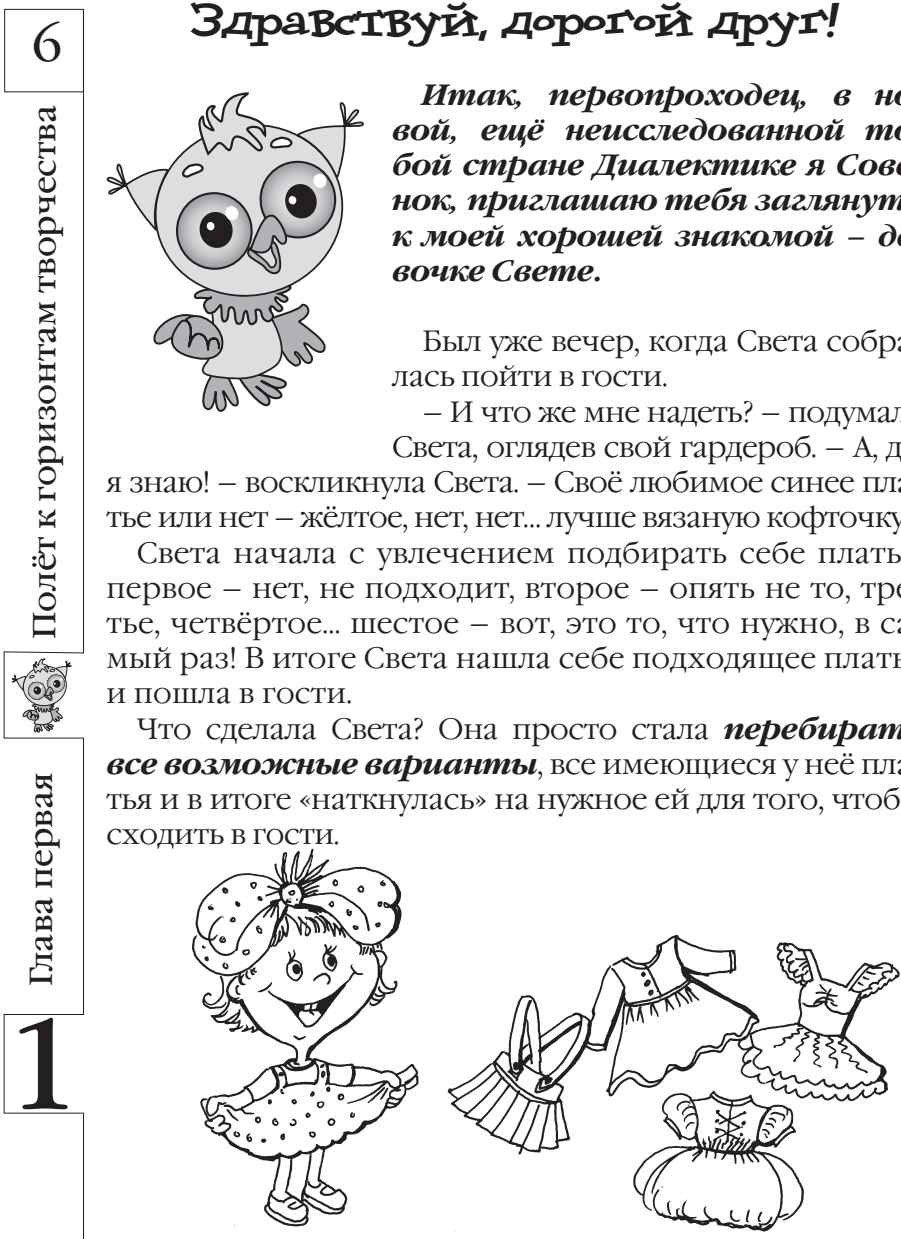

*Какое же платье выбрать Свете?*

Полёт к горизонтам творчества

Полёт к горизонтам творчества

Глава первая

Мир, окружающий нас, живёт и развивается, преодолевая различные трудные ситуации. С большинством из них помогают справиться законы диалектики.

Задачу с платьем Света решила довольно быстро, не учитывая, казалось бы, ничего, кроме своего желания.

Это желание и повело Свету в нашей стране Диалектике по дороге под названием «**Метод проб и оши**бок». Человек всю свою историю пользовался этой дорогой для решения разнообразных проблем.

Зачастую, когда мы решаем какую-либо проблему, мы выбираем самый лёгкий способ решения, просто перебирая все возможные варианты. Из всех вариантов оставляем только те, которые нам подходят.

А теперь представь, что у Светы не 10 платьев, а 100, или даже 1000, или и того больше. Сколько ей тогда понадобится времени, чтобы найди нужное платье? Час, два, неделю? Будут ли к тому моменту её всё ещё ждать в гости?

Дорога «Метод проб и ошибок» опасна, нужно не только уметь пробовать, но и не бояться ошибаться на этом пути. А о полученных синяках и шишках нужно хорошо подумать, чтобы не получать их в дальнейшем.

### Подумай, сможешь ли ты ответить на вопросы:

1. Что такое метод проб и ошибок?

2. Всегда ли разумно пользоваться этим методом?

3. Почему это занятие называется «Пока мы собирали шишки»?

Если ты представляешь, как ответить на эти вопросы, то как раз наступило время первой прогулки по стране Диалектике. И пусть в трудную минуту тебе помогает метод проб и ошибок.

# СИТуацИя 1 Название для картинки

8

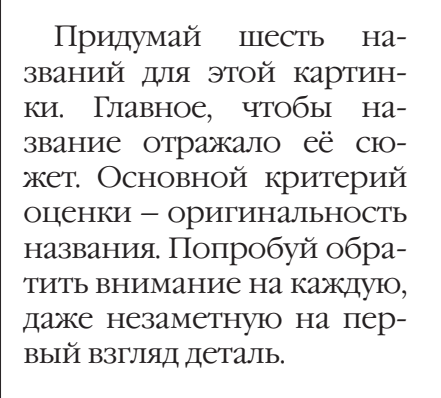

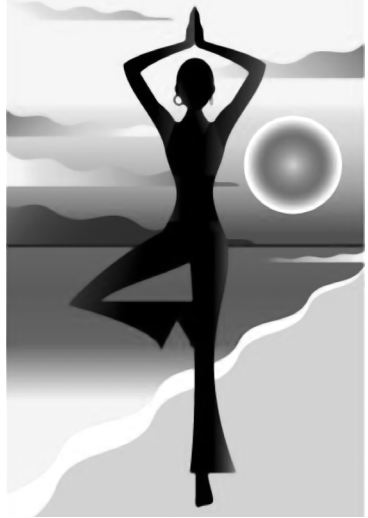

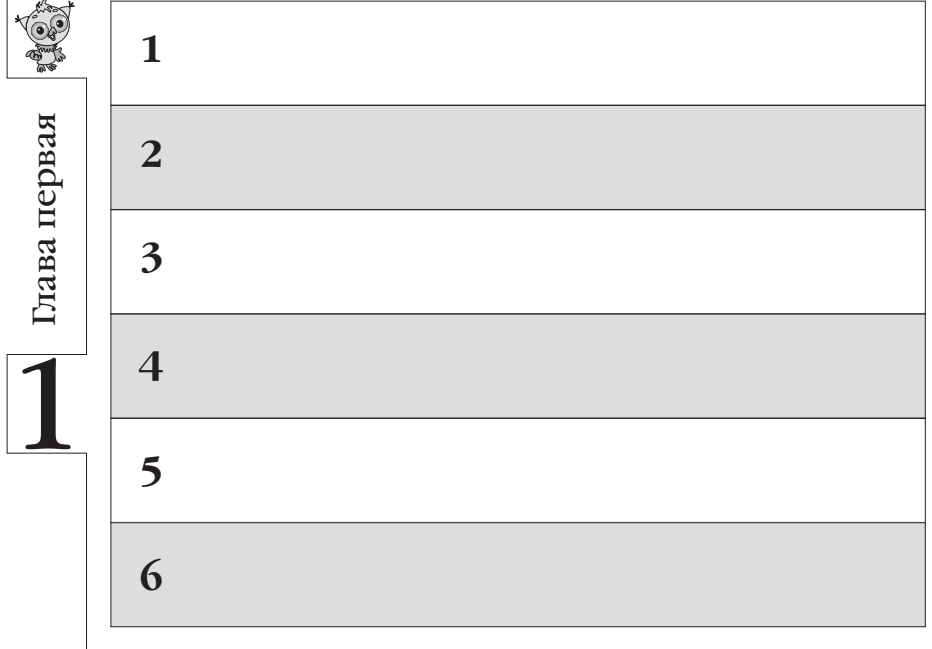

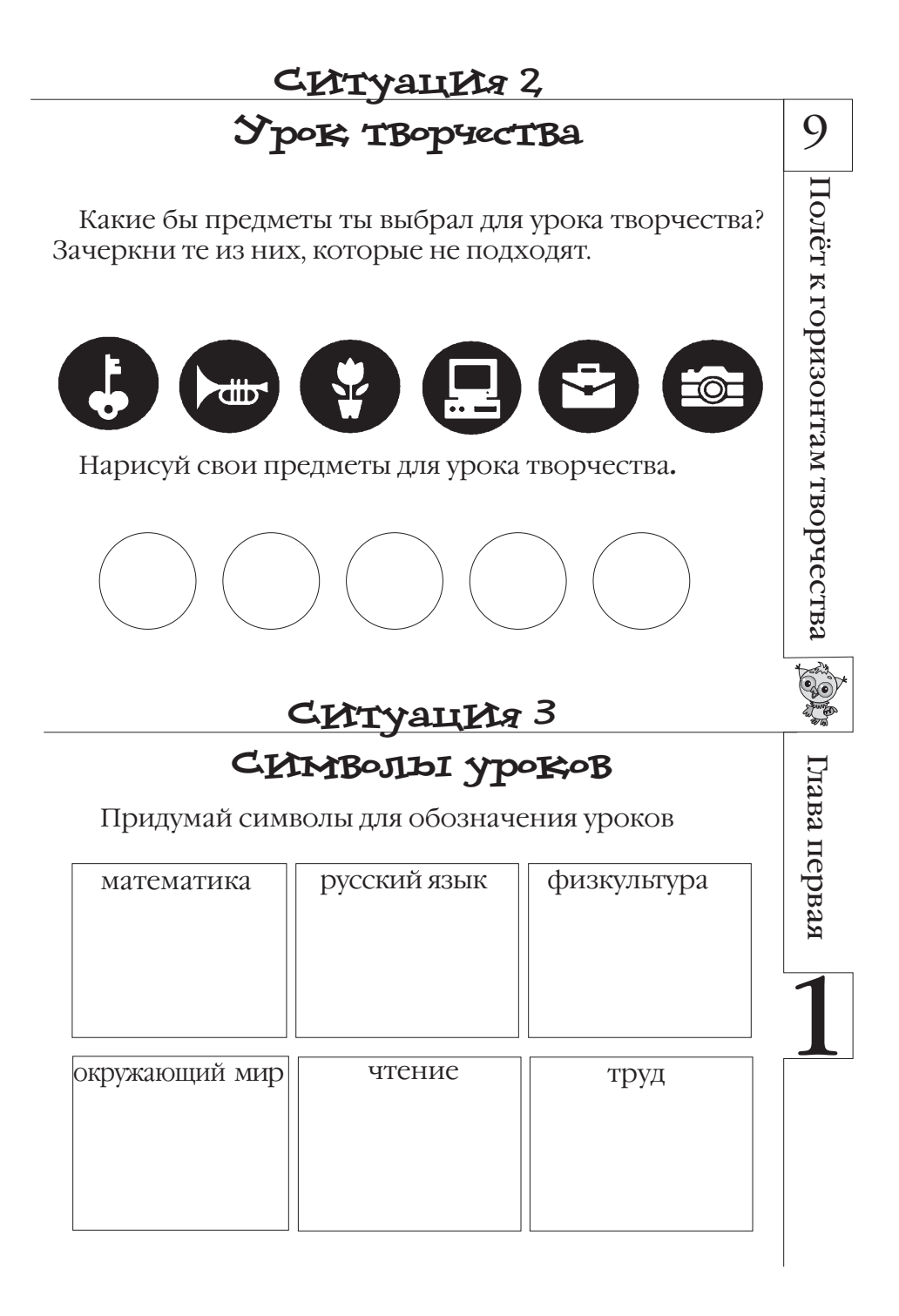

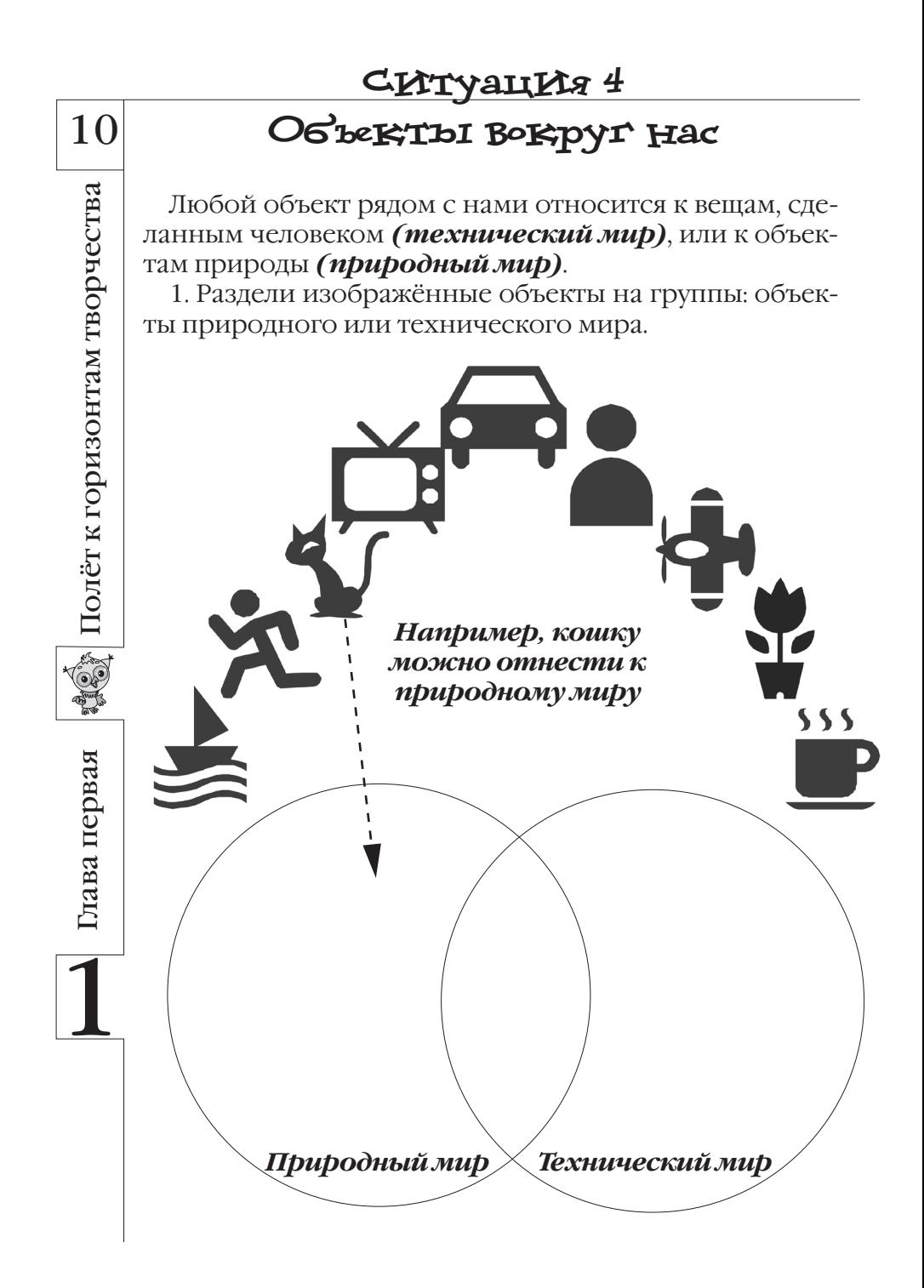

11 2. Дорисуй свои объекты, которые ты бы отнёс: Полёт к горизонтам творчества к природному миру к техническому миру

3. Можешь ли ты придумать такую вещь, которую можно отнести и к природному, и к техническому миру? Если можешь, то опиши её:

Глава первая

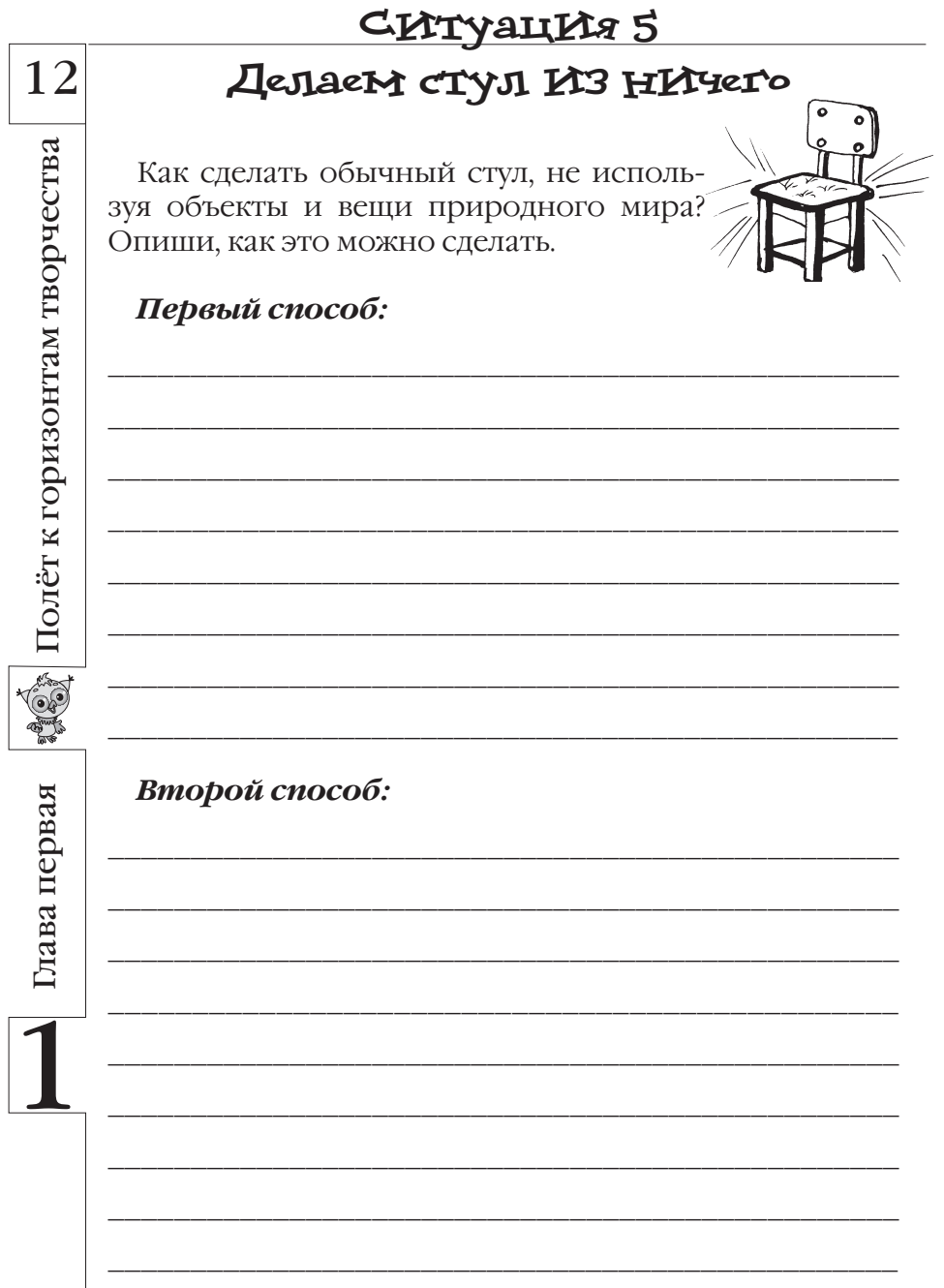

# Пляжная ИсторИя

Нарисуй пляж, на котором много отдыхающих. При этом людей рисовать нельзя!

Подсказка. Используй «скрытые» ресурсы пляжа: зонтики, за которыми скрыты отдыхающие; море, в котором видно множество «плавающих» головных уборов; пляжный песок, насыпанный горкой...

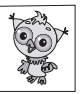

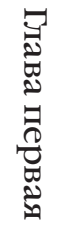

# СИТУАЦИЯ 7

# Знакомьтесь - друдл

В нашей стране есть удивительные изображения, ко-

торые называются загадочным словом друдлы. Друдл - скрыизображение чего-либо TOe или кого-либо.

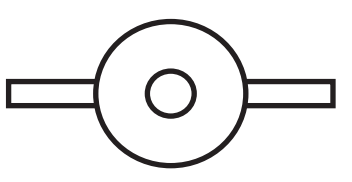

Например, если посмотреть на мексиканца, едущего на ве-

лосипеде, то сверху можно будет увидеть вот этот друдл. Похож?

1. Что ты видишь на следующих друдлах?

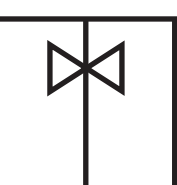

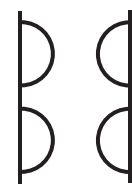

Первый вариант:

Первый вариант:

Второй вариант:

Второй вариант:

2. Придумай и нарисуй свой друдл, дай ему название.

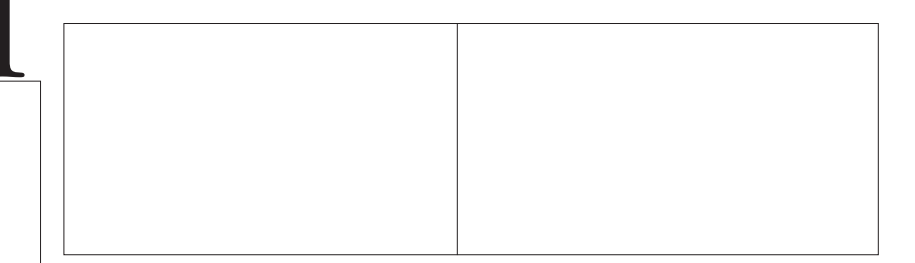

Полёт к горизонтам творчества

E C F

Глава первая

14

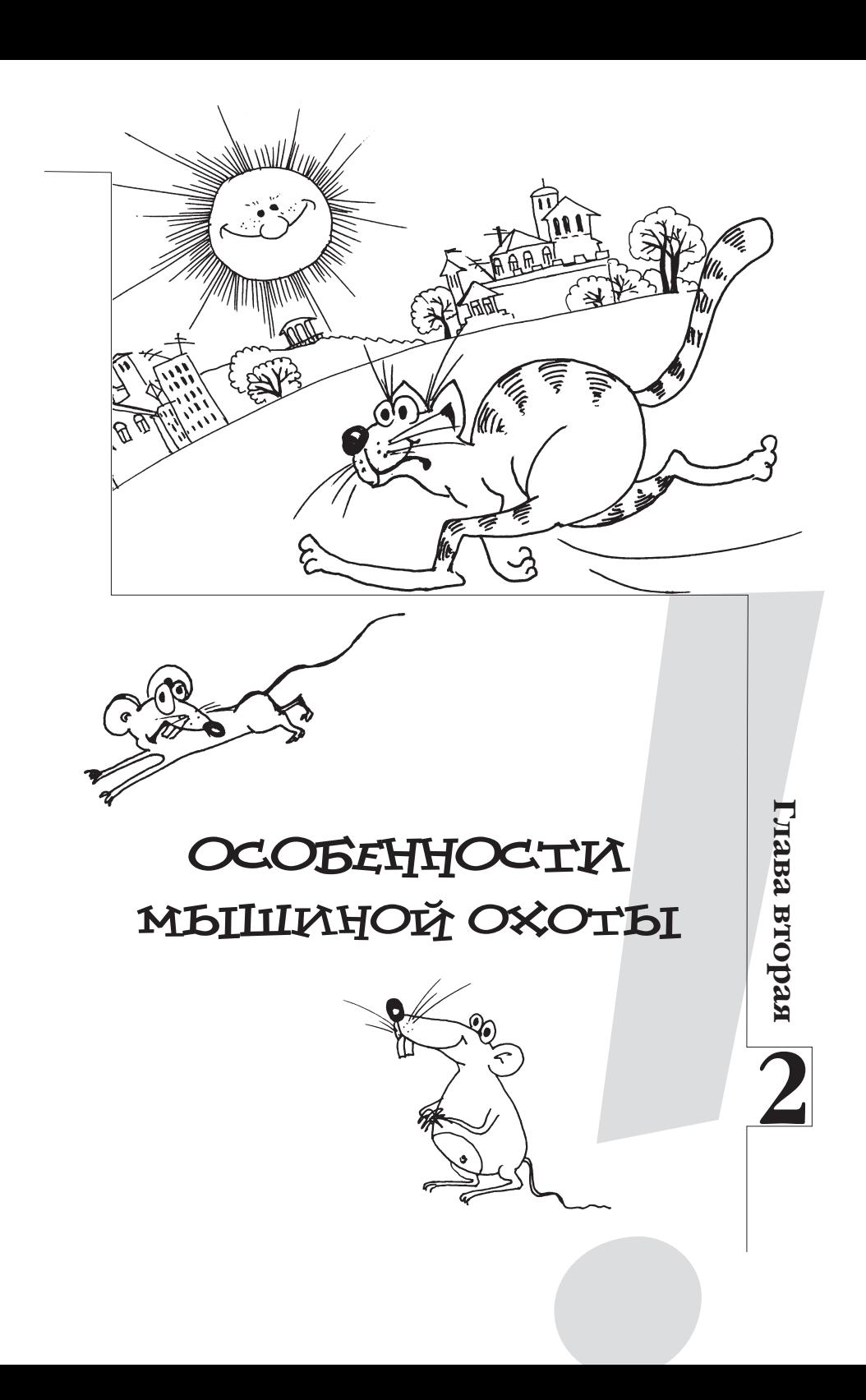

# 16 **Приветствую тебя, мой друг!**

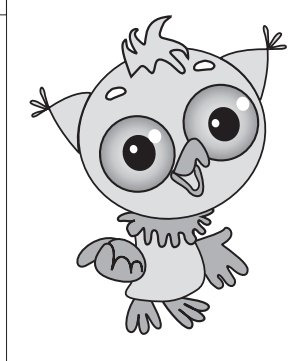

Полёт к горизонтам творчества

Полёт к горизонтам творчества

*Поторопись, поторопись в новое путешествие по стране Диалектике.* 

Ко мне только что прибегал мой лучший друг Мышонок.

Он пожаловался, что в гараж, где они живут своей большой и друж ной семьёй, с недавнего времени повадился хитрый и злой Кот.

Наверно, он почуял, что у мышино го семейства есть чем поживиться. Теперь бедный Мышо нок боится высунуть нос и целыми днями сидит в норке. Как помочь Мышонку? Как прогнать Кота?

Может, позвать на помощь кого-нибудь из наших друзей – огромного Слона или весельчака Бегемота? Пусть немного поживут в гараже у Мышонка, пока Кот не испу гается. Но уж очень большие по размерам наши друзья,

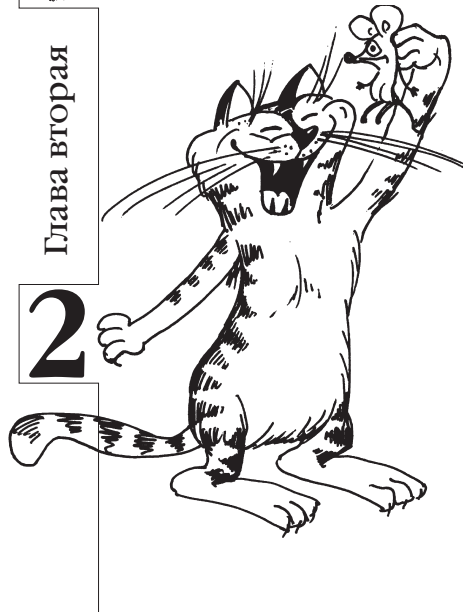

даже для машины не останется места в гараже.

Может быть, поставить пугало? Тоже не поможет, кот не ворона, не испугается.

Может, нарисовать животное, которого Кот очень боится, и по весить рисунок в гараже?

Попробуем нарисовать собаку. Чтобы Кот боялся этого ри сунка, надо его научить пони мать то, что там нарисовано. Но это очень сложно. Вряд ли Кот согласится ходить к нам на уроки.

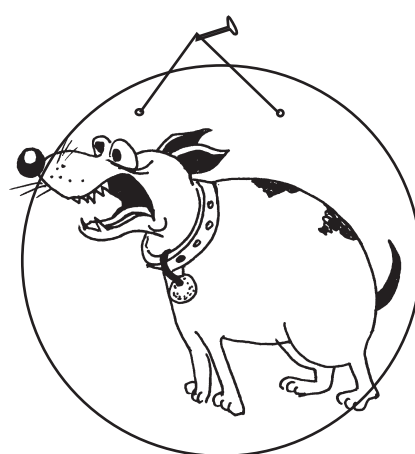

17 Значит, надо поставить та-кой знак, чтобы он сам пугал Кота. Но как же это можно сделать?

Может, записать лай собаки? Когда Кот придёт, то увидит изображение собаки и услышит её страшный лай.

Тогда точно незваный гость тут же убежит!

*Мой первопроходец! Вот как хорошо, когда само по себе всё делается: знак сам пугает Кота! И, самое главное, делает ся так, как нам это нужно в идеале.* 

Всегда, рассуждая над какой-либо ситуацией, нуж но определиться с результатом, который мы хотим получить, причём самым лучшим.

В стране Диалектике он называется **ИДЕАЛЬНЫЙ КОНЕЧНЫЙ РЕЗУЛЬТАТ** (или сокращенно **ИКР**).

Попробуй запомнить схему ИКР в следующей форме.

*Система* (в нашем случае знак с изображением собаки) *сама должна выполнять полезное действие* (отпугивать кота), *не создавая вредного действия* (не мешать ставить машину в гараж).

При обдумывании ситуаций, предложенных в этом занятии, постарайся сначала сформулировать ИДЕ - АЛЬНЫЙ КОНЕЧНЫЙ РЕЗУЛЬТАТ. Воспользуйся для

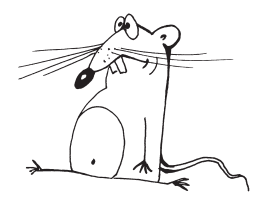

этого моими подсказками. Ничего страшного, если он получится фан тастическим и несбыточным.

Удачи тебе в поисках идеального конечного результата!

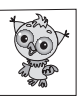

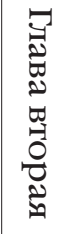

# СИТуацИя 1

# Измерь змею

Однажды смотритель за змеями в зоопарке рассказал нам, что яд бывает только у взрослой змеи. Возраст змеи можно узнать, только измерив её длину.

Помоги смотрителю придумать такой способ измерения длины змеи, чтобы не подвергать себя лишней опасности.

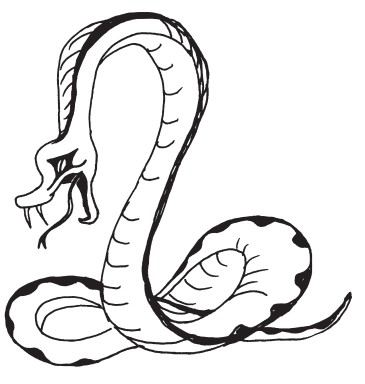

Измерять Подсказка. линейкой очень опасно, да и змея будет извиваться. Сформулируем ИКР: змея (система) сама должна себя измерить (выполнять полезное действие), не подвергая опасности человека (не создавая вредного действия).

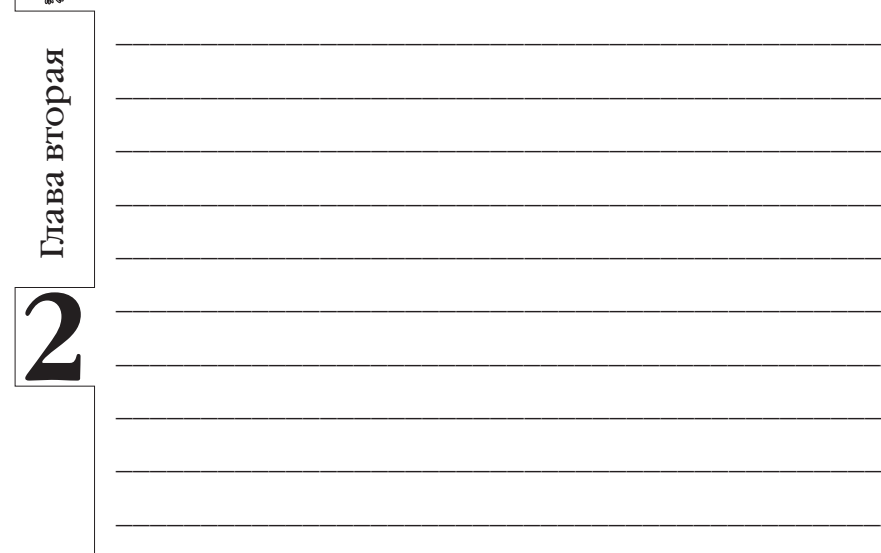

18

Полёт к горизонтам творчества

# СИТУАЦИЯ 2 19 Чезаменимый признак Сопоставь (соедини линией) каждый изображен-Полёт к горизонтам творчества ныйобъект с одним самым важным его признаком. форма цвет размер

Нарисуй свой объект. Опиши, какие важные признаки у него есть, и выбери из них самый важный.

материал

полезность

питательность

Глава вторая

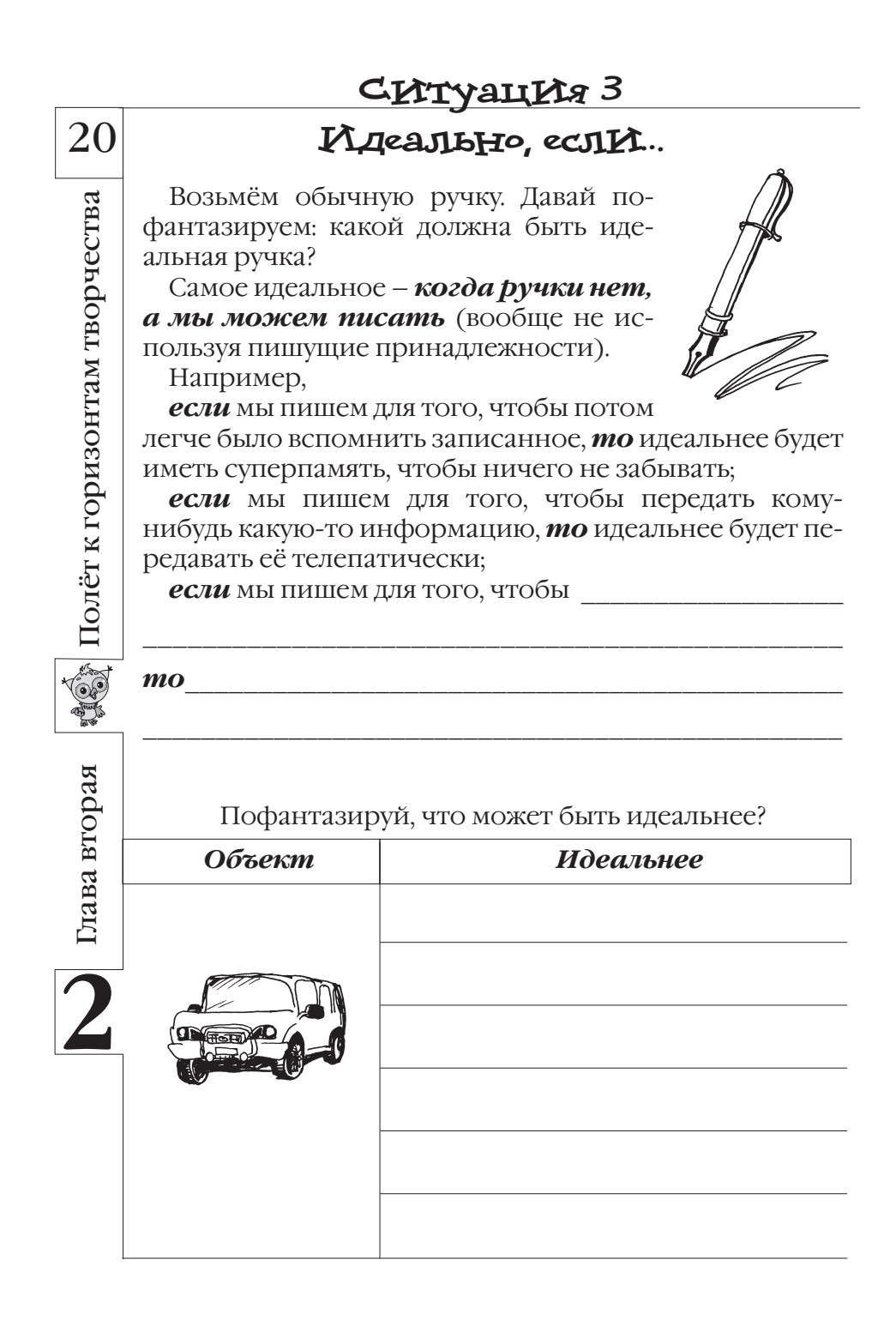

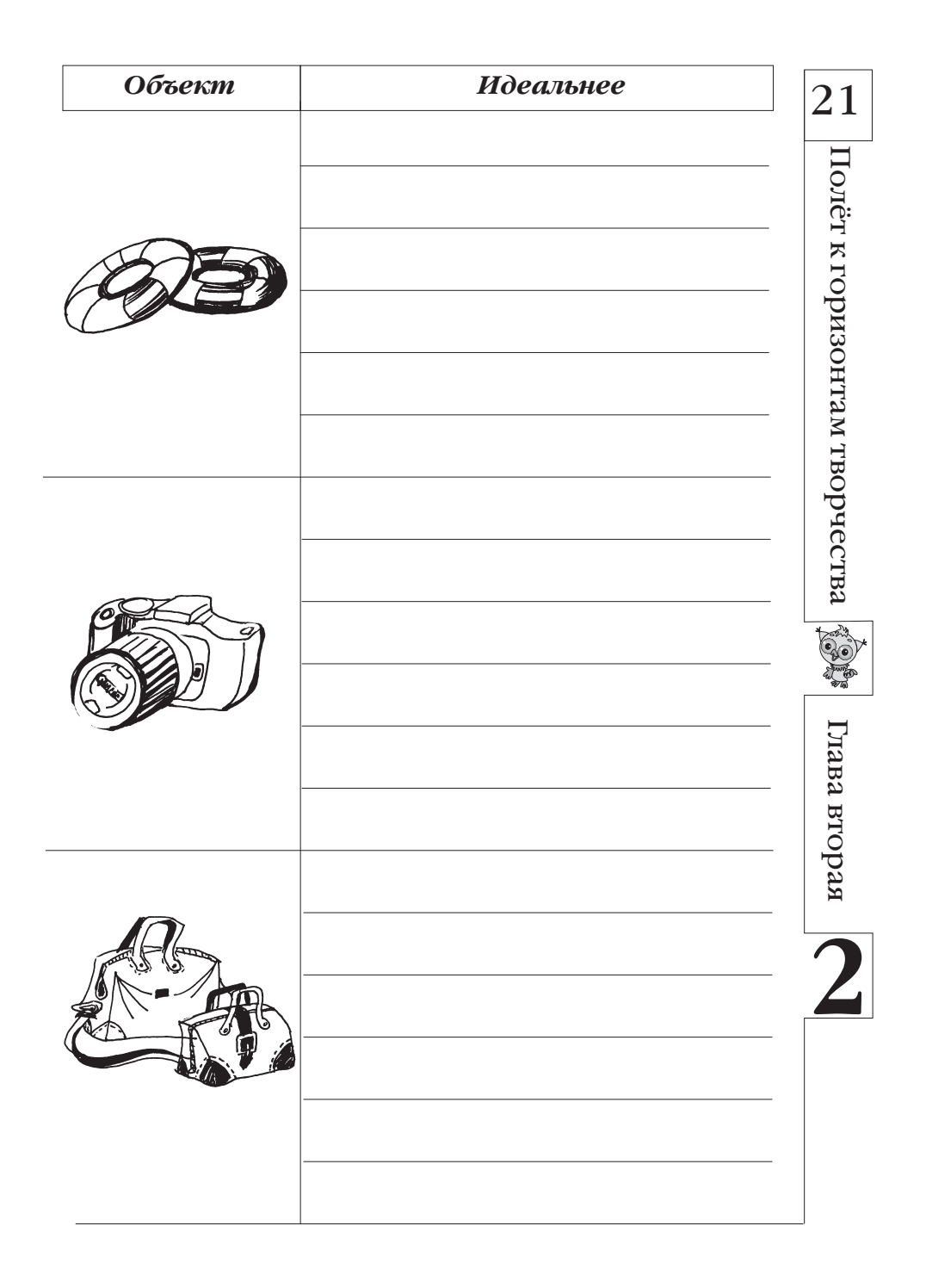

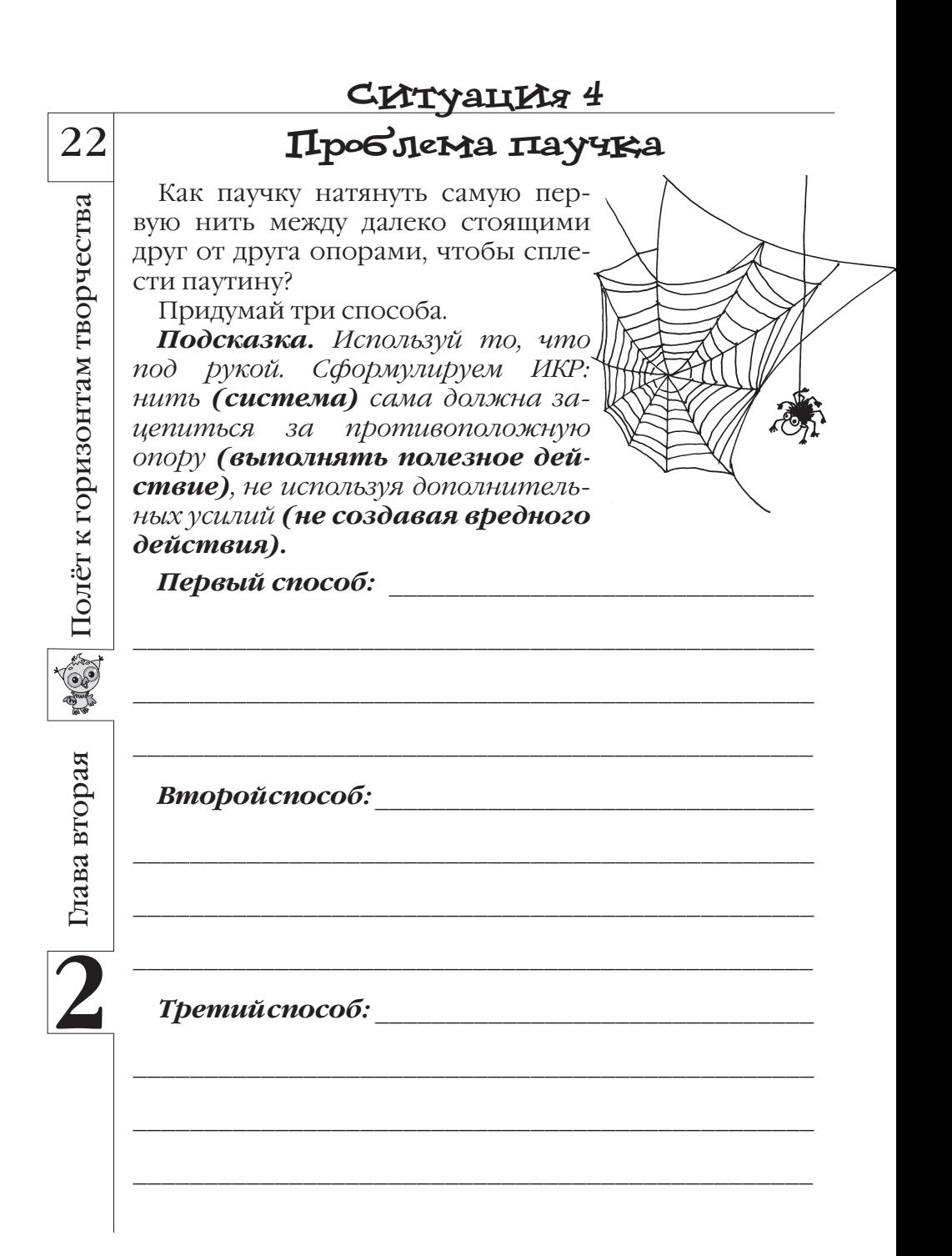

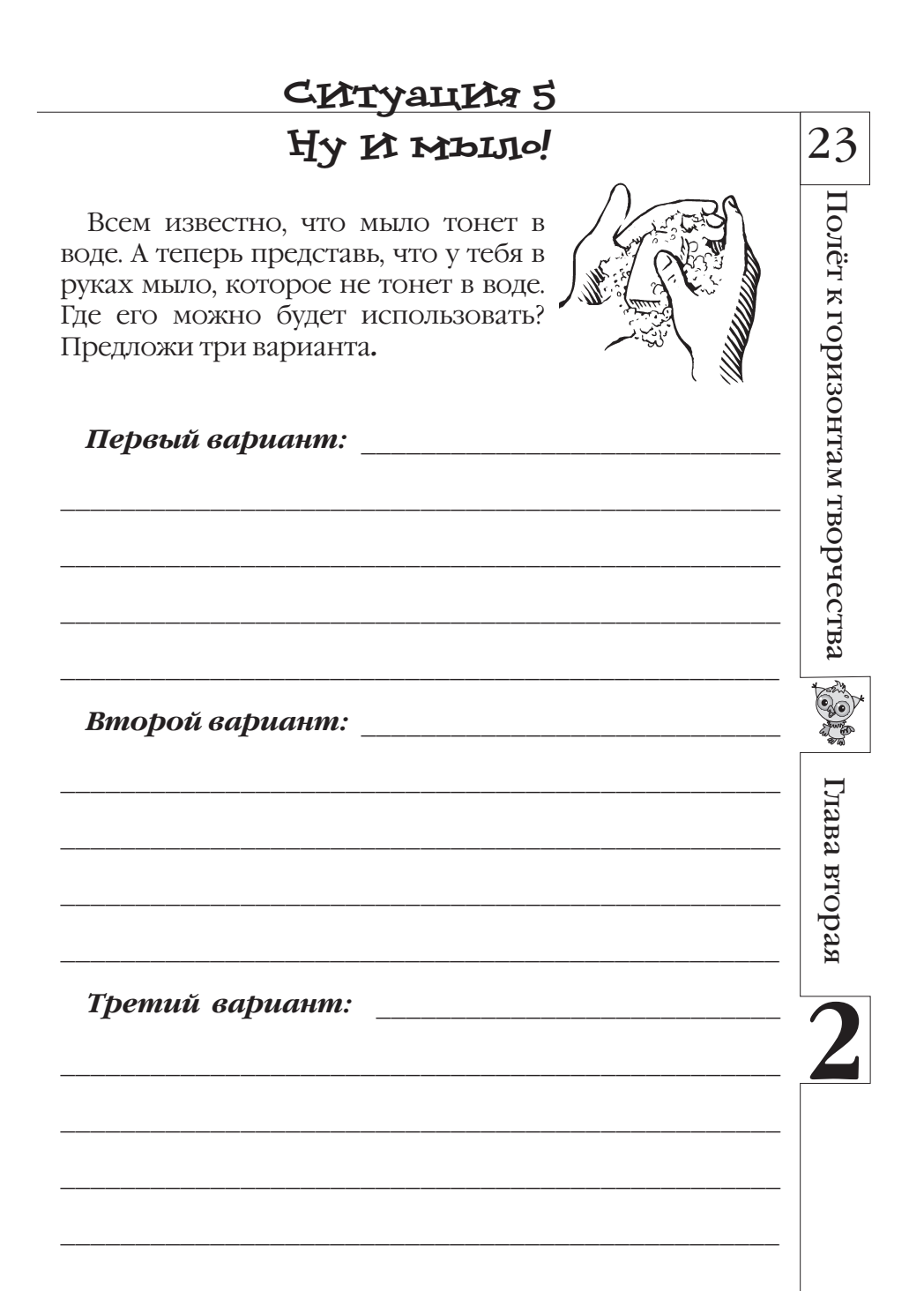

# СИТуацИя 6 24 ДокажИ, что не Верблюд Посмотри на картинку справа. На что Полёт к горизонтам творчества это похоже? На мяч, солнышко, арбуз, шайбу... А теперь подумай о совершенно других объектах... и докажи, что они тоже похожи на изображение картинки! Вот что получилось у нас: Думай о другом Доказательство! крокодил кусает себя за хвост крокодил если её очень быстро вращать линейка торец ручки молотка круглый МОЛОТОК тетрадь свернута в трубочку тетрадь **Company** Вот ещё одна картинка. На что это похоже? Глава вторая Думай о другом Доказательство!

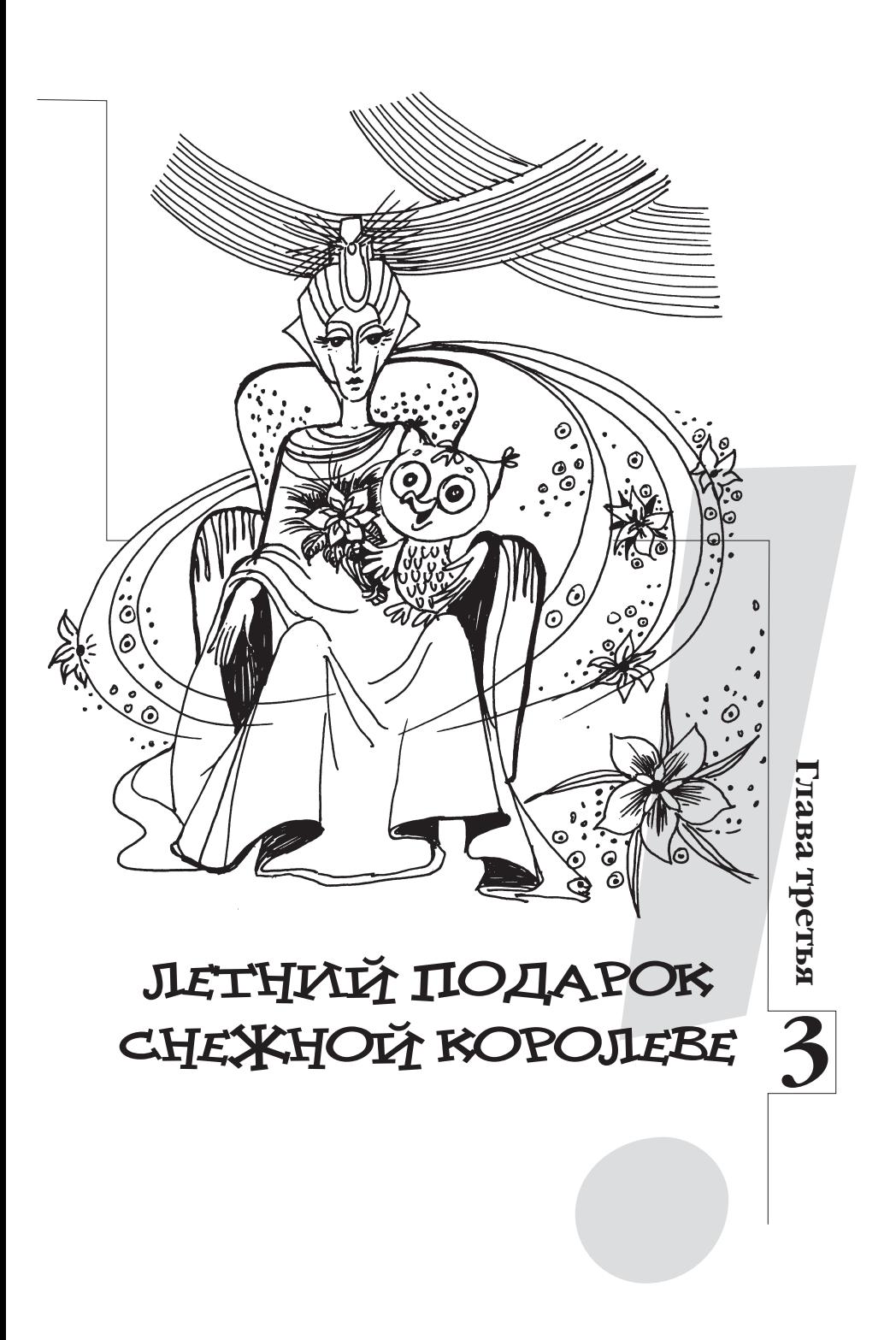

# $26$  **Улыбнись, мой друг!**

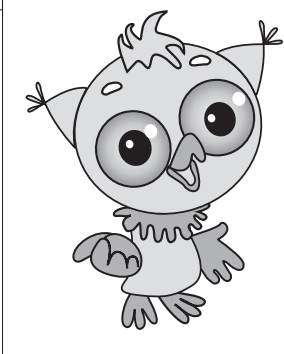

Полёт к горизонтам творчества

Полёт к горизонтам творчества

Глава третья

Глава третья

## *Да-да, улыбнись. Послушай, что я хочу тебе рассказать.*

Недавно я ходил на спектакль по сказке Андерсена «Снежная коро лева». Я уже много раз слышал эту сказку от бабушки, мамы, даже сам её читал. Поэтому на спектакле я точно знал, что всё хорошо закон чится и добро, как всегда, побе -

дит зло. Но я всё равно недоумеваю, почему все вокруг: и Герда, и Кай, и даже разбойники – добрые, и только Снежная королева – злая. Одни беды от неё всем. Вот бы я её…

Однако сегодня в нашей заснеженной в предновогоднем ожидании стране Диалектике объявлен День Снежной королевы. И всех нас просят сделать для неё приятный подарок.

А зачем ей нужно что-то дарить? Она же плохая. Мо жет, сделаем ей какую-нибудь пакость? Но не надо быть хуже, чем она.

Может, мы просто её прогоним и не будем делать по дарок, уж очень не хочется…

Но, если мы её выгоним, не будет зимы, нельзя будет

кататься на санках, на коньках, да и сам Новый год никогда не наступит. Да, жалко. Давайте тогда сделаем ей та-

кой подарок, чтобы она почувствовала, что скоро наступит лето. Она же никогда не виде ла лета. Может, после этого она станет чуточку добрее?

Может, всё-таки сошьём платье? А как же хочется по-  $\left|27\right\rangle$ дарить ей кусочек лета... Приколем к платью брошечку  $\left|27\right\rangle$ из бабочек или цветов. Да! Летом ещё созревают ябло ки, растут грибы, ягоды… И как же определиться, что мы будем использовать для шитья платья?

*Вот теперь я предлагаю тебе посмотреть на интересный шкаф, который поможет нам сшить платье.*

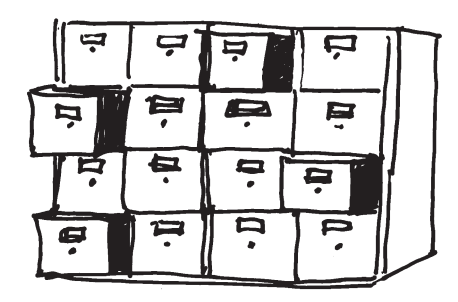

В первый ряд ящиков шкафа мы положим различные ткани, из которых можно сшить платье. Во второй ряд – различные брошки, каждую в свой ящик. В третий – изображения фасонов платьев. И так далее.

А теперь в каждом ряду откроем по одному ящику и из находящихся в них материалов сошьём платье!

Как же много разных платьев у нас получится! Как замечательно! Этот шкаф является основным инструментом серьёзного морфологического анализа, который часто используется в нашей стране Диалектике.

Основная идея, применяемая при использовании *морфологического ящика*, – перебирать различные составляющие решения, комбинируя их, получать новые решения. В отличие от метода проб и ошибок, таким способом мы переберём большую часть возможных решений и не потеряем их.

Ну, а теперь – в очередное путешествие по стране Ди алектике!

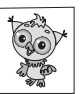

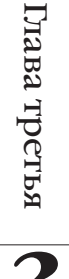

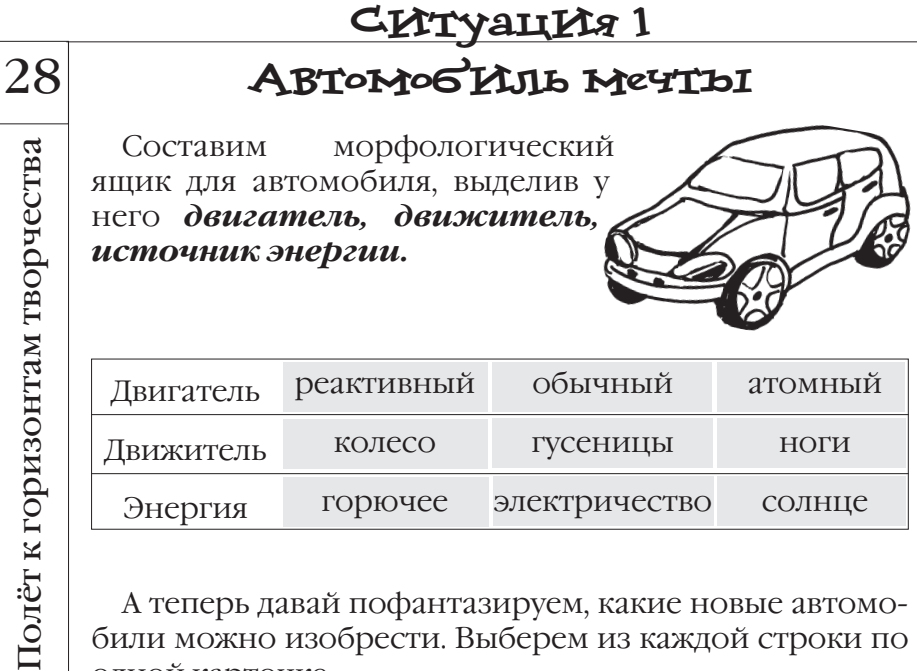

А теперь давай пофантазируем, какие новые автомобили можно изобрести. Выберем из каждой строки по одной карточке.

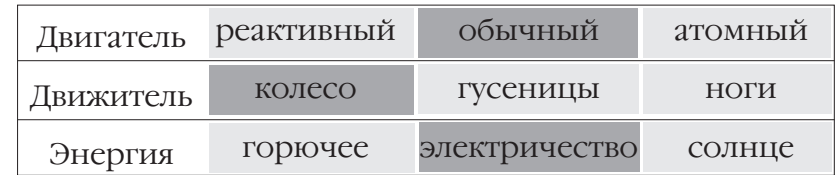

Такой автомобиль ездит на электричестве, а значит, не нарушает экологию планеты.

Выберем теперь другое сочетание карточек.

Глава третья

Глава третья

Полёт к

**CONTROL** 

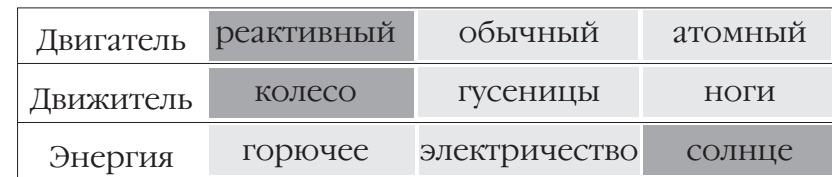

А этому реактивному автомобилю не нужна дозаправка, он же ездит на солнечной энергии! Он был бы удобен для передвижения на большие расстояния.

Придумай, какие ещё новые автомобили можно создать, используя этот морфологический ящик.

# Первый вариант решения

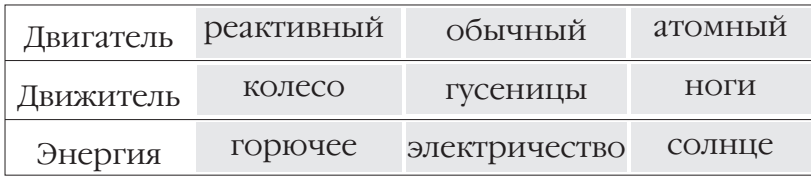

Опиши преимущества этого автомобиля:

# Второй вариант решения

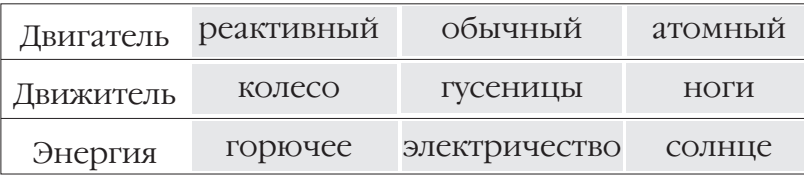

Опиши преимущества этого автомобиля:

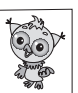

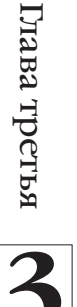

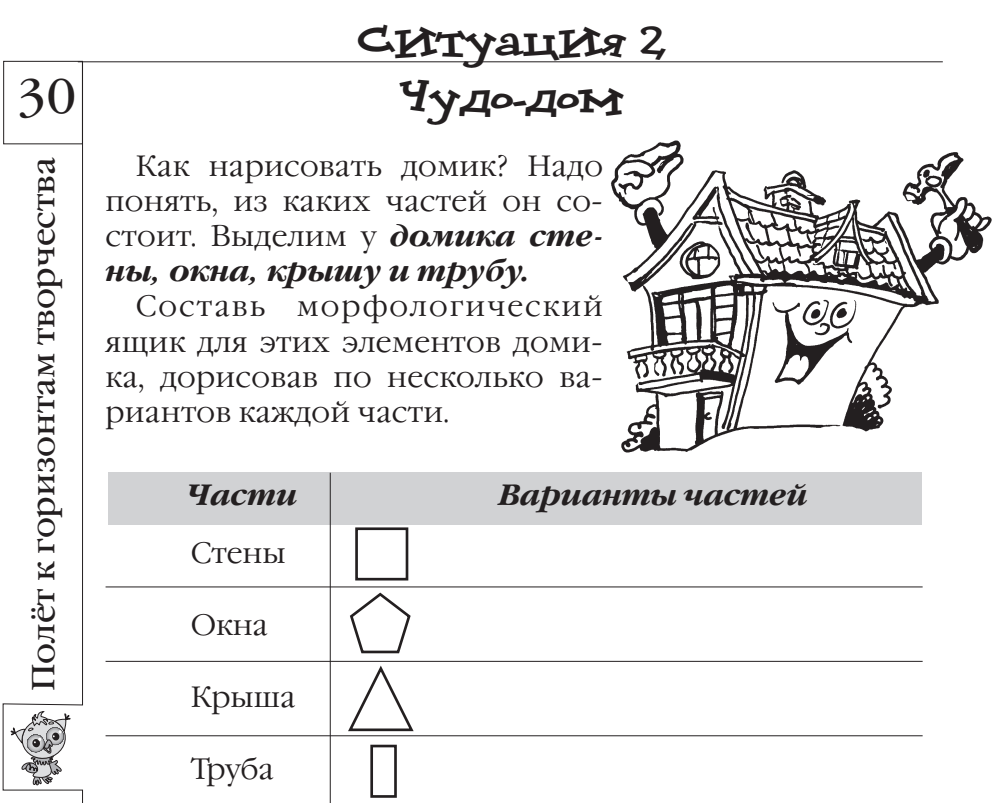

Глава третья

Изобрази шесть домиков, которые можно получить<br>из твоего морфологического ящика

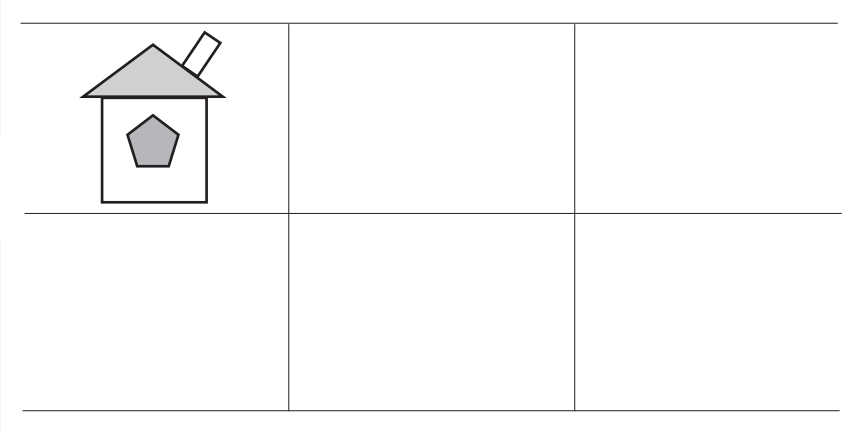

# **Ситуация 3 «Фигурная» таблица**

У нас есть удивительная таблица. Если в её левую ячейку поместить какойнибудь предмет, то в правых ячейках мож но увидеть три фигу ры. Например, так, как показано на рисунке справа.

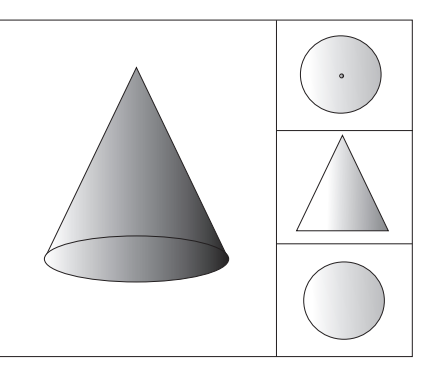

Догадайся, что получится в ячейках справа для этих двух предметов, нарисуй фигуры.

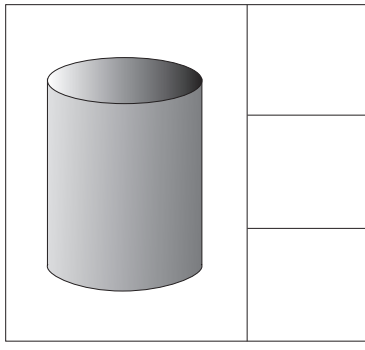

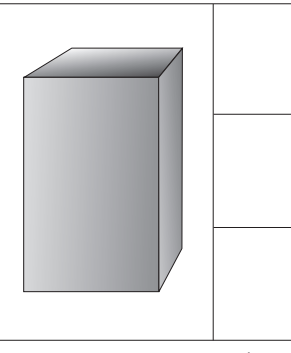

Нарисуй свои предметы в левые ячейки и фигуры в правые части таблиц.

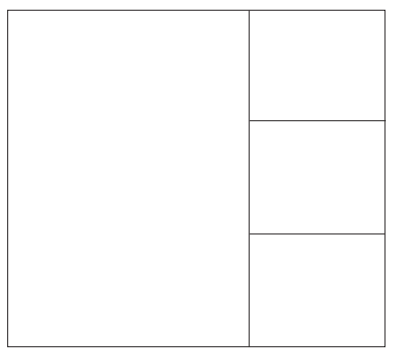

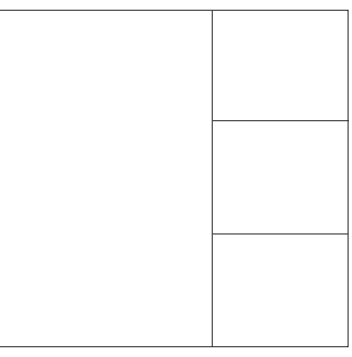

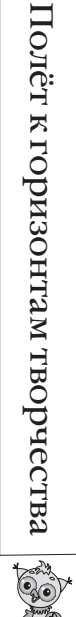

31

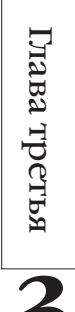

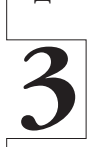

# CHTYAUHA<sup>4</sup> Загадка в два шага Хочешь научиться составлять

загадки? Тогда попробуй сделать следующее.

Например, мы хотим придумать загадку о динозавре. Составим для этого следующую таблицу.

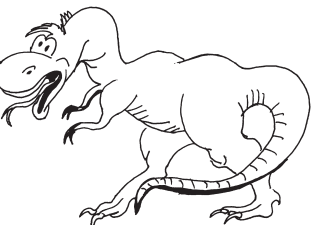

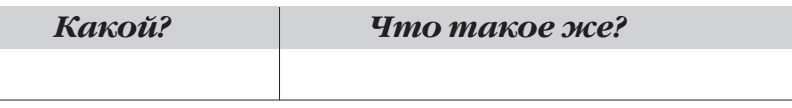

Заполним её несколькими строками.

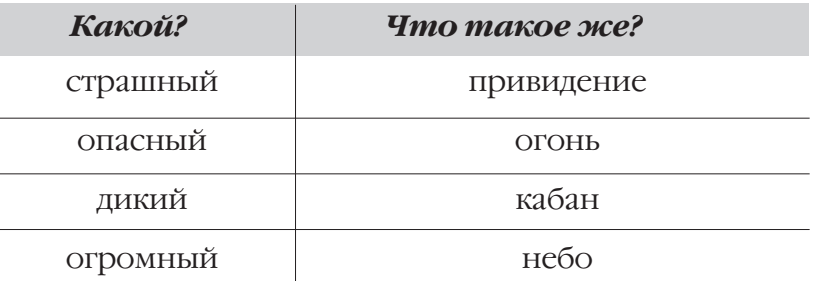

Получается загадка: страшный, но не привидение, опасный, но не огонь, дикий, но не кабан, огромный, но не небо. Что это?

Составь свою загадку о зайце.

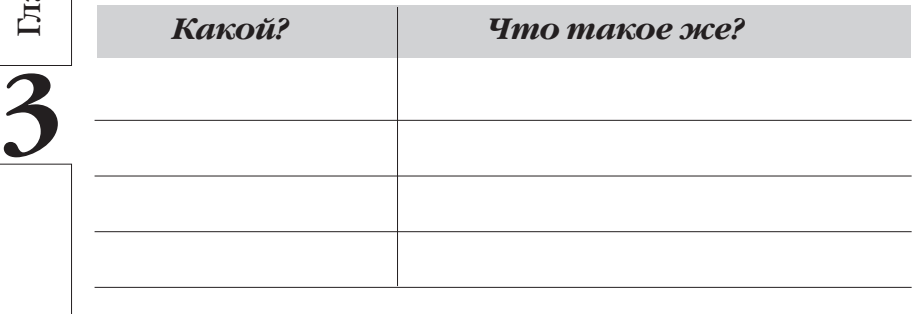

Загадка:

32 Полёт к горизонтам творчества

ава третья

Придумай ещё две загадки об объектах природного и технического мира.

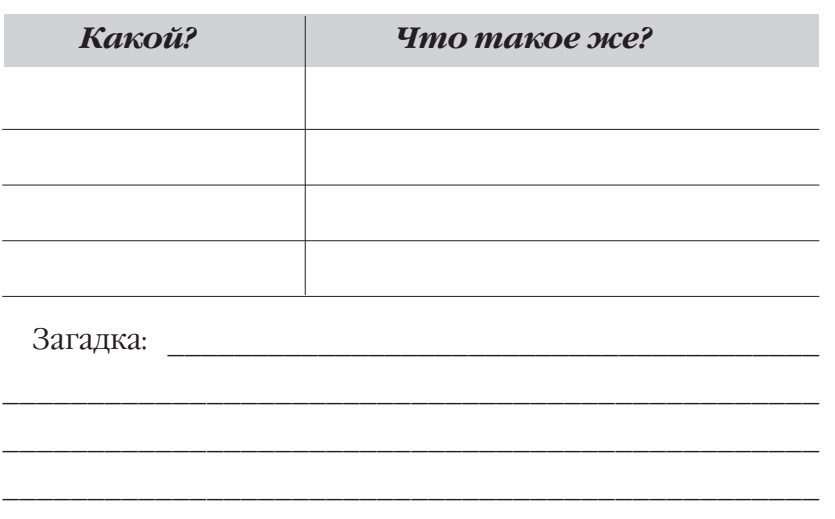

Объект: При поставление при поставки по поставки по поставки по поставки по поставки по поставки по поставки п

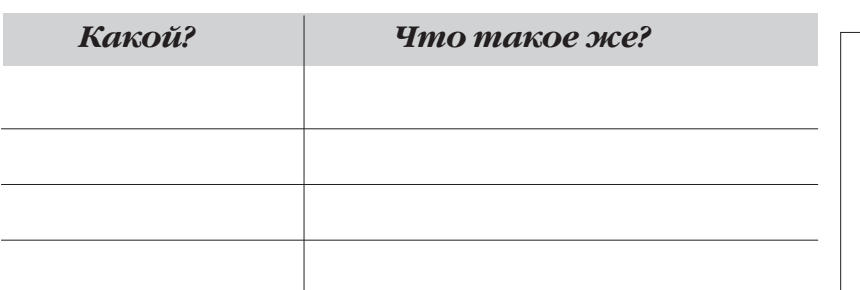

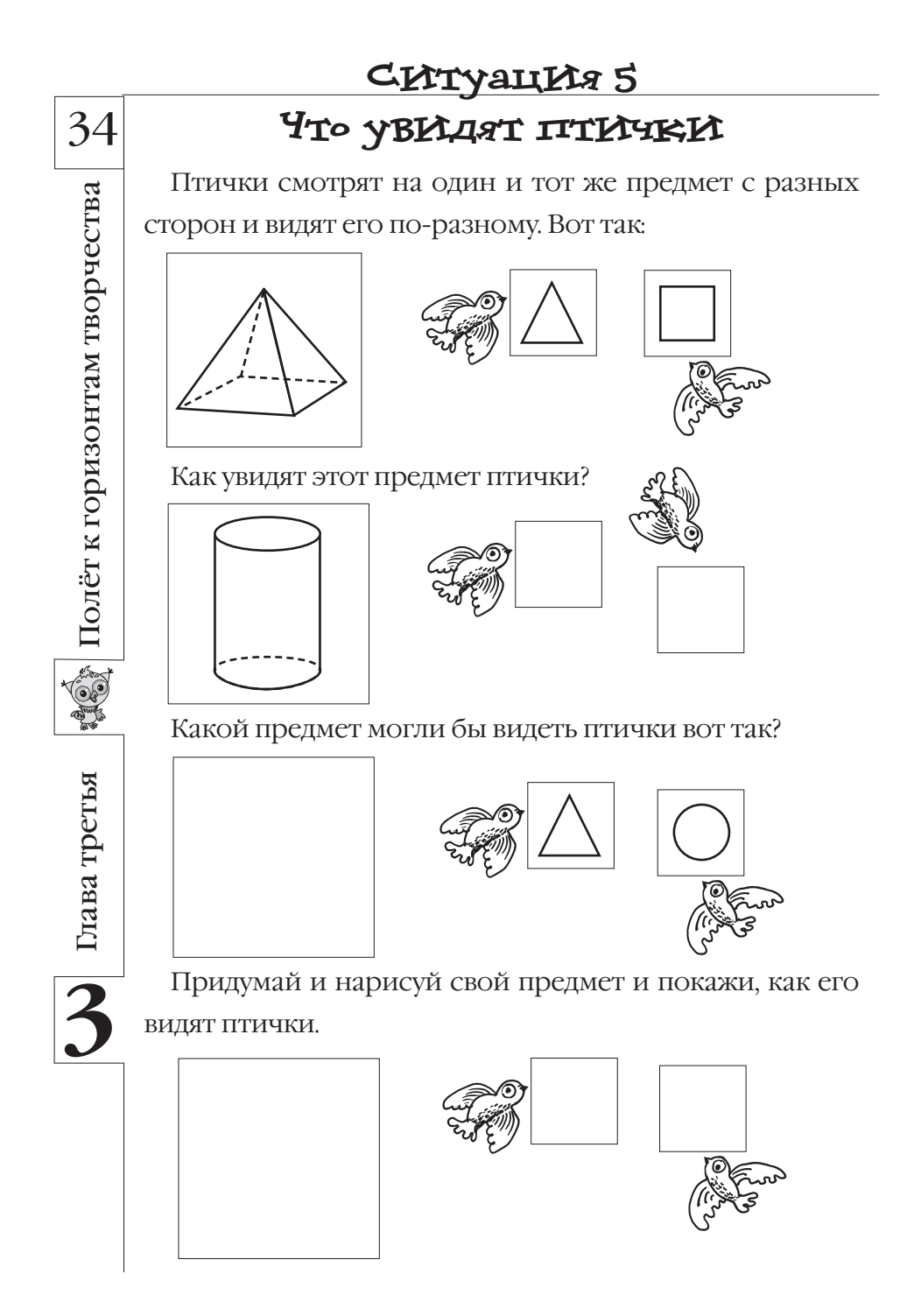

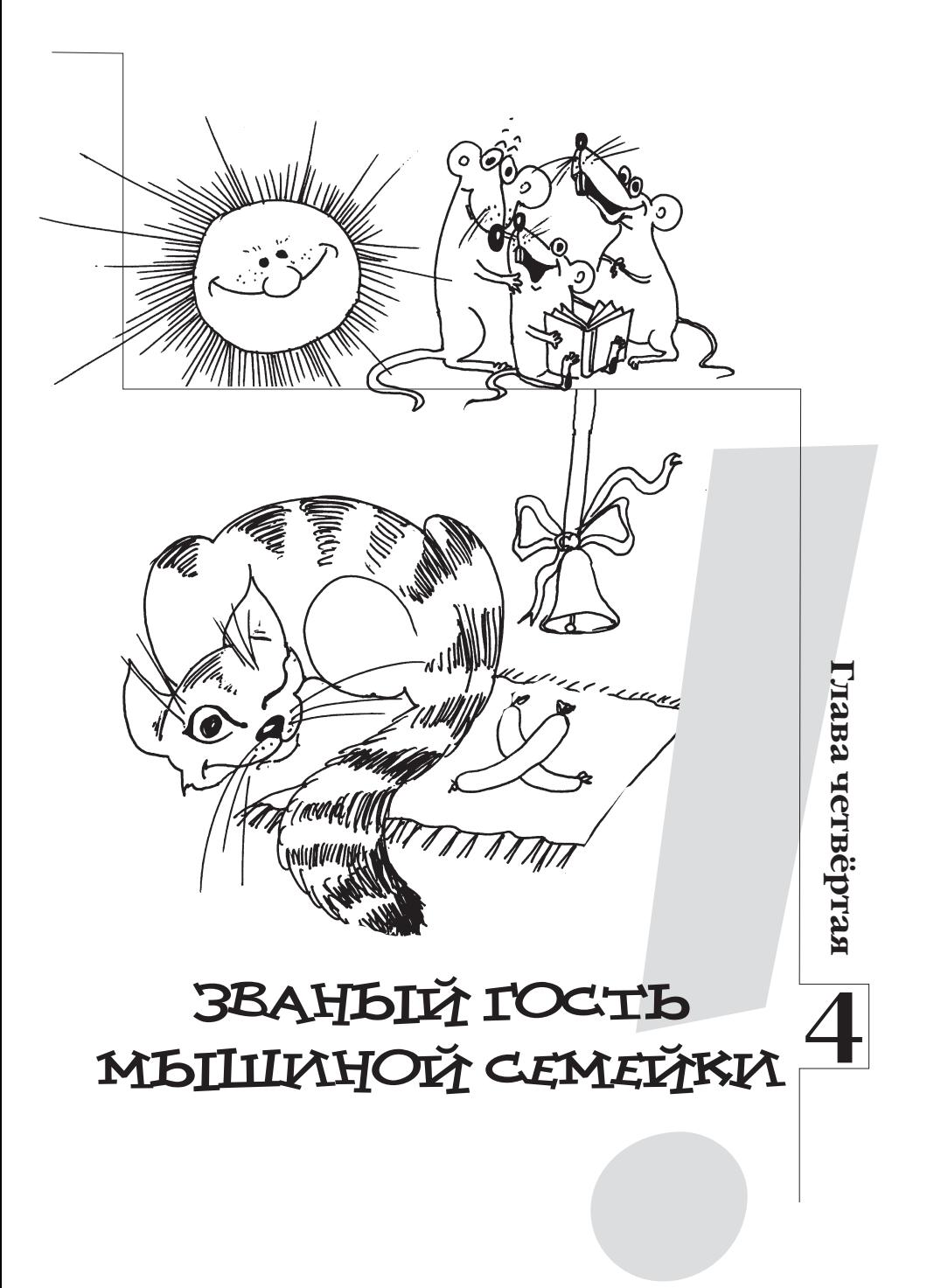
36

Полёт к горизонтам творчества

Полёт к горизонтам творчества

Глава четвёртая

Глава четвёртая

**CONTROL** 

## **Приветствую тебя, юный исследователь!**

### *Мы снова вместе собираемся в путешествие по стране Диалек тике.*

Не так давно в нашей стране Диалектике открылся новый музей велосипедов. Я для нас уже купил входные билеты, давай поспешим туда вместе. Смотри, какая необычная картина!

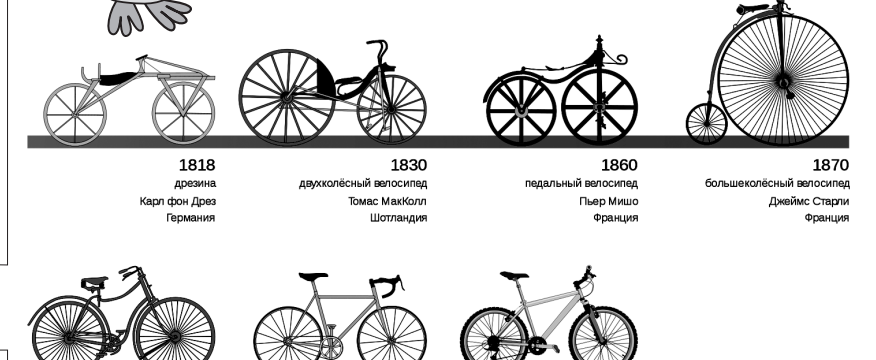

1885 1960-e Середина 1970-х безопасный велосипед горный велосипед гоночный велосипед Джон Кемп Старли **CLIA** CLIJA Англия

\*Изображение из свободной энциклопедии Википедии. Режим доступа: http://ru.wikipedia.org/wiki/Велосипед

Это история развития удивительного транспортного средства – *велосипеда*. Смотри, рядом экскурсовод что-то рассказывает, давай подойдём к нему поближе…

– Велосипед сочетает в себе простоту и эффективность. Популярное выражение «изобретать велосипед» дошло до наших дней в значении изобретать уже изобретённое.

«Быстроног» (соедини два слова «velocie» (быстрый) и «pedis» (нога), что получится?) – именно так окре стил своё изобретение немецкий профессор барон Карл фон Дрез из Карлсруэ. Машину, на которой лет -

ним утром 1817 года барон в присутствии многих зри-  $\left|37\right\rangle$ велосипедом. При езде нужно было отталкиваться от земли, а чтобы повернуть – обязательно остановиться.

> *Получается, нужно двигаться быстро, но нельзя: надо ещё и поворачивать*

Как была решена эта проблема? Введением новшества: управляемого переднего колеса! Вилка переднего колеса соединялась через шарнир, обеспечивая его вращение вокруг вертикальной оси с помощью руля.

Велосипед всё ещё был неудобен: для набора ско рости нужно было отталкиваться ногами, а в момент соприкосновения ног перед отталкиванием возни кало торможение. На долгих подъёмах приходилось слезать.

*Получается, нужно сильно отталкиваться для набора скорости, но нельзя: это приводит к сильному износу обуви*

С этой проблемой тоже справились, появились педали. Конечно, не сразу. Пытались даже сделать стальные башмаки, но они были тяжёлыми и неудоб ными. Необходимо было придать самокату свойство, исключающее отталкивание ногами от земли. В 1860 году Пьер Мишо, ремонтируя старый самокат, уста новил на переднее колесо две педали, с помощью которых ноги вращали колесо. Уже через два года та кие самокаты стали выпускать серийно под названи ем велосипед.

 Теперь скорость движения зависела от скорости вра щения педалей. Дальнейшего увеличения скорости до стигали увеличением диаметра переднего колеса. Ве лосипед достигал большую скорость по сравнению со своими предшественниками, стал опасен для окружающих и для самого ездока. Останавливать ногами стало очень проблематично.

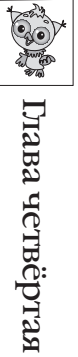

Глава четвёртая

38 *Получается, нужно быстро ехать, но нельзя: это повышает опасность из-за отсутствия тормозов* 

> В следующих велосипедах появились тормоза. При езде по неровной поверхности человека сильно трясло. В России велосипеды в ту эпоху нарекли «костотрясами» – до того было на них мучительно кататься.

> *Получается, нужно ездить по неровной поверхности,*  но нельзя:

> Так в велосипеде появилась амортизирующая пластина. При движении на больших скоростях по неровной поверхности деревянные рамы и вилки часто ломались. Необходимо было достичь прочности рам и вилок. Начали появляться велосипеды, у которых рамы и вилки были стальными. В 1885 году англичанин Стар лей изготовил велосипед с цепным приводом «Ровер».

> Вот так, мои друзья, со временем велосипед становился всё более похожим на современный. И до сих пор такое удивительное изобретение, как велосипед, претерпевает изменения, совершенствуется.

> Ты заметил, что из-за возникновения проблемы *(нам нужно, но нельзя)* велосипеду удалось усовершенствоваться? В нашей удивительной стране для любого развития должна появиться проблема; и в этом нам поможет *метод «наоборот»* .

> Например, нам нужно ехать быстро, а *наоборот*: быстро ехать нельзя.

> Помнишь тот знак,что мы поставили, чтобы отпугнуть кота из гаража? Попробуем *наоборот:* поставим знак, чтобы он приглашал кота в гости. И не для того, чтобы он пришёл полакомиться мышками.

Нет-нет, он не должен их есть.

Глава четвёртая

39

Представь, что мышиная семейка захотела сделать кота своим другом.

Тогда пусть знак сам угощает кота, чтобы он не был голодным. И угощает, и приглашает в гости.

Давай повесим на верёвочке соси ску. На запах прибежит кот. А чтобы мы знали, что кот уже угостился, по весим рядом колокольчик.

Вот это и будет знак наоборот: «Кот, мышиная семейка ждёт тебя в гости».

Итак, прогуляемся по нашей стране Диалектике. Ведь теперь у нас есть метод «наоборот».

## **Ситуация 1 Необычная футболка**

Для путешествия по стране Диалектике нужна специальная футболка: она должна быть одновременно и светлой, и тёмной.

Раскрась (и опиши) футболку так, чтобы в ней мож но было совершать путешествия по стране Диалектике.

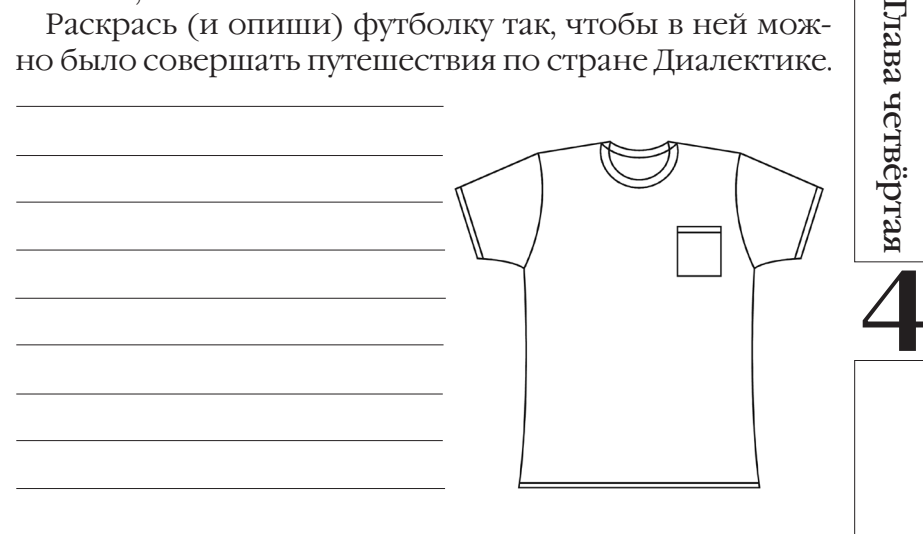

### СИТУАЦИЯ 2 **Ш**околадное яйцо

Повар приготовил густой сладкий сироп и хочет залить его в шоколадное яйцо, пустое внутри.

Повар очень не хочет ломать яйцо, а сироп настолько густой, что не «проходит» через иголку шприца. Как быть повару?

Подсказка. А, может, сделать всё наоборот: ведь начинка очень густая...

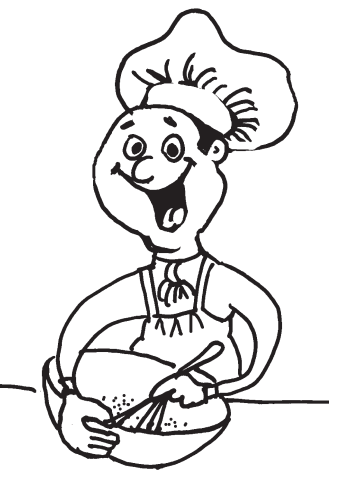

Первый способ:

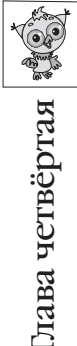

Второй способ:

Полёт к горизонтам творчества

# CHTyauHa 3

# **Хитрые загадки**

41

Нарисуй отгадки к следующим загадкам:

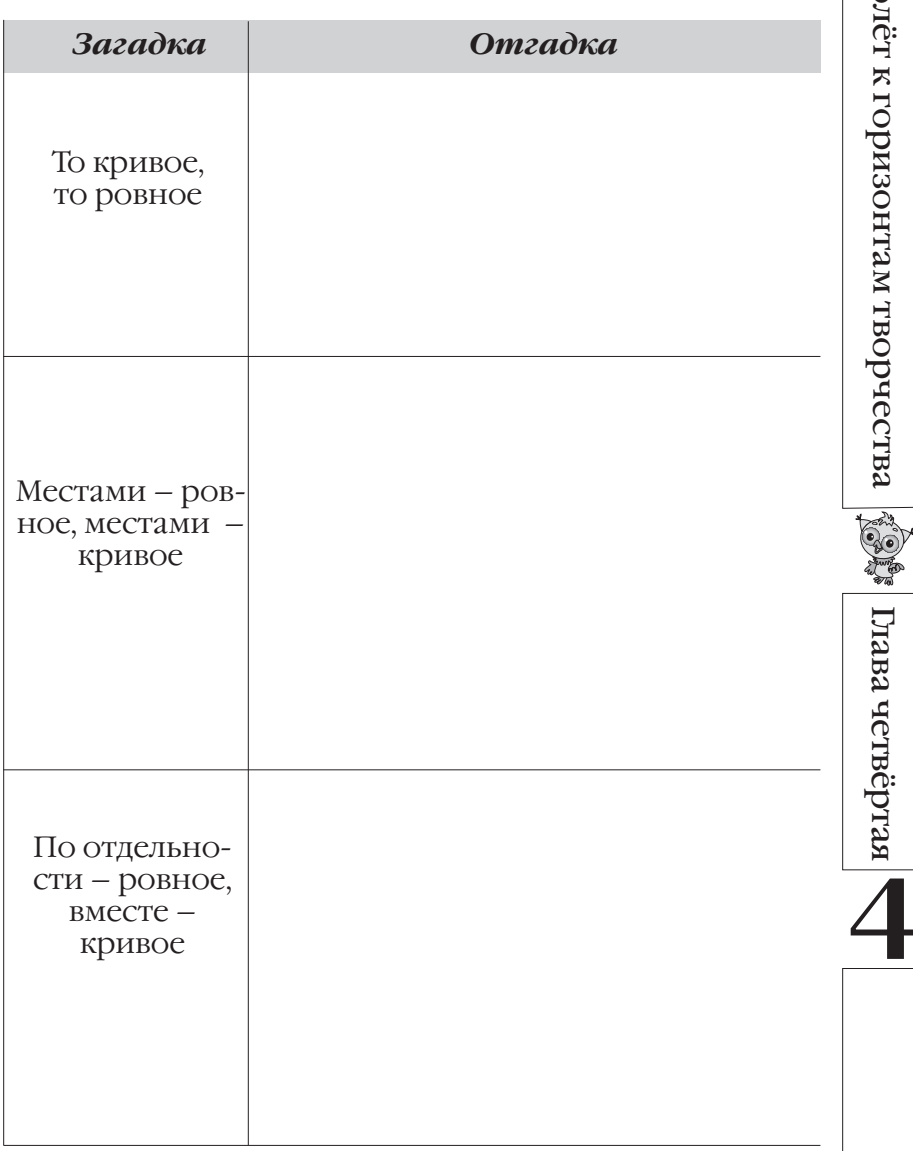

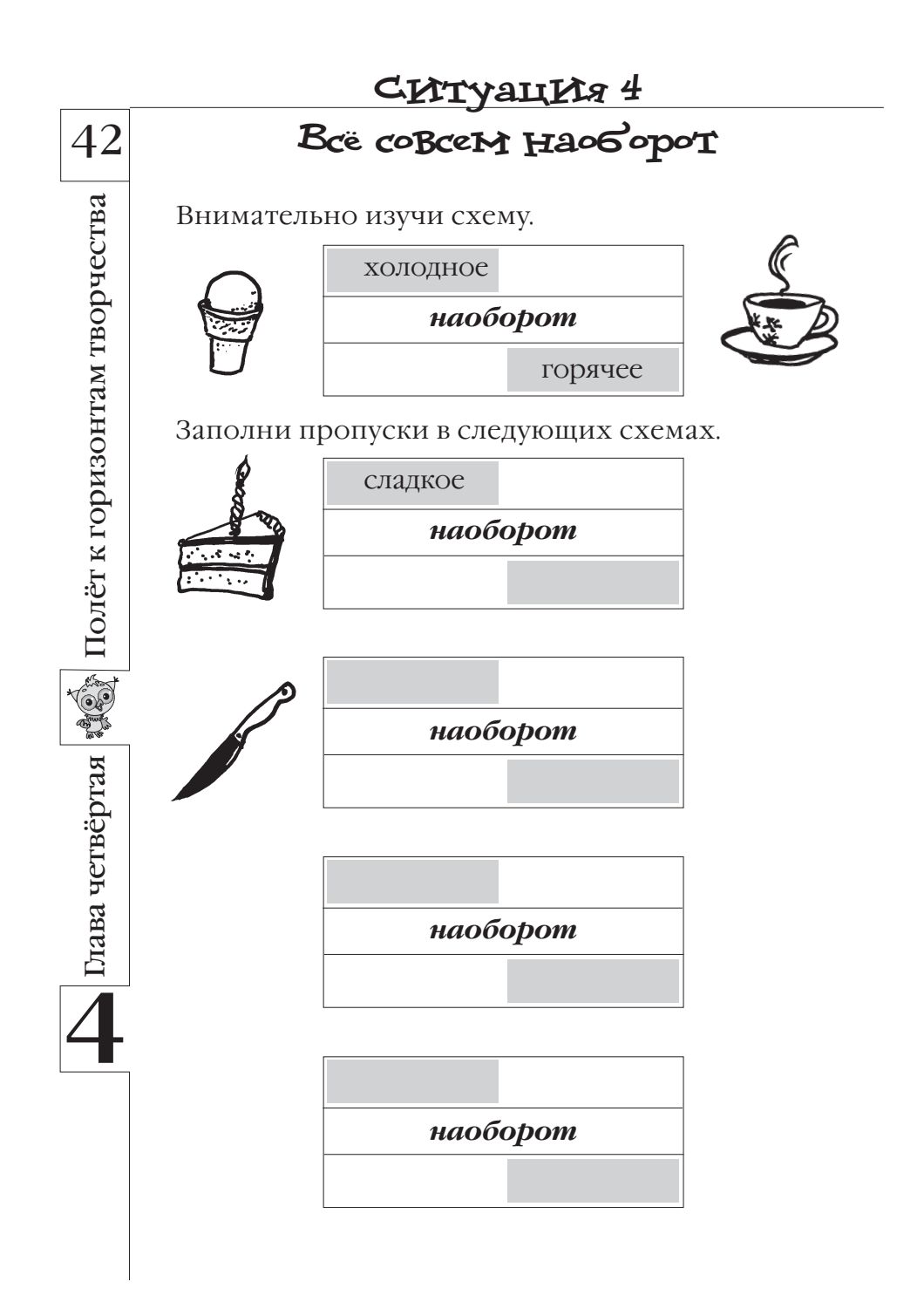

### СИТуацИя 5 Глазастая рыба

 $\ddot{\mathbf{e}}$ 

 $\sim$  0

 $\mathcal{O}$ 

Полёт к горизонтам творче

Известно, что тот, кто хорошо видит под водой, плохо видит в воздухе, и нао- $\circ$   $\circ$ борот. Поэтому у морских сухопутных ЖИВОТНЫХ  $\overline{M}$ глаза устроены поразному.

Амазонская рыба живёт у самой поверхности воды и добывает себе пищу как под водой, так и над ней.

Как должны быть устроены её органы зрения, чтобы хорошо видеть и в воде, и над водой?

Чтобы ответить на вопрос, заполни таблицу.

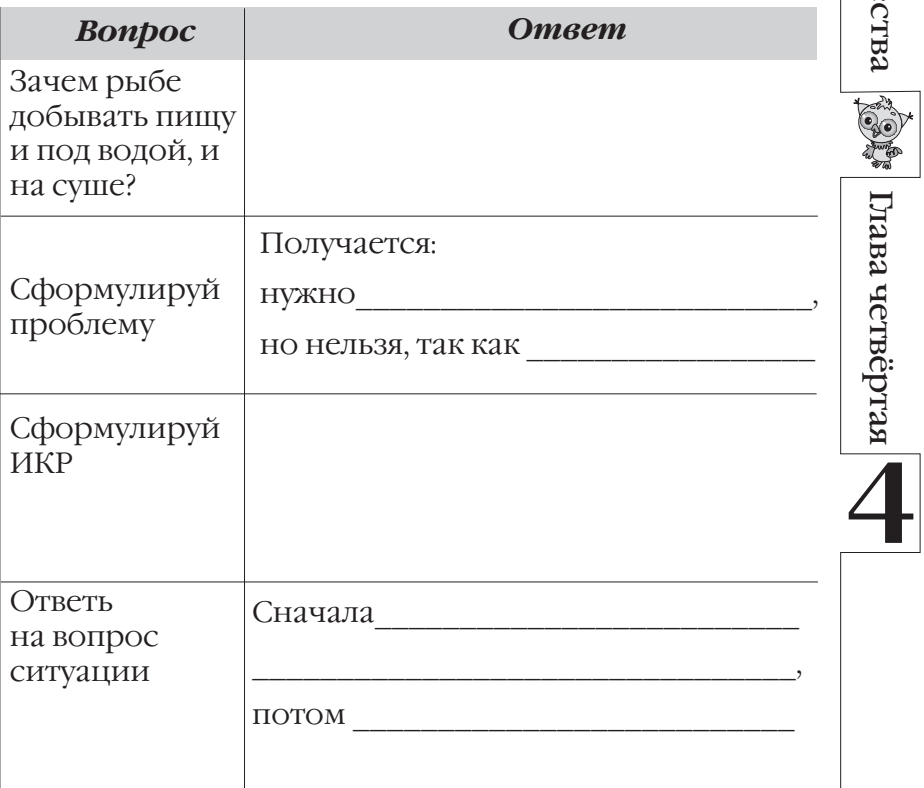

### **Ситуация 6 Выше облаков** 44 Изобретатель Огюст Пиккар Полёт к горизонтам творчества Полёт к горизонтам творчества поднимался в заоблачные высоты на стратостате. Ты знаешь: чтобы подняться выше, нужно выбросить груз (ме шок с песком) из корзины. Но, когда стратостат над облаками, земли не видно: груз может попасть на людей или на постройки. Как можно безопасно для окру жающих выбросить груз, если стратостат находится над облаками? **OFFICE** лава четвёртая Глава четвёртая

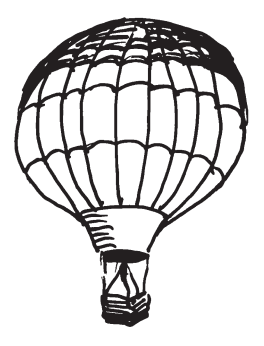

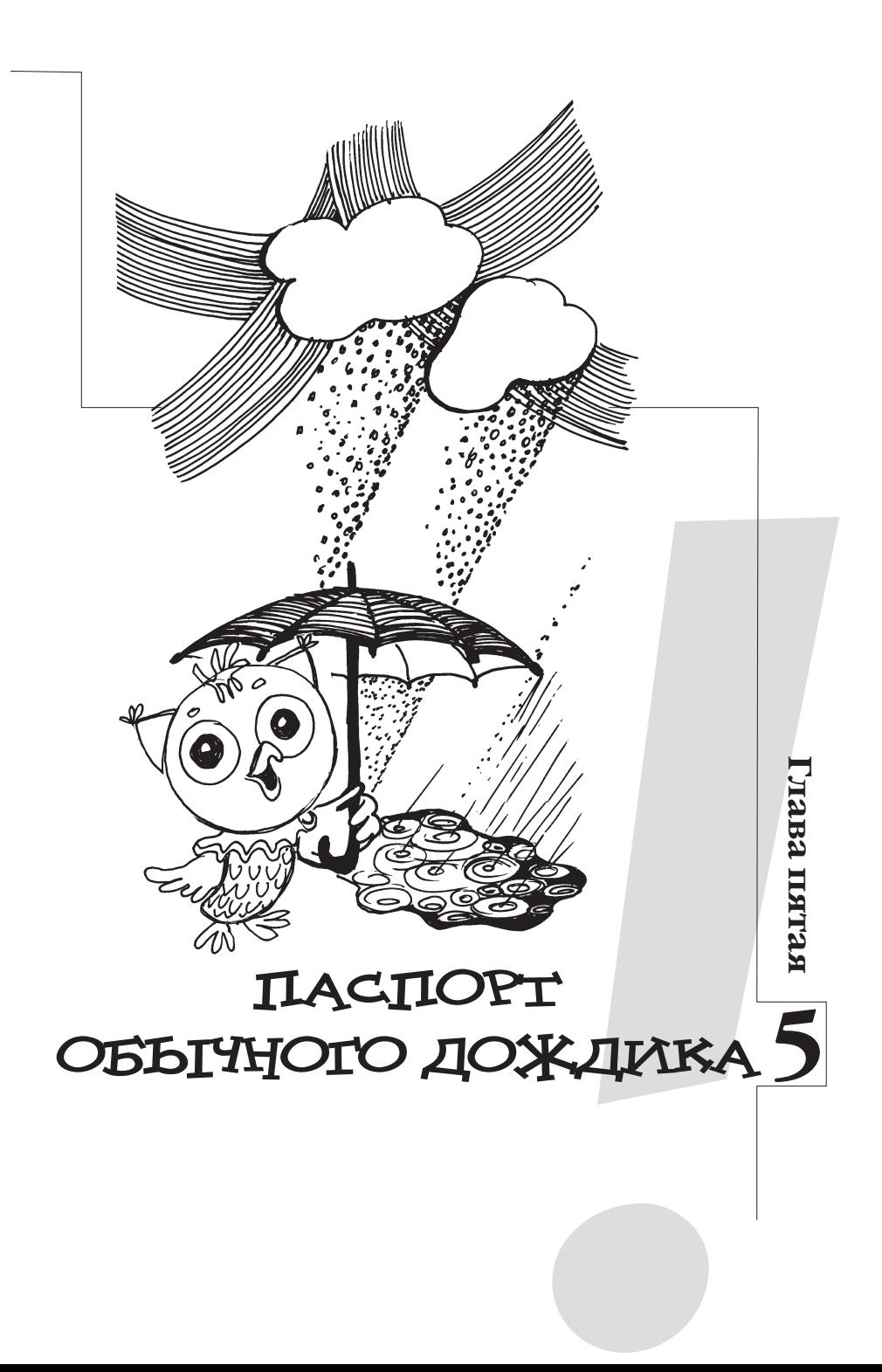

46

Полёт к горизонтам творчества

Полёт к горизонтам творчества

Глава пятая

Глава пятая

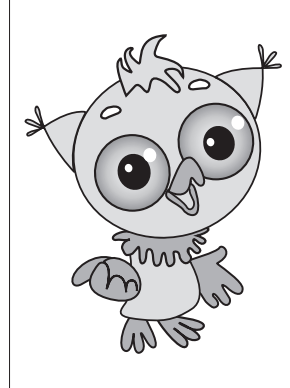

### **Приветствую тебя, юный исследователь!**

*Ты снова пришёл прогуляться по стране Диалектике. Я, Совё нок, очень этому рад.*

Сегодня на прогулку нам надо взять с собой паспорт в нашей стране – *си стемный оператор*. Какие, на пер вый взгляд, непонятные слова. Но мы в них обязательно разберёмся.

Слышишь, кто-то стучит в окно? Нет-нет, не пугайся: на улице с само -

го утра идёт мелкий дождик. Это капли дождя постуки вают по стеклу...

Кстати, я расскажу тебе про одно необычное путе шествие. Готов? Я расскажу тебе, как воде удаётся заби -

раться так высоко, чтобы потом каплями падать на нас сверху.

Жила-была вода: в речках, озё рах, деревьях, растениях. И захо телось ей подняться повыше – к солнышку. Поближе его уви деть. Сделалась вода маленькоймаленькой, чтобы легче допрыгнуть до солнца; превратилась в капельки. Прыгали-прыгали ка пельки, но подняться выше так и не смогли.

Тогда они сделались настоль ко малюсенькими, что легко ото -

рвались от земли и полетели вверх всё выше и выше к яркому солнышку.

Столько интересного капельки увидали сверху, что 47 стали собираться вместе – хотели поделиться впечатлениями. И не заметили, как снова стали тяжёлыми, и упали на землю дождём, увлажнив деревья и растения, рассказав им о многом интересном наверху. Вот поэтому растения так тянутся вверх…

Любопытно, не правда ли?

Но я отвлёкся, давай вернёмся к *системному оператору*. Нарисуем интересную таблицу.

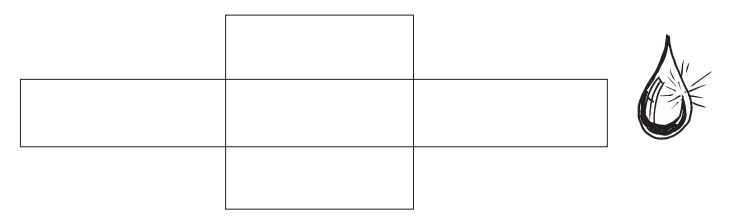

Дождь поместим в центре этой таблицы.

В нашей сказке дождик состоит из капелек. Поместим капли в ячейке пониже. А в ячейке выше напишем: при родные явления, ведь дождик – это тоже природное яв ление.

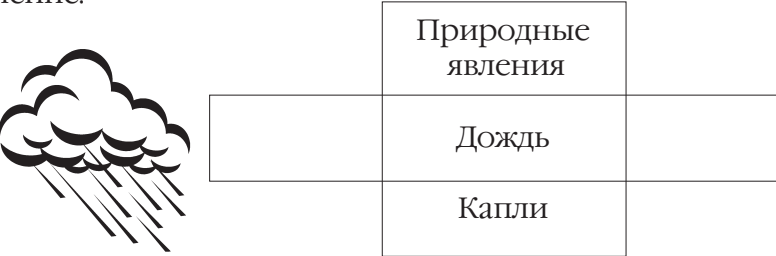

Слева напишем то, что было до нашего дождика, – ис парение. А справа – что останется после дождя: влага на растениях, домах и т.д.

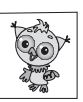

Полёт к горизонтам творчества

Полёт к горизонтам творчества

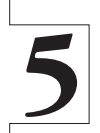

Глава пятая

L'Iaba IIXTax

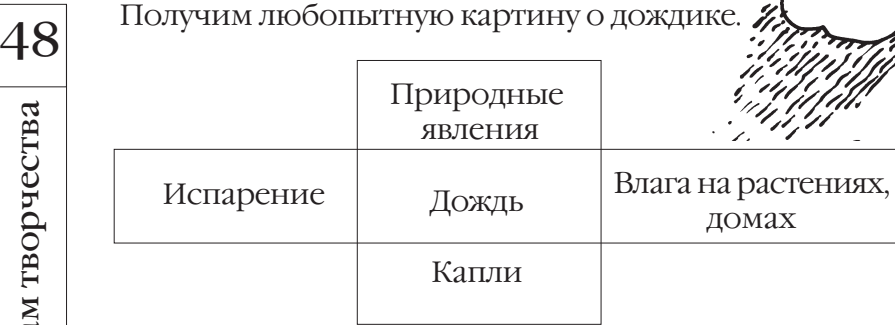

Такая таблица в нашей стране Диалектике называется *системным оператором*.

Для любого объекта мы можем построить такую же таблицу. Это своеобразный паспорт объектов в нашей стране. Паспорт позволяет описать объект.

Надеюсь, ты уже догадался, как построить паспорт.

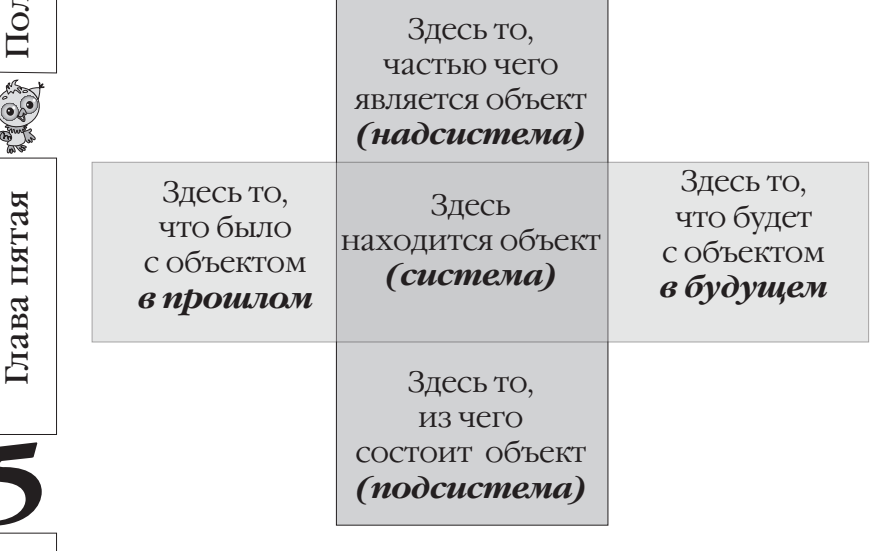

Паспорт приходит на помощь при решении ситуаций, возникающих в нашей стране.

Поэтому, отправляясь в новое путешествие по стране Диалектике, обязательно возьмём его с собой!

Полёт к горизонтам творчества

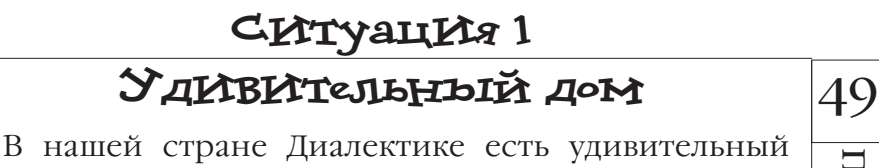

дом. Если в этом доме поселить в среднюю комнату кота, то комнаты сверху, снизу, слева и справа быстро заселяются.

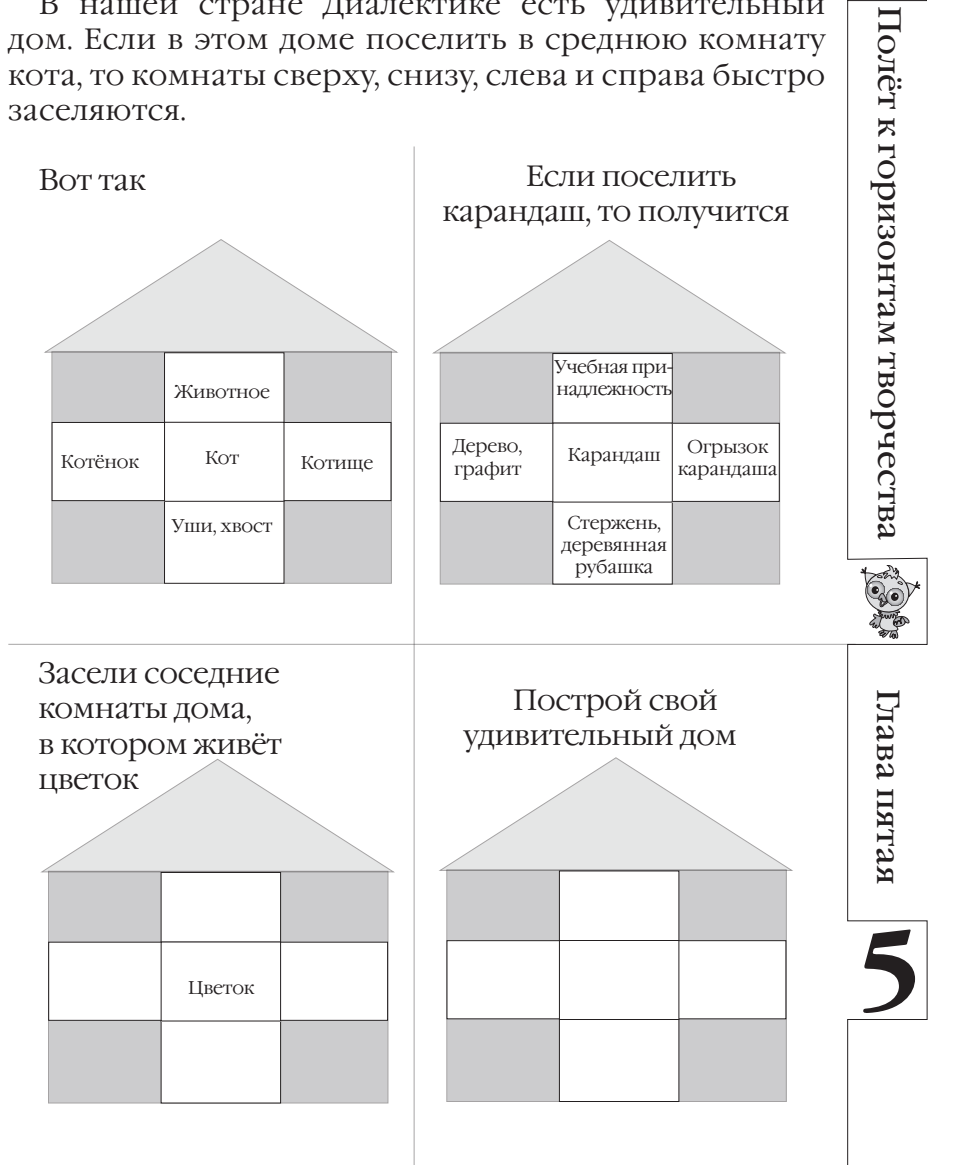

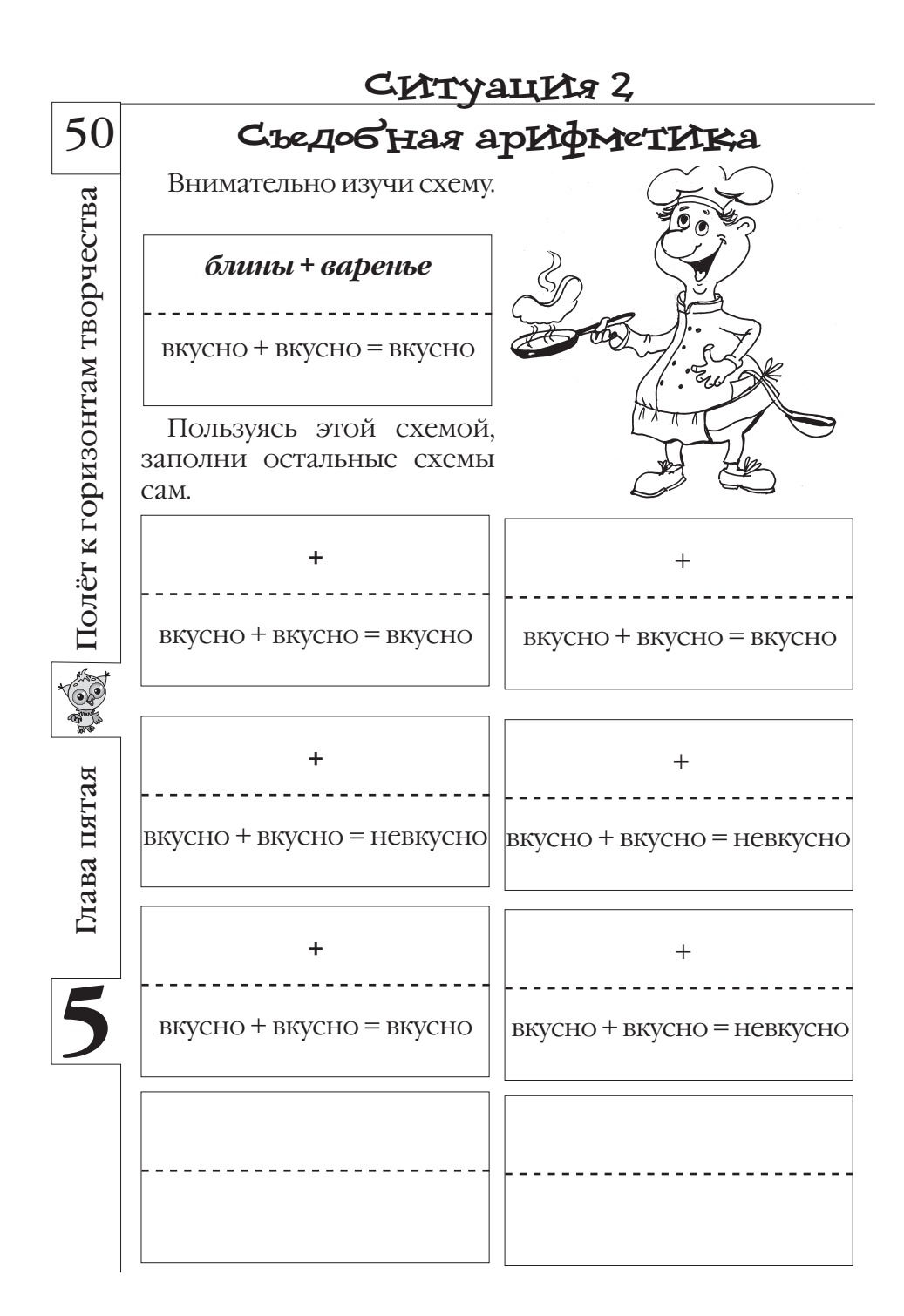

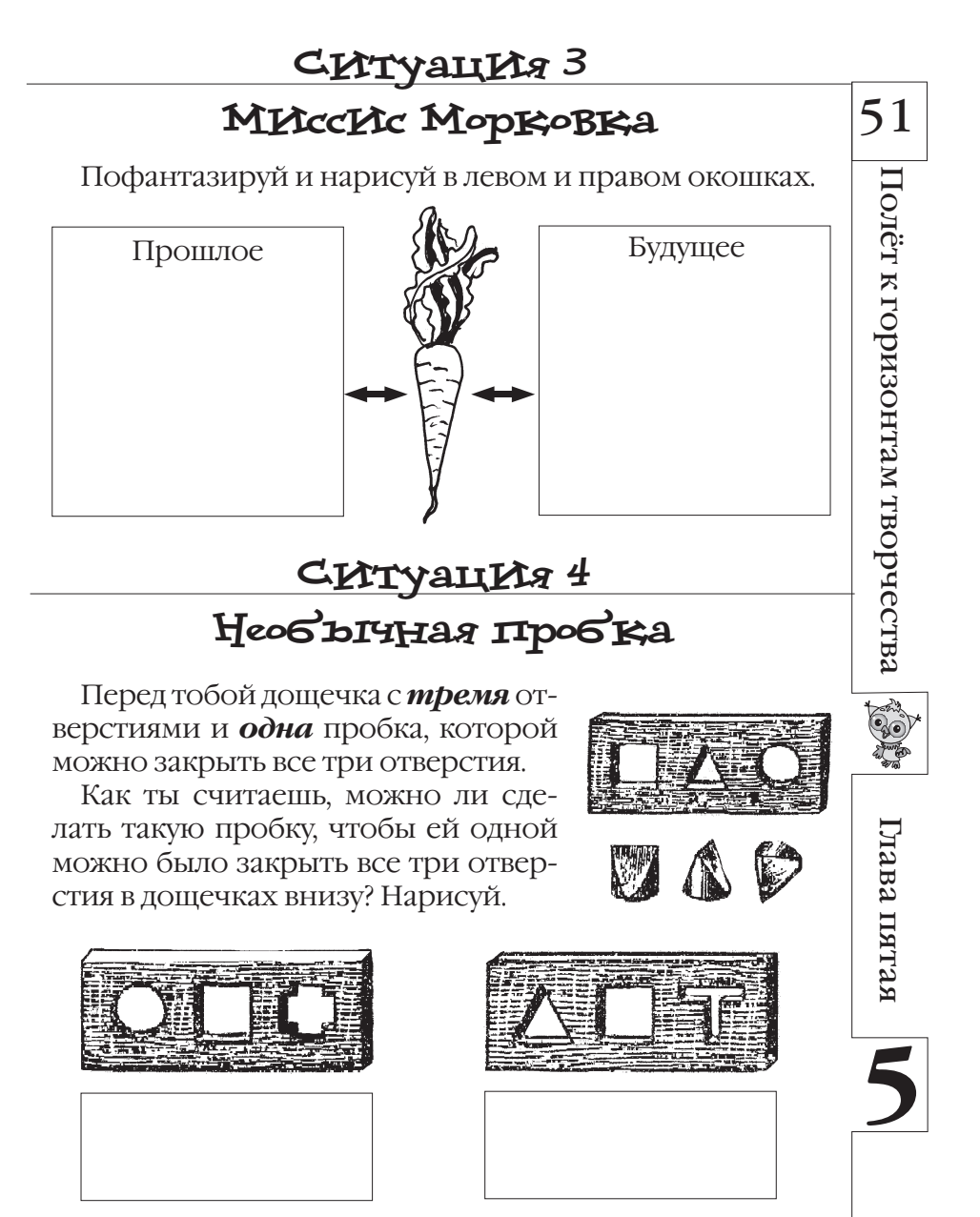

Подсказка. Любая пробка состоит из частей (например, стороны пробки - это её части).

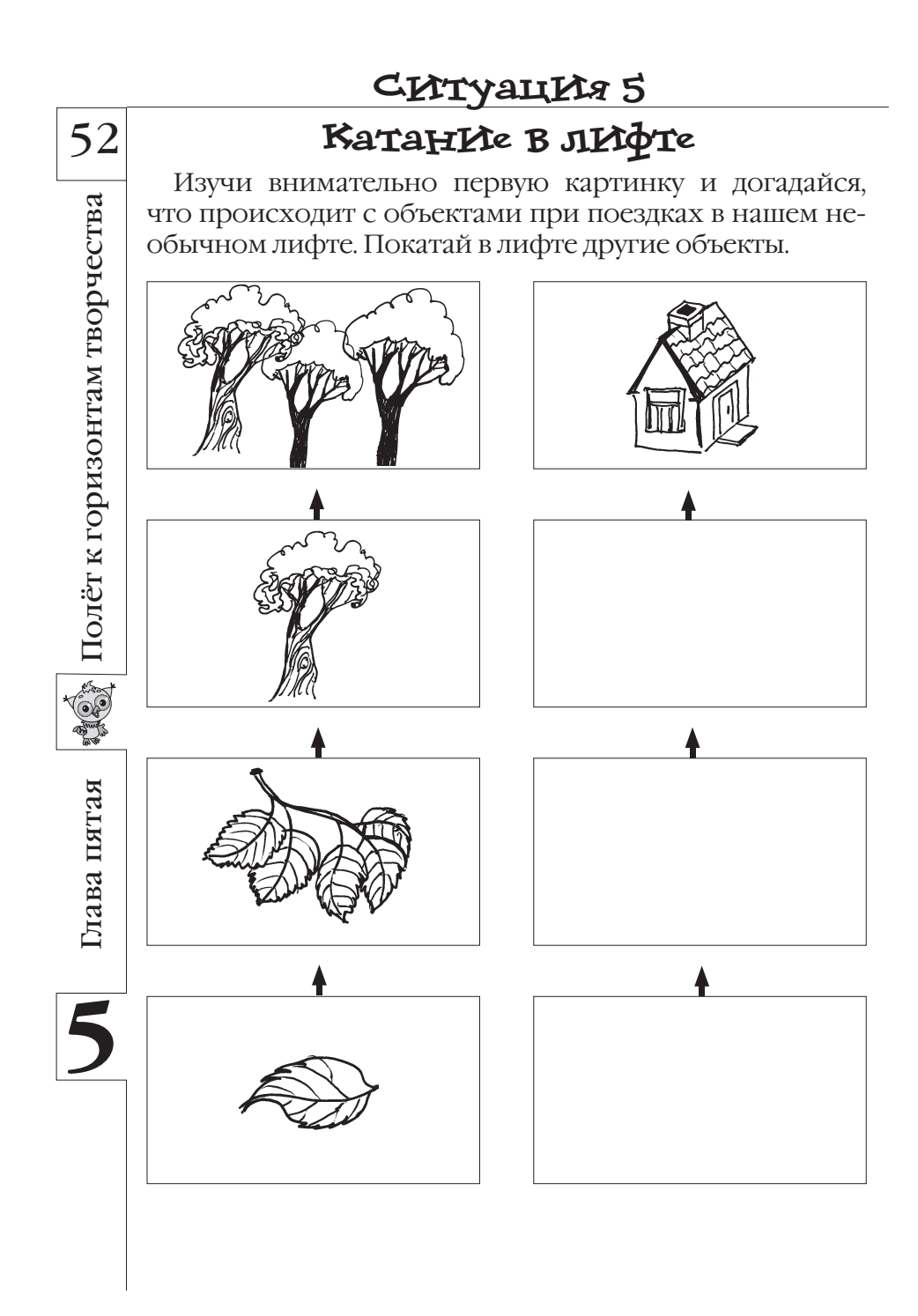

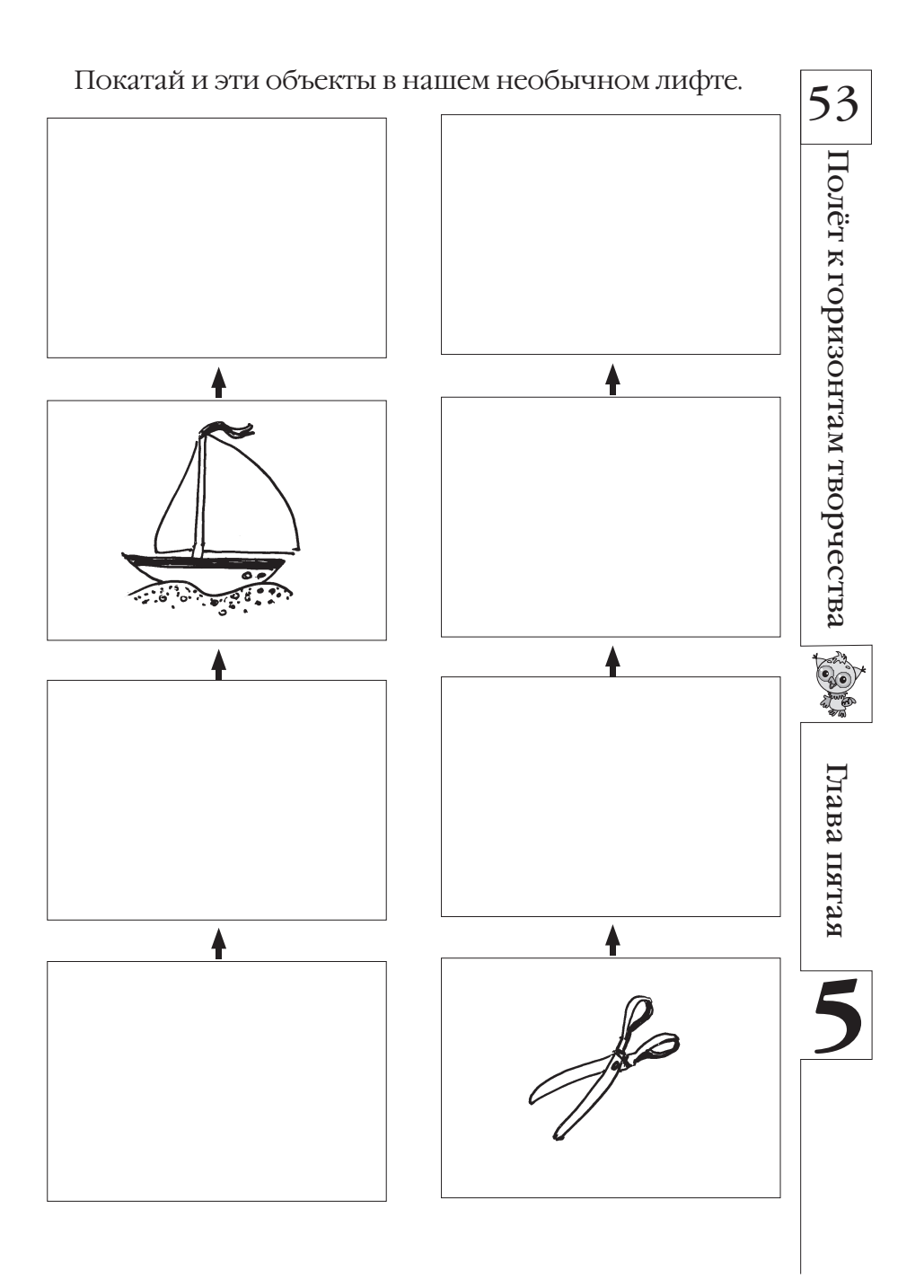

# СИТУАЦИЯ 6 54 Создатель Маяка Всю свою жизнь Иглиаст строил маяк, Толёт к горизонтам творчества дабы осветить путь прибывающим в его страну путникам. Кровожадный император повелел высечь на маяке только одно имя - Его A Императорского Величества. Как же строителю оставить о себе память потомкам и написать на маяке своё имя? Подсказка. Может, рассмотреть систему в будущем? Глава пятая

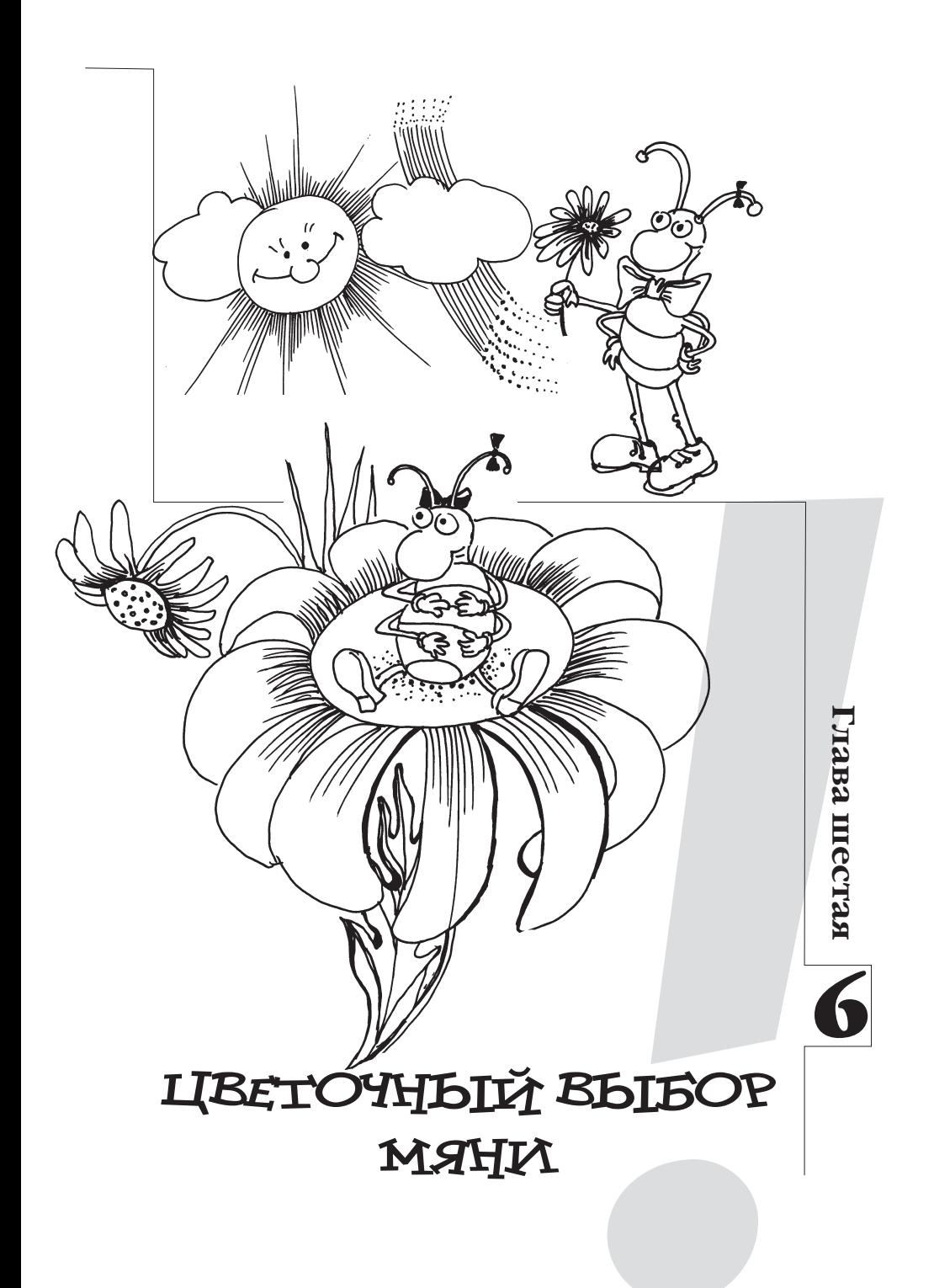

# **Привет, мой друг!**

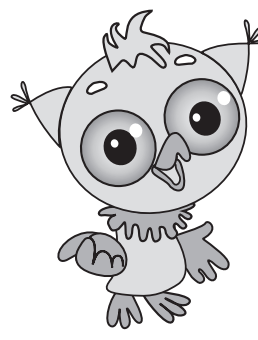

Полёт к горизонтам творчества

Толёт к горизонтам творчества

56

Глава шестая

Глава шестая

Сегодня мы вновь прогуляемся по уже немного знакомой нам замечательной стране Диалектике.

Я уже рассказал тебе немало разных интересных историй. Вот ещё одна такая история. Послушай.

Жила-была маленькая букашка Мяня. Гуляла она целый день по лесу, любовалась окружающей красотой

и восхищалась добротой солнеч ных лучиков. Да и загулялась – заблудилась. Добралась к вечеру до лесного поля, но запуталась, в какую сторо ну идти к дому. Да и темнело уже...

Обратилась тогда Мяня с просьбой к растущей непо далёку Ромашке пустить её переночевать в развесистых листочках.

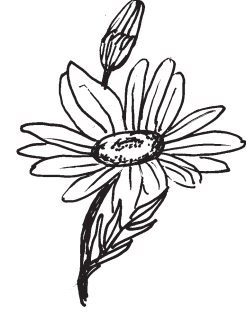

Ромашка фыркнула, задрала высоко нос и сказала: «Вот ещё!.. Я белоснеж ный цветок! Чтобы я пустила к себе бу кашек?.. Ни за что!»

Обиделась Мяня, но вдруг лёгкий го лос пригласил переночевать к себе. Это был Василёк.

Наутро проснулось Солнце. Мяня увидела вдалеке свой домик,

поблагодарила гостеприимный цветок и направилась домой.

Вот такая любопытная история. Как ты думаешь, неужели Ромашка действительно такая злая? Может, на самом деле она такая же добрая, как и Василёк? Давай себе это представим.

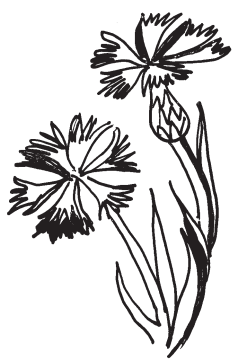

57 Но куда же тогда пойти ноче-вать Мяне? К Ромашке? Или к Васильку? Как хорошо, что у букашки появился выбор: хочешь, ночуй здесь, а хочешь – в другом Но если Мяня пойдёт ноче -

вать к Ромашке, то Василёк мо жет обидеться, а если пойдёт к Васильку – обидится Ромашка. Настоящее противоречие полу чается!

Надо помочь букашке никого не обидеть.

Может, букашке лечь спать между цветочками – тог да никто не обидится. А если между ними большое рас стояние? Мяня ночью будет мёрзнуть. Как быть?

месте.

Может, ей сначала погостить у Ромашки, а потом у Ва силька? Неплохое решение противоречия, не правда ли?

Но, мой друг, сегодня тебе придётся прогуляться по стране Диалектике одному. У меня появилось очень важное, неотложное дело. Как бы я хотел остаться с то бой! Но не могу: не очень-то просто быть в двух разных местах одновременно! Не огорчайся…

Хотя, наверно, есть выход и из этого противоречия: как мне решить свои дела и в то же время остаться с то бой для прогулки по стране Диалектике?

Думаю, если я оставлю тебе свою фотографию, то смогу оказаться в двух местах одновременно!

Видишь, как легко мы справляемся с любыми противоречиями! В нашей стране многие противоречия можно решить с помощью специальных при ёмов, о которых ты узнаешь в сегод няшнем путешествии.

Удачи тебе в этом непростом деле!

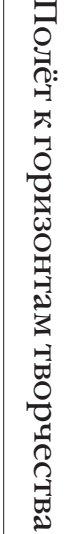

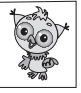

Глава шестая

Глава шестая

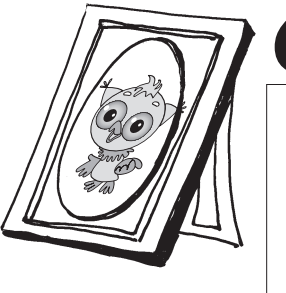

### **Ситуация 1 И большой, и маленький**

Всегда ли об объекте можно однозначно сказать, что он большой или маленький? Посмотри на картинку.

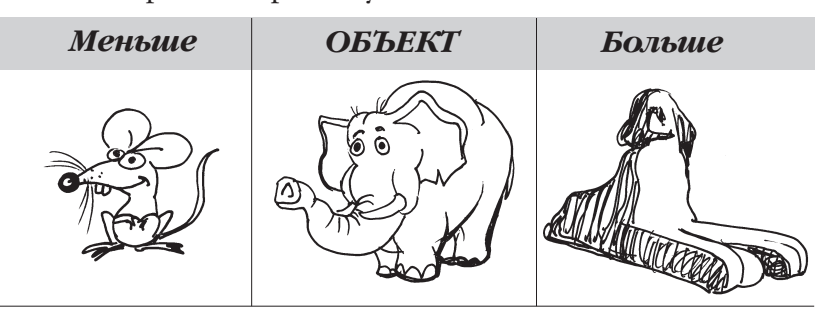

Слон большой по сравнению с мышкой, но маленький по сравнению со сфинксом. Дорисуй следующие картинки.

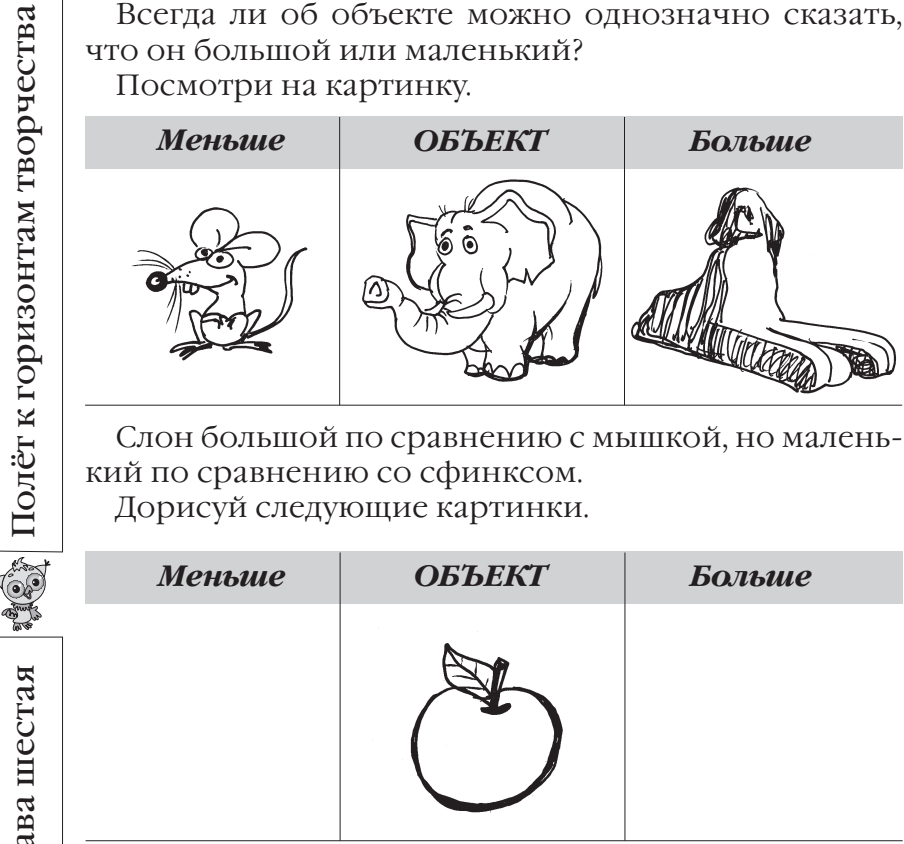

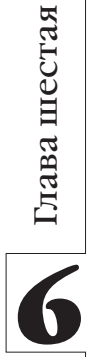

Полёт к горизонтам творчества

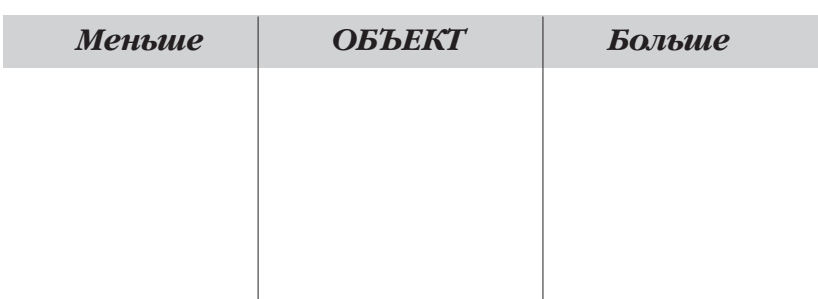

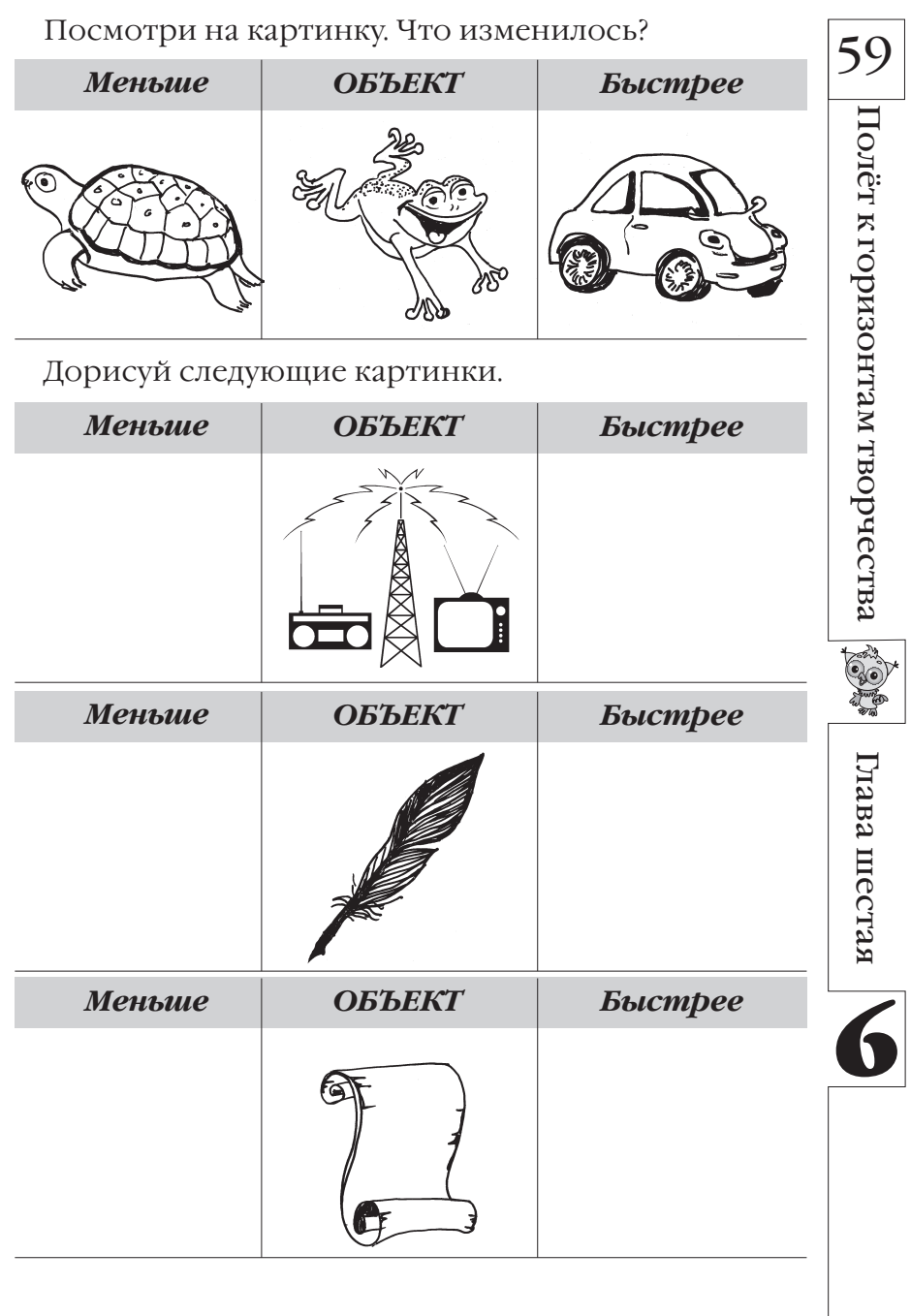

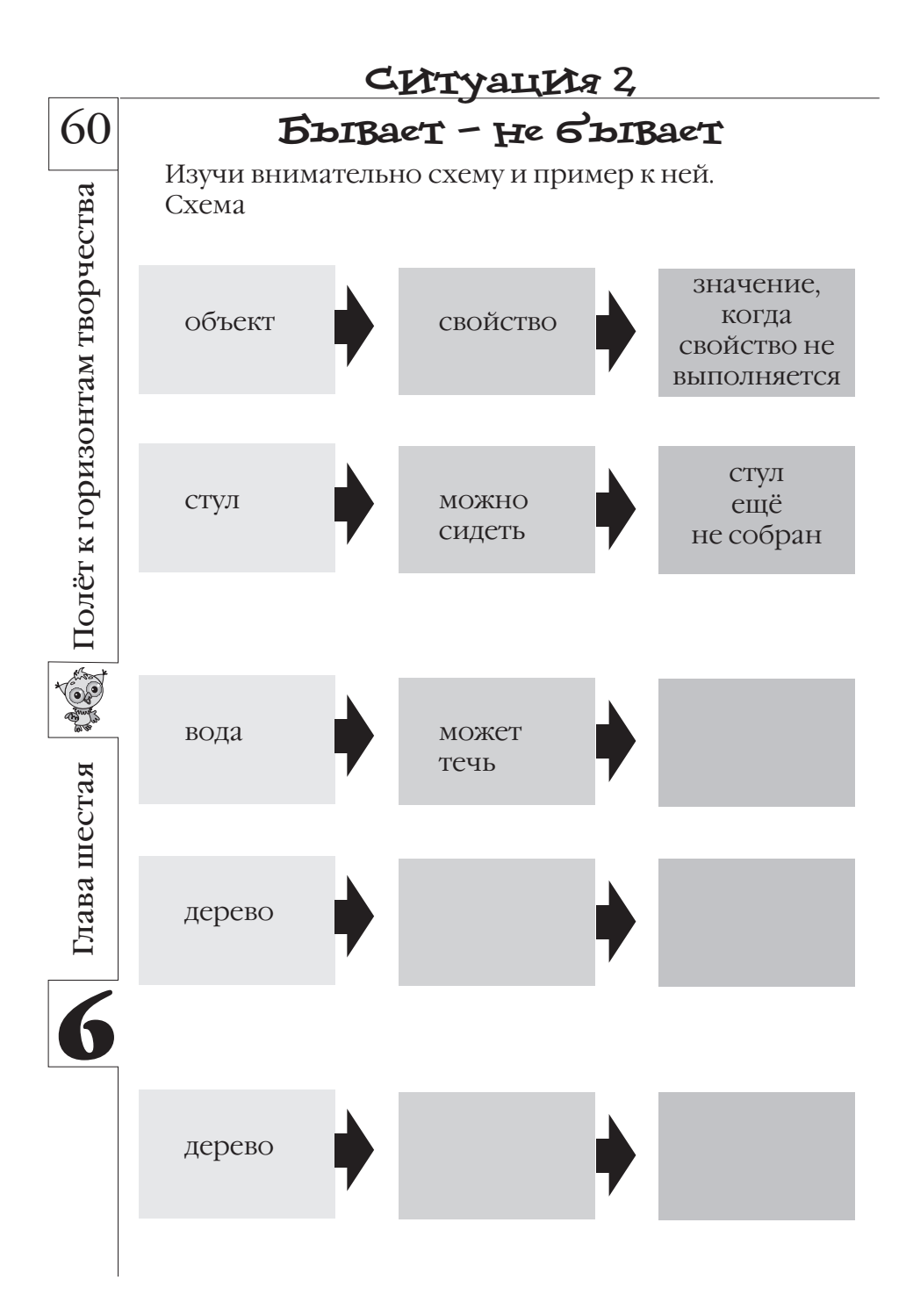

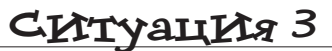

### ИЗ МАЛОГО - СОЛЫГОС

 $\overline{61}$ 

Дорисуй картину так, чтобы маленький цветок стал большим.

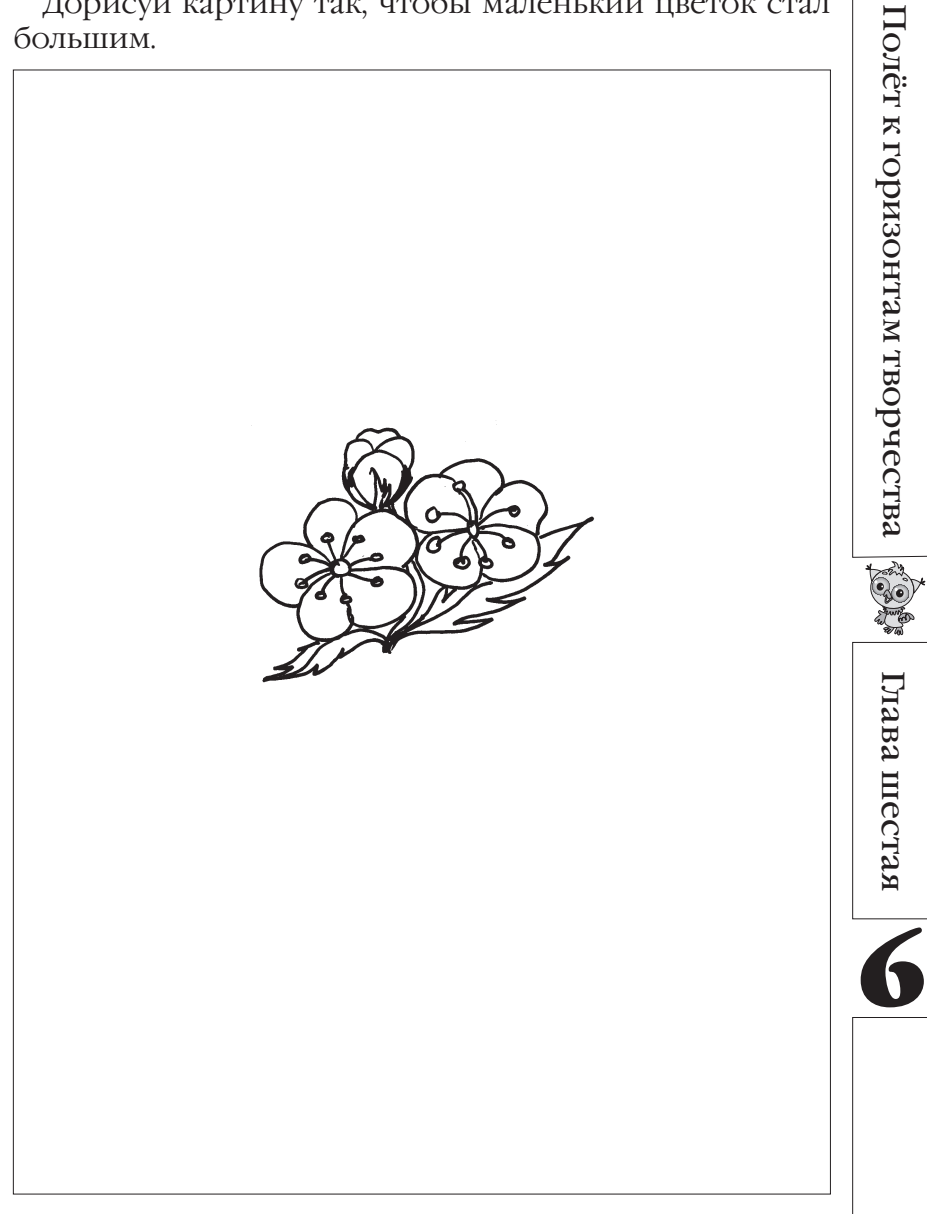

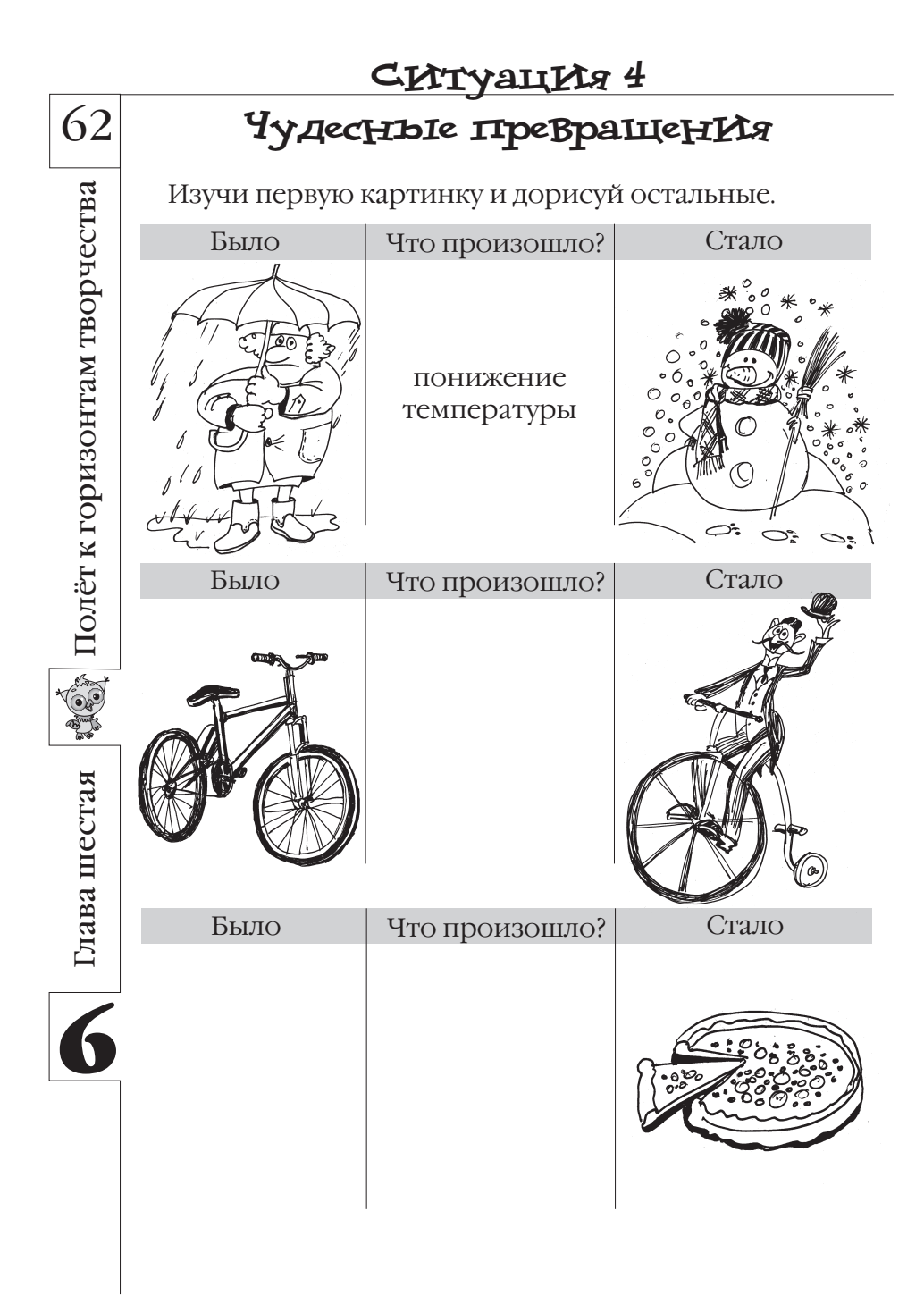

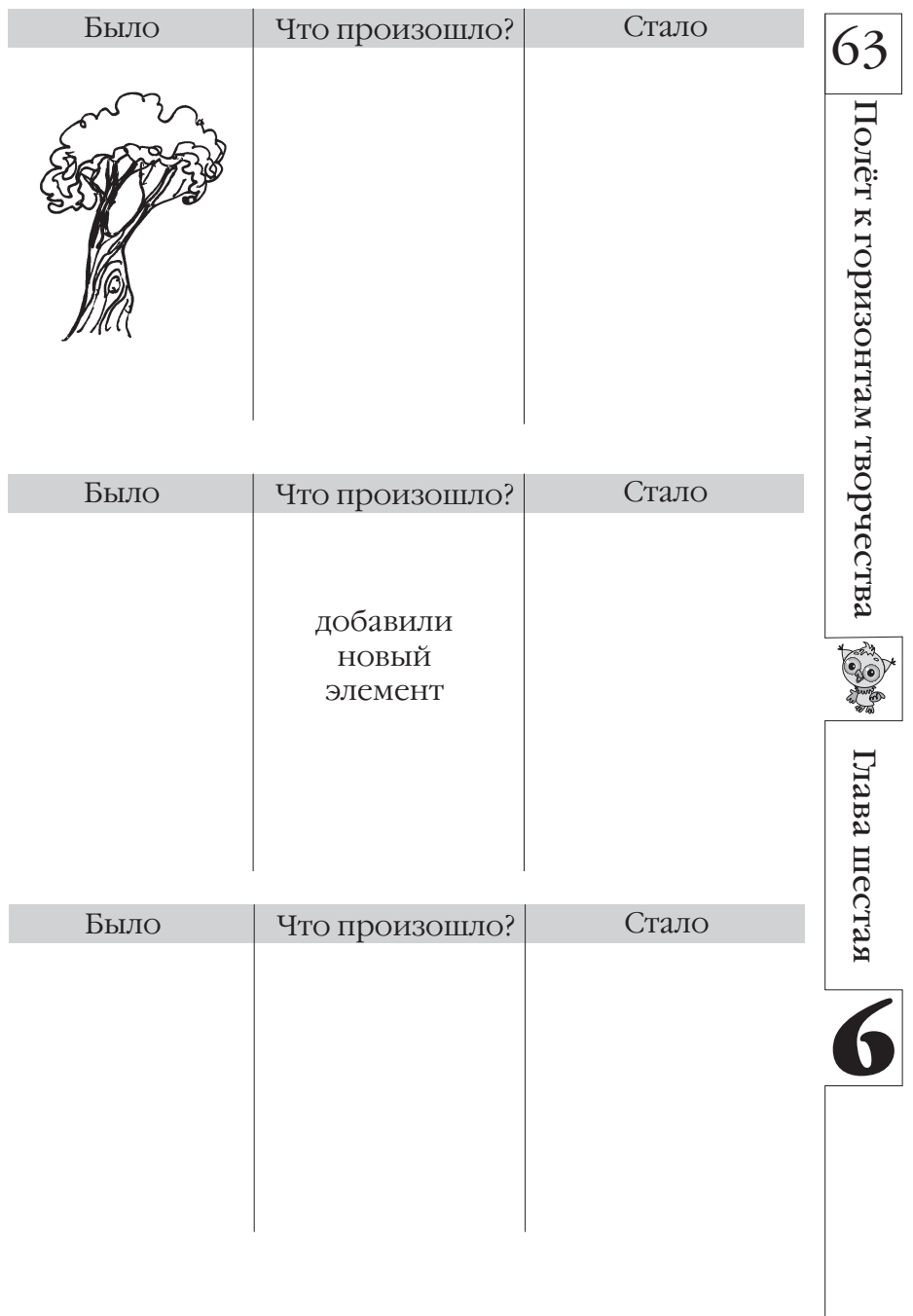

### <u>Ситуация 5</u> Проблема с проводами

Часто в сельской местности дикие животные перегрызают телефонные провода, нарушая СВЯЗЬ.

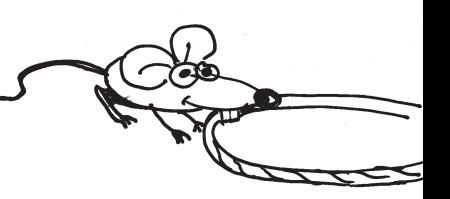

Как сделать так, чтобы этого не происходило?

Подсказка. Рассмотри противоречие: животные не должны грызть провода, так как это наносит үщерб людям, но почему-то грызут (наверно, им вкус- $HO$ <sup>2</sup>).

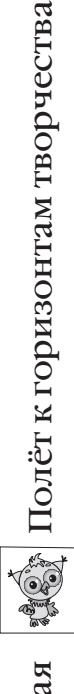

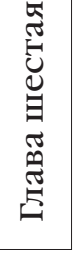

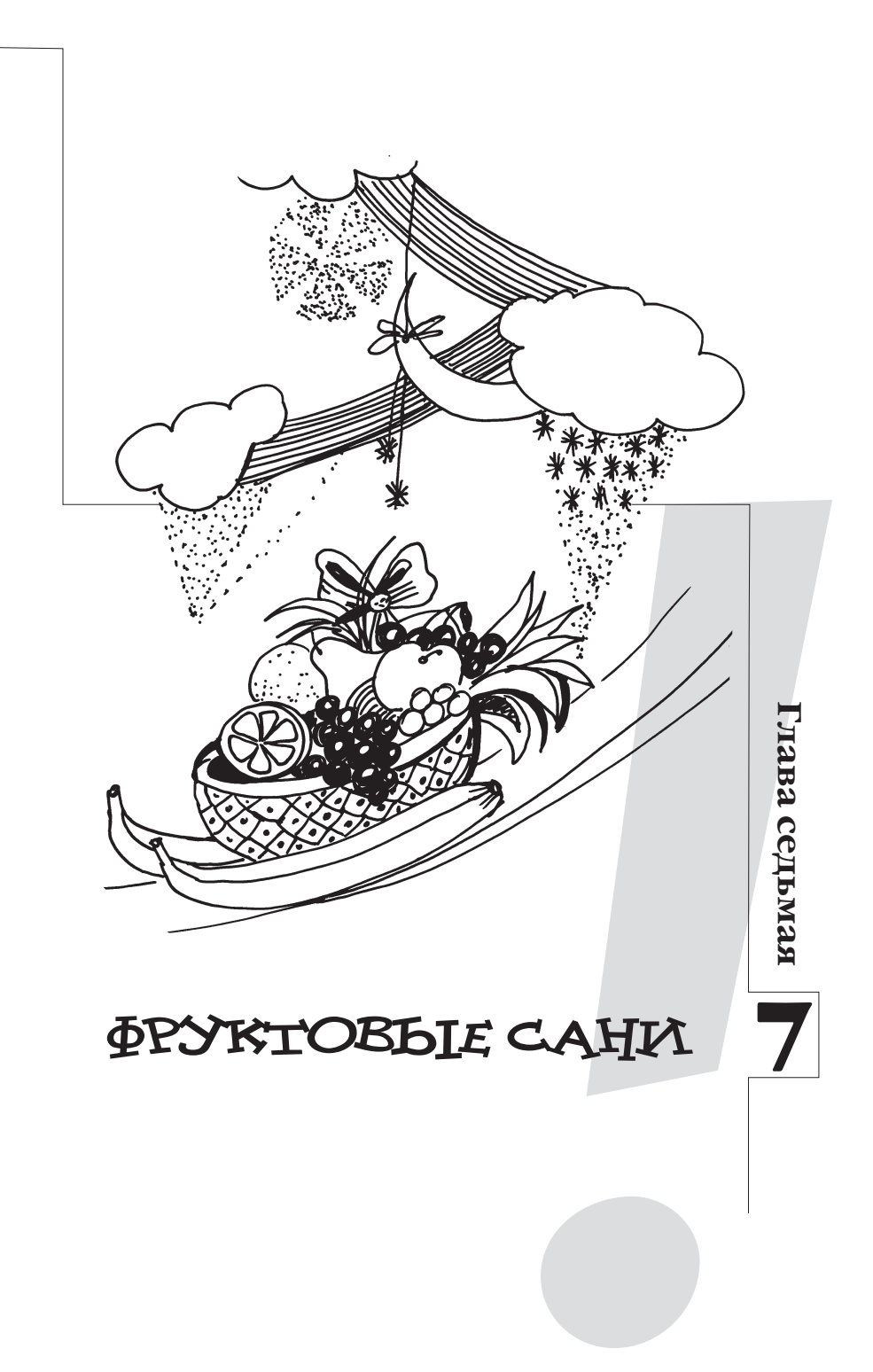

### **Рад тебя видеть, привет!**

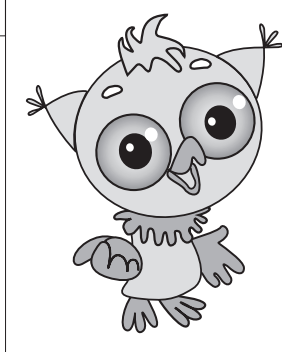

#### *Сейчас мы с тобой снова про гуляемся по стране Диалектике.*

Сегодня я предлагаю тебе покататься на санках – на улице зима, и так чудесно светит солнце! Одевай ся, идём на улицу. Поторопись…

Смотри! Сколько ребятишек катается на горке, давай вместе с ними. Держи мои санки, садись и поехали… Ух!.. Как скатились! С ветерком! Всё

хорошо, только вот санки что-то очень скрипят. Навер но, устали уже.

У нас в стране всегда так: если не нравится какаялибо вещь, то мы её не выбрасываем, а обязательно со-

вершенствуем…

Кстати, пока мы катались, я немного проголодался. Сейчас бы не отказался от вкуснень кого пирожного с кремом… И что-бы его мне с вертолёта прямо сейчас спустили в руки.

Ой, что-то я замечтался...

Итак, я начинал про совер шенствование вещей.

Чтобы придумать много новых оригинальных изменений

объектов, мы в нашей стране используем интересный метод. Он называется *методом фо кальных объектов*. Название у метода хотя и немного страш ное, но использовать такой ме тод – одно удовольствие.

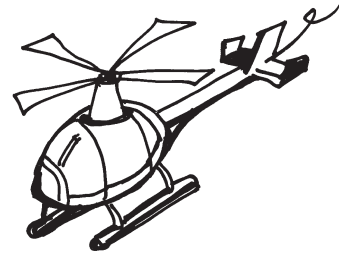

Полёт к горизонтам творчества Полёт к горизонтам творчества

66

Глава седьмая

Глава седьмая

Я тебе это сейчас докажу!

Давай попробуем приду мать, как можно изменить мои сани.

Сани – *объект*, кото рый мы хотим изменить. Мы смотрим на него, фоку сируем наше внимание на нём.

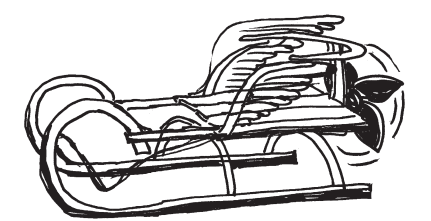

Полёт к горизонтам творчества

Полёт к горизонтам творчества

(ე"

Глава седьмая

Глава седьмая

Сейчас выберем два любых *случайных объекта*: пирожное и вертолёт.

Запишем, каким бывает вертолёт. Летающим, угрожающим. А пирожное? Фруктовым и сладким.

Записали, а теперь будем фантазировать!

Возьмём первое записанное слово: летающим. Получаются *летающие сани!* Сани, которые настолько быстро едут, что кажется, что они вот-вот взлетят. А если приделать к саням двигатель и крылья, то и само лётик получится.

Возьмём второе слово: угро жающим. Получаются *угро жающие сани*. Эти сани можно использовать для са мозащиты, чтобы нас никто не смог обидеть.

Далее получаем *фрукто вые сани.* Ам… Эти сани мы

сделаем из кусочков замороженных фруктов.

И, наконец, получаем *сладкие сани.* Такие сани сделаны из вкусного сиропа с фруктами и из шоколада.

Видишь, сколько интересных изменений моим саням мы придумали. Вот такой интересный метод.

А теперь можешь отправляться в путь по нашей стра не Диалектике. Успехов тебе!

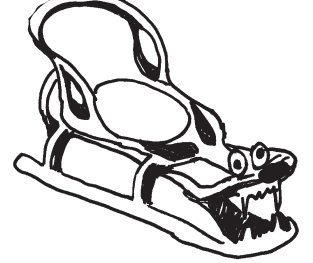

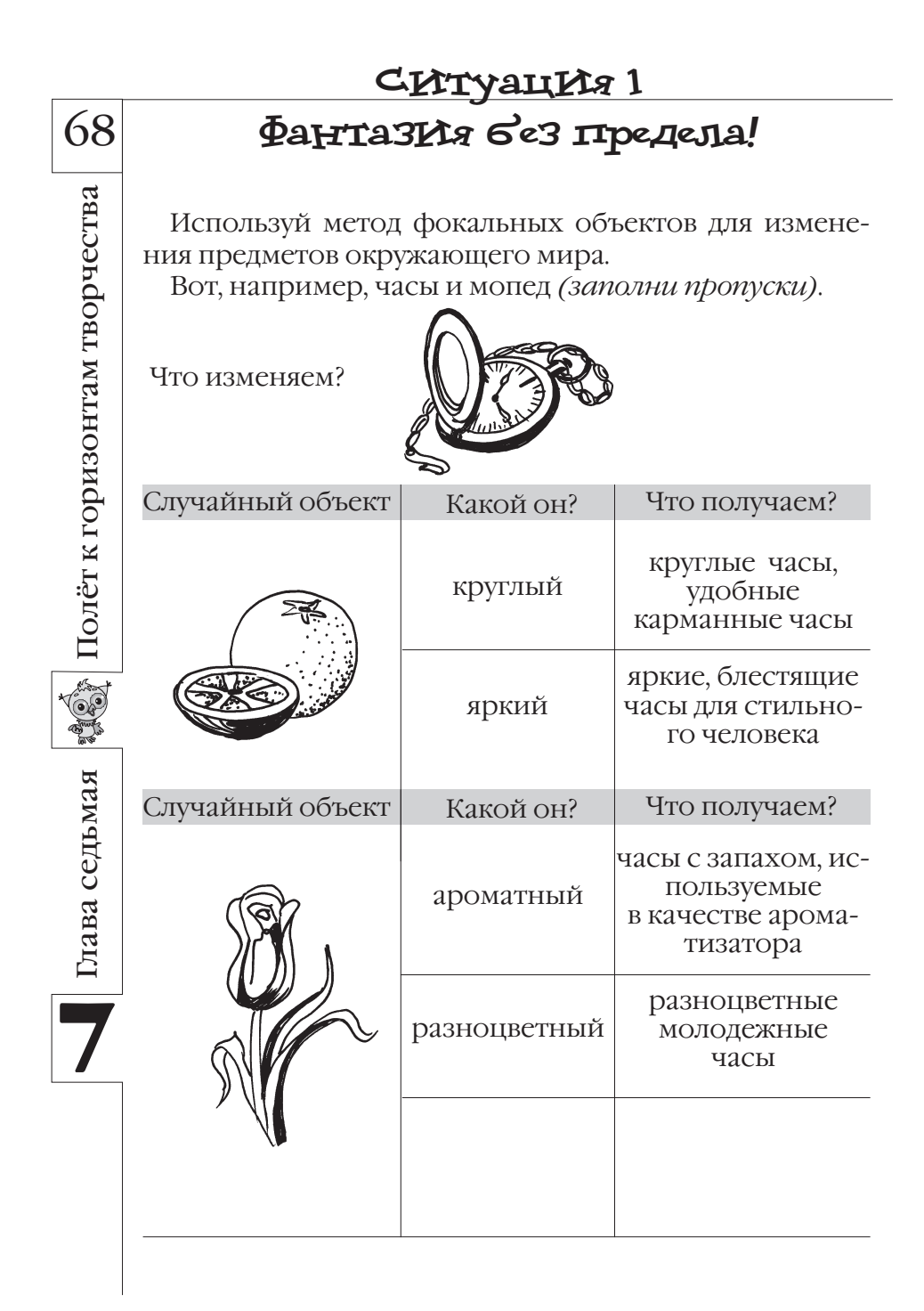

Что изменяем?

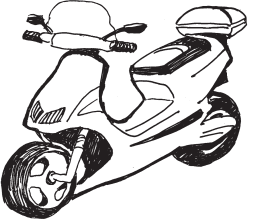

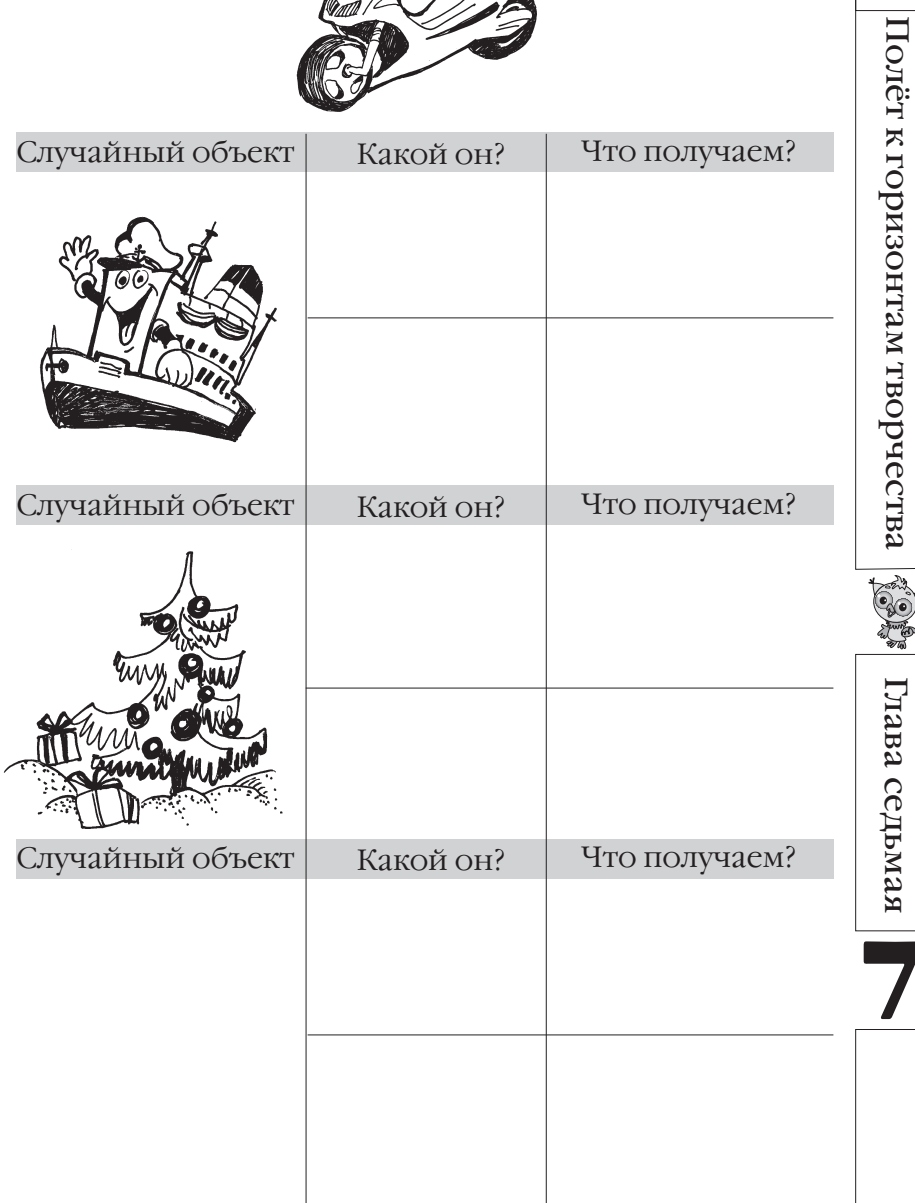

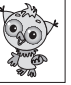

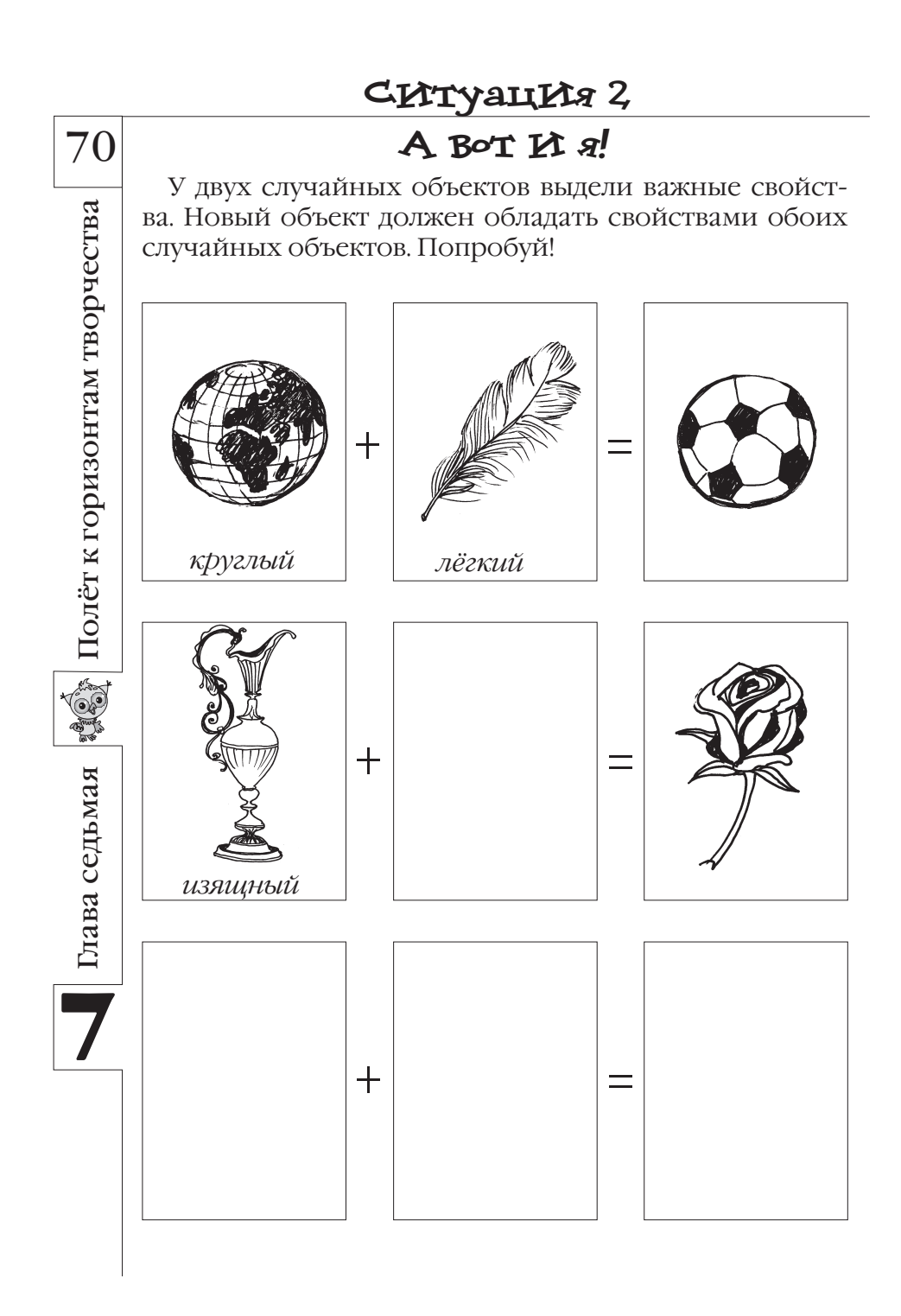

### **Ситуация 3**

# **Печёный чемодан**

Возьмём два любых объек та, например *чемодан* и *пе ченье.*

Чемодан сделан из кожи, а печенье – из муки. Полу чаем новый материал: печё ная кожа, которая делается из муки.

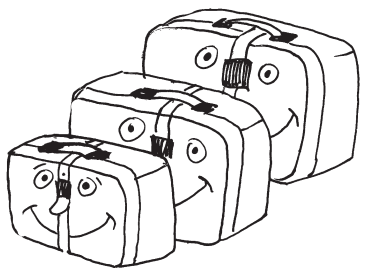

Такой материал можно ис пользовать, например, в качестве тарелочек под десерт в ресторанах.

 Придумай сам по этой схеме новый материал и объ ясни, где его можно будет использовать

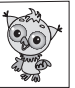

Полёт к горизонтам творчества

Полёт к горизонтам творчества

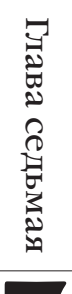
# CHTYAUHA<sup>4</sup>

# Акладагу

Угадай, что изображено на картинке.

Для этого напиши название любого случайного объекта и докажи, что это именно он изображён на картинке.

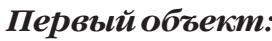

Доказательство:

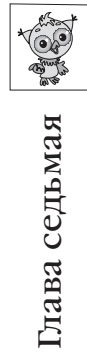

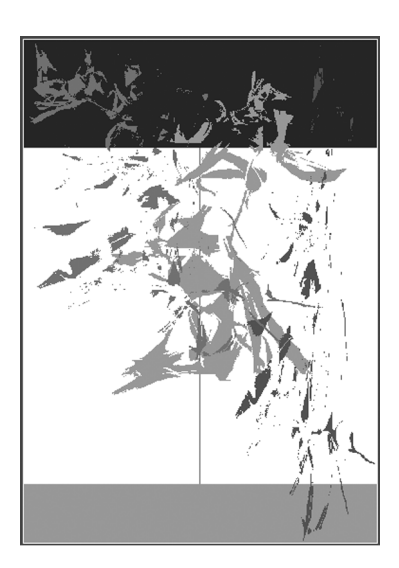

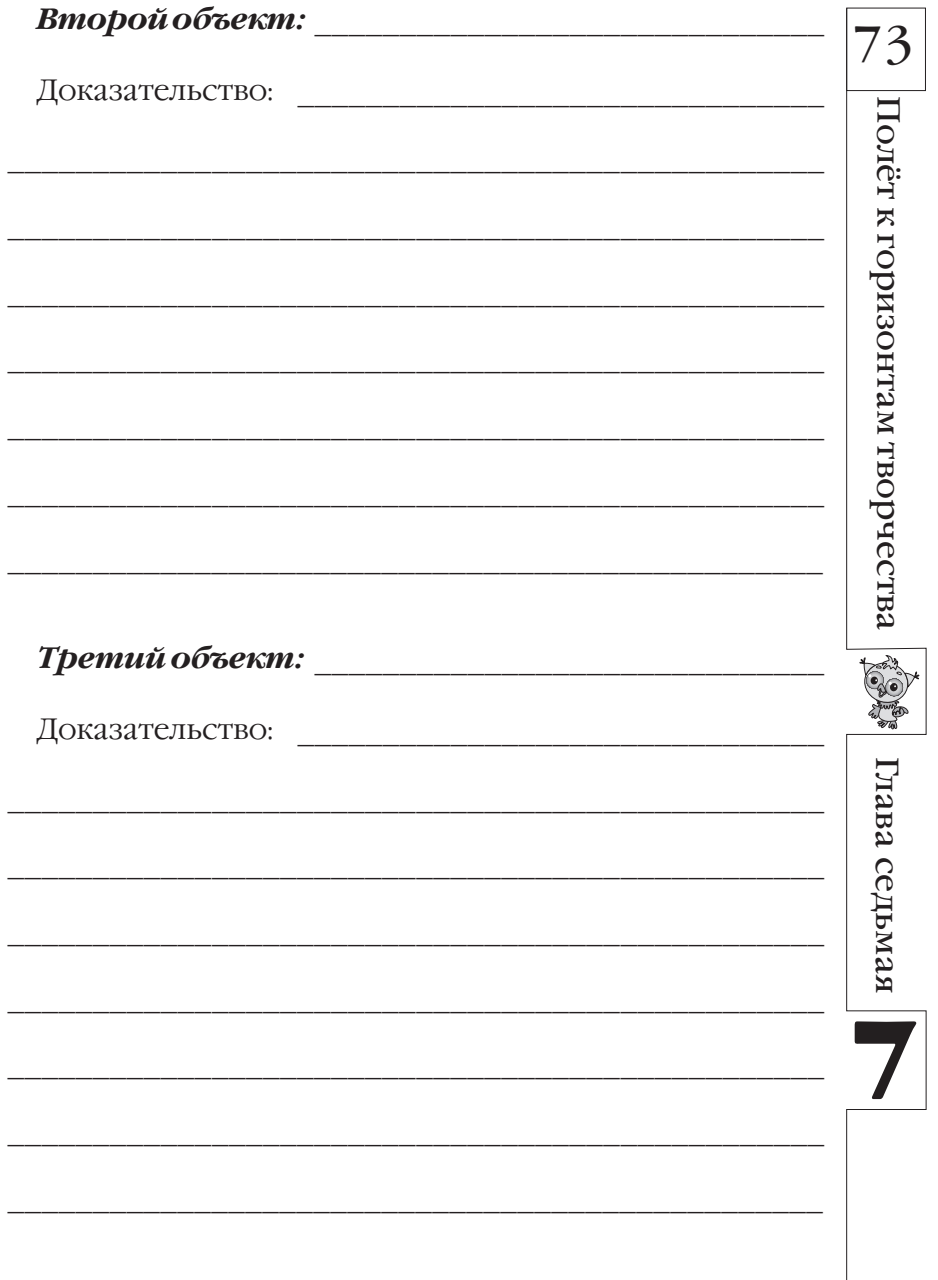

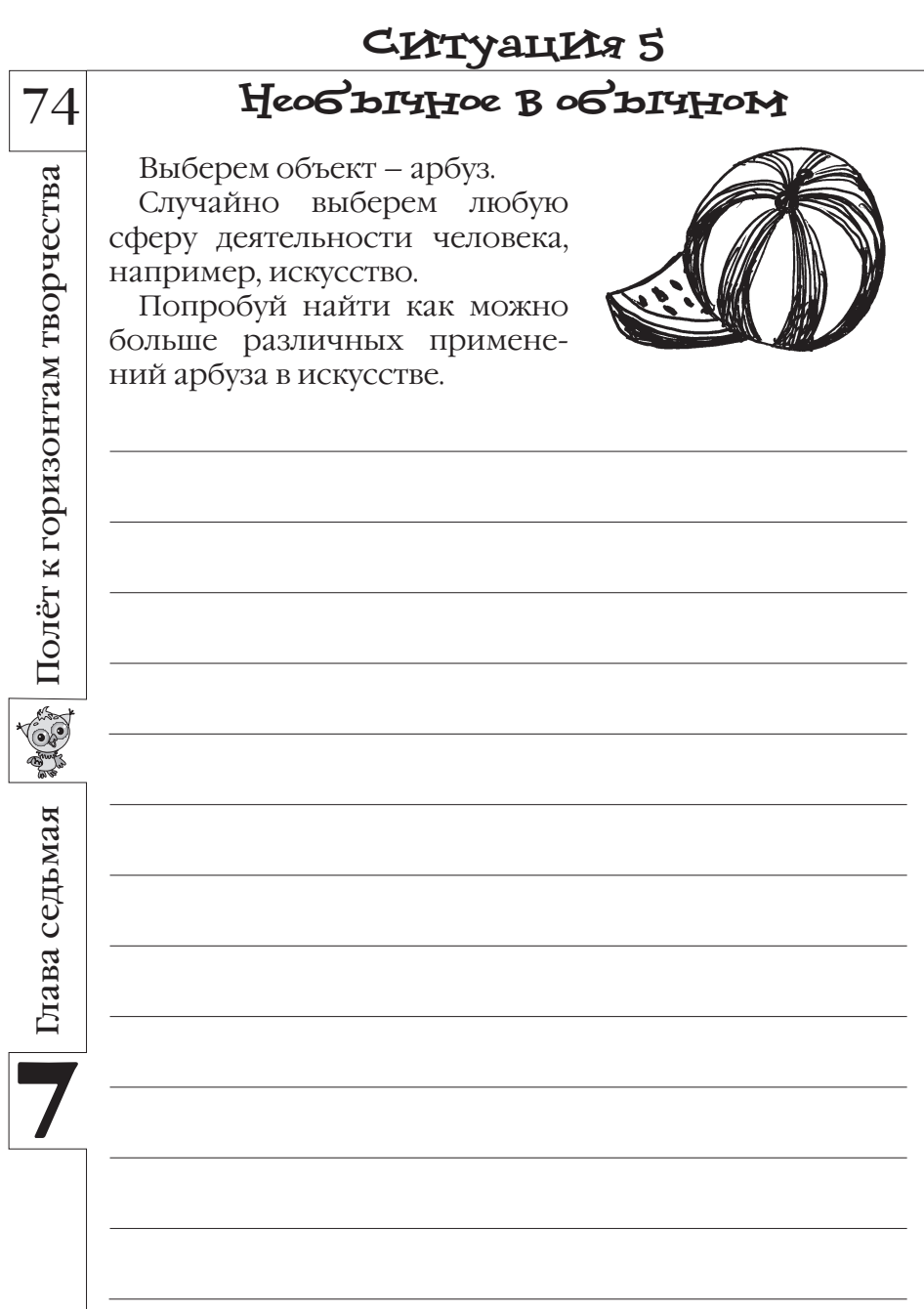

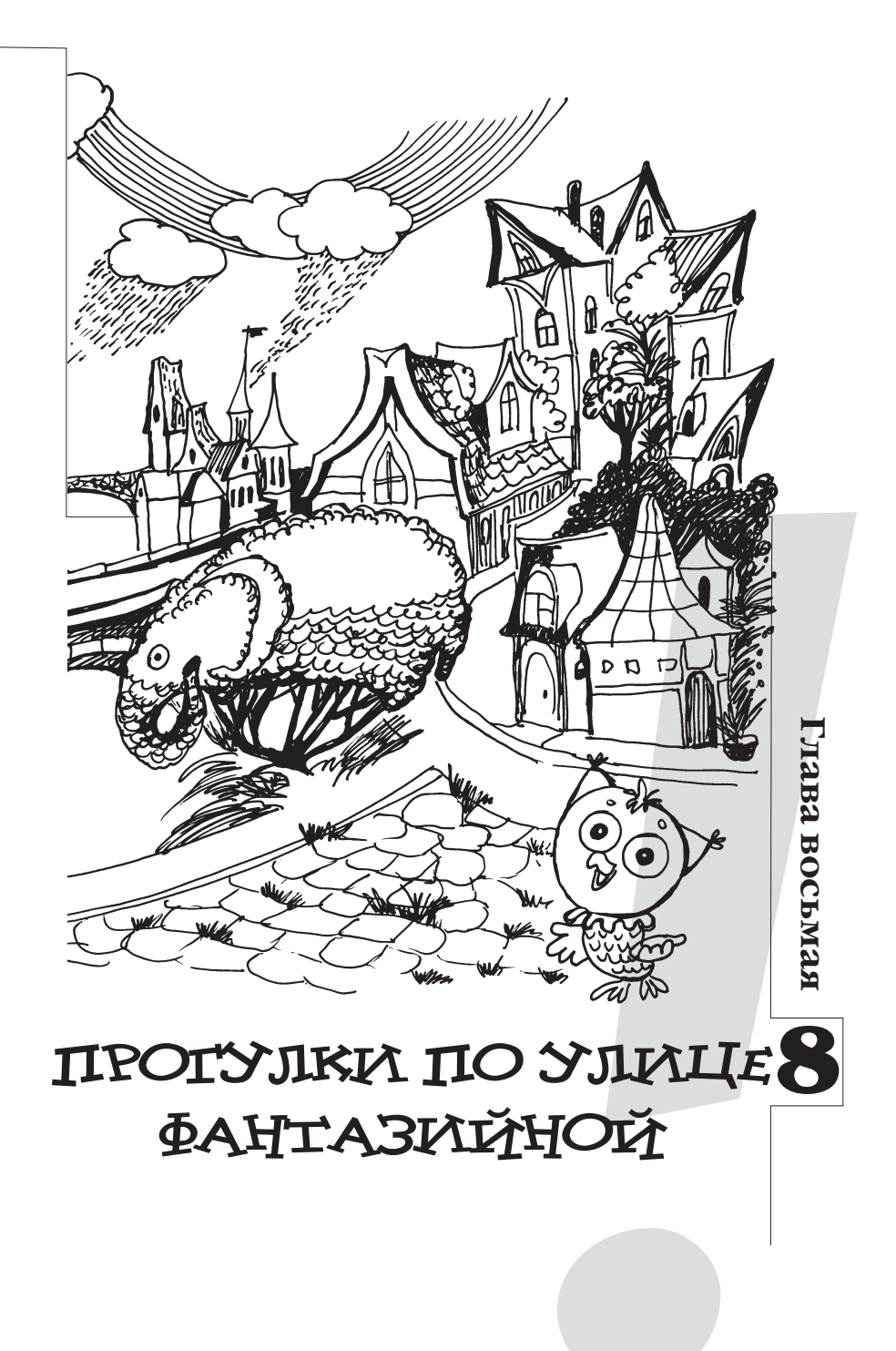

# **Привет, привет!**

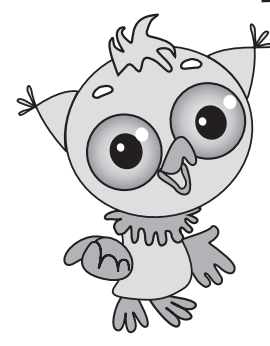

Полёт к горизонтам творчества

Полёт к горизонтам творчества

76

Глава восьмая

Глава восьмая

*За время занятий ты стал мне настоящим другом. Столь ко всего нового мы с тобой узна ли в замечательной стране Диа лектике!*

Наша страна удивительная: в любом объекте мы обязательно видим что-то новое и пытаемся этот объ ект усовершенствовать.

А сейчас, мой друг, идём со мной. У нас за домом разместился бродячий цирк. Там, в волье ре, – слоник, на него можно полюбоваться.

Идём, идём… Вот он какой. Большой-большой, хотя сам ещё очень маленький. Слоны наиболее крупные наземные млекопитающие, и когда он вырастет, то мо жет весить как 12 легковых автомобилей.

Кстати, я забыл дома часы. Ну, да это не беда: попро -

сим слоника помочь нам узнать время. Смотри: он поднял хобот вверх! По смотрим на тень. По поло жению тени можно опре делить время: солнце вста ёт на востоке, а садится на западе, вместе с ним дви гается и тень любого объ екта. Вот сейчас как раз 12 часов дня.

ଙ୍କ Слушай, а давай мы из нашего слоника сделаем самолёт. Да-да, самолёт! Пусть он попадёт на свободу, у него такие грустные глаза!

Он может сильно махать большими ушами – чем не крылья, почти как у птицы!

77 А чем же он бу-дет управлять? Ведь у птицы есть хвост! И у слоника он тоже  $\partial \Omega$ есть, пусть подрули вает немного. Насто ящий слонолёт полу чается.

Раньше самолёты

имели турбовинтовые двигатели, а теперь – у современных – реактивные двигатели.

Вот бы и нашему слонику поставить реактивный дви гатель! А то подъемной силы может и не хватить. Тяжело очень сильно махать ушами, чтобы оторваться от земли.

Но у слоника есть ещё хобот. Хобот… Точно, хобот!

Пусть он наберёт в себя много-много воздуха. Знаешь, как дирижабли: пока не наберут достаточно газа, не поднимутся вверх. Так же и наш слоник: вдохнёт

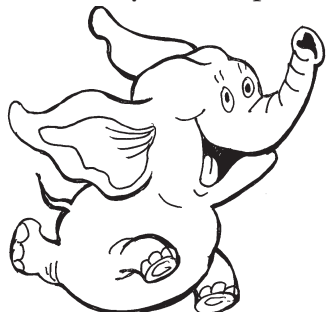

много воздуха, задержит ды хание, запустит ушной двига тель, поднимет хобот вверх, слегка направит его назад и начнёт выпускать воздух…

Полёт к горизонтам творчества

Іолёт к горизонтам творчества

Глава восьмая

Глава восьмая

Вот он – РЕАКТИВНЫЙ СЛОНОЛЁТ. И наш слоник на свободе! Ура!

Дорогой друг, предлагаем тебе ещё раз прогуляться по стране Диалектике. Эта улица Фантазийная, она приведёт тебя прямо домой. Хотя это и последнее наше с тобой путешествие, стра на Диалектика теперь повсюду будет с тобой.

В любой ситуации, которую ты встретишь на своём жизненном пути, вспомни о нас, и она будет успешно тобой решена.

В добрый творческий путь!

# **Ситуация 1**

# **Фантастическое сложение**

78

рчества

Посмотри, что получится, если сложить два слова: «луна» и «портфель».

Внимательно изучи фантастическое сложение и заполни пропуски.

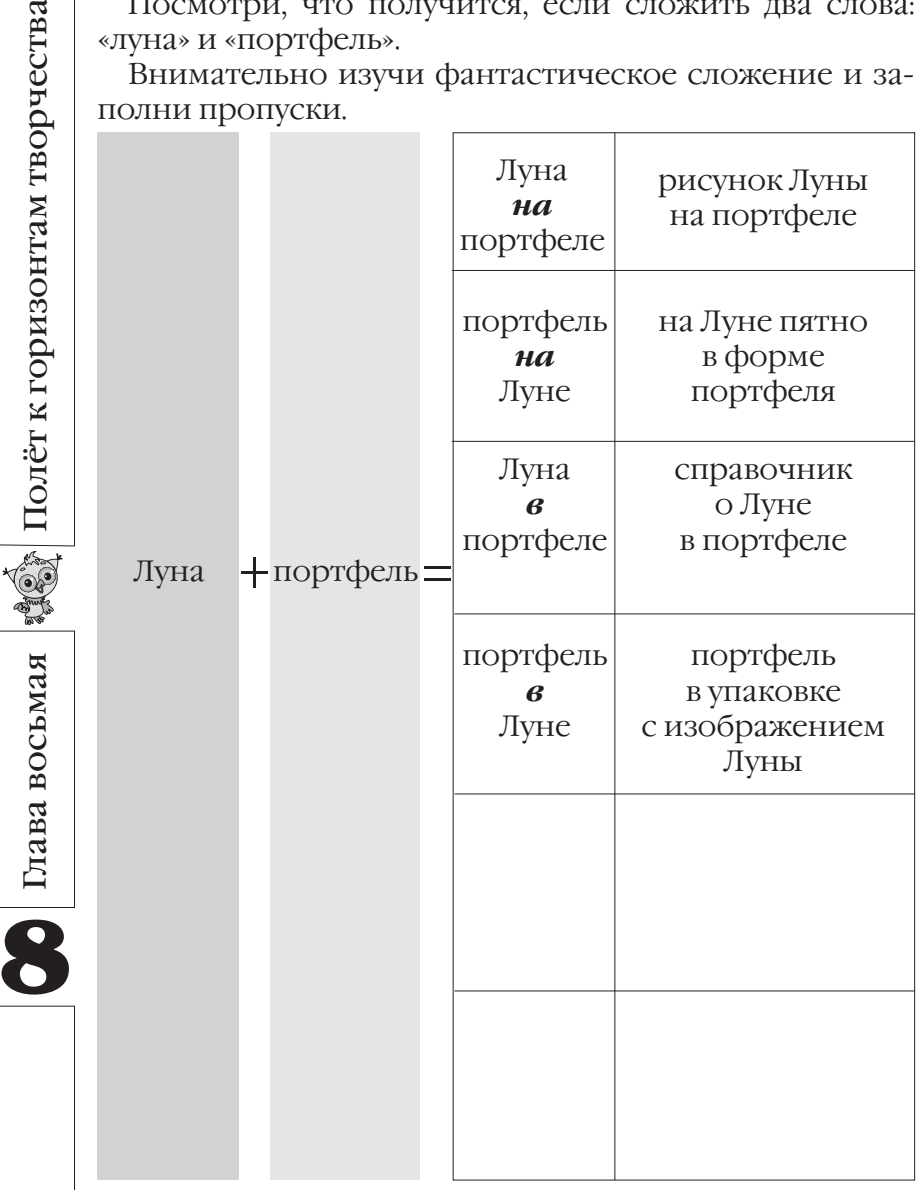

А теперь попробуй сам провести сложение.

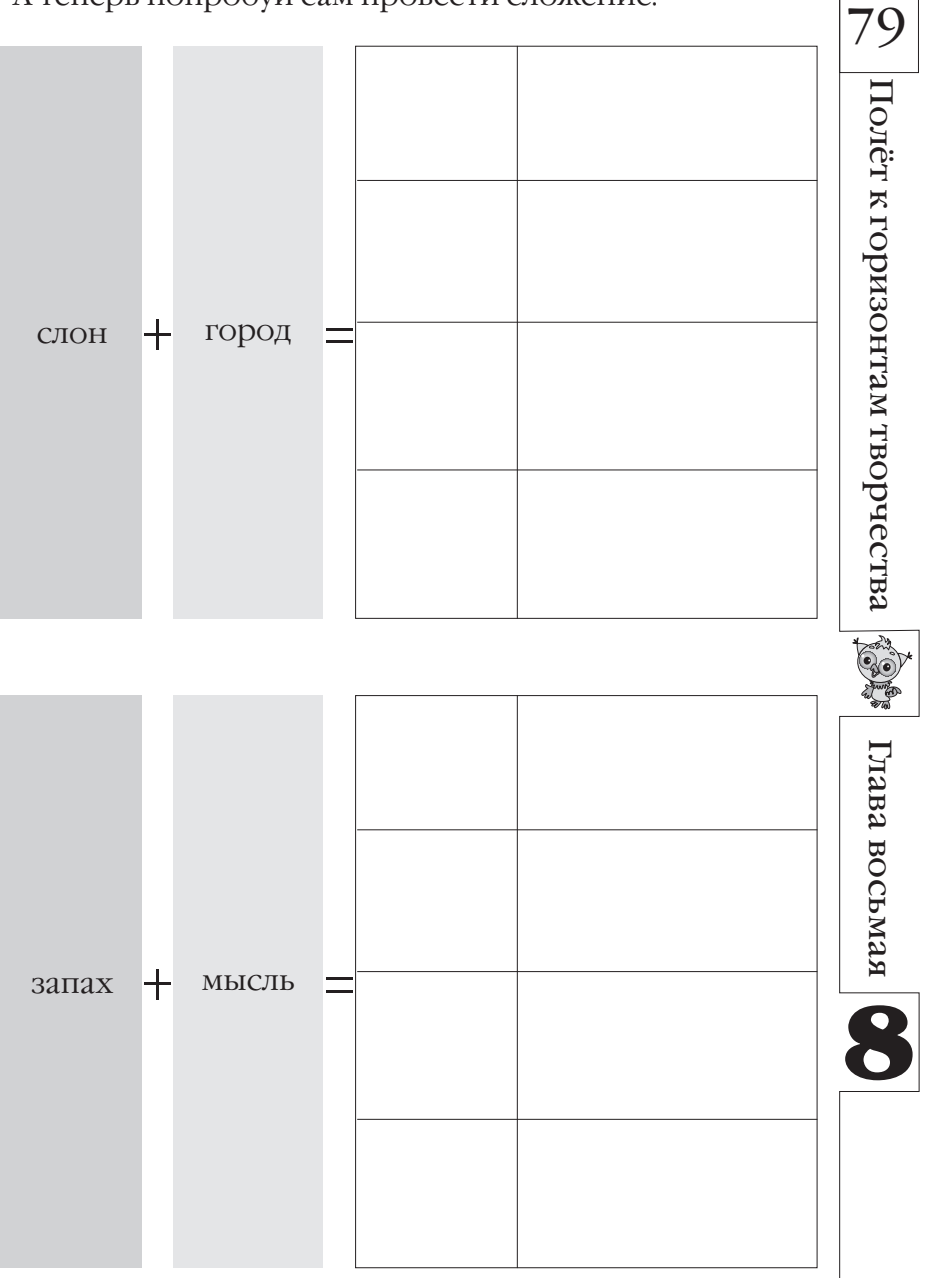

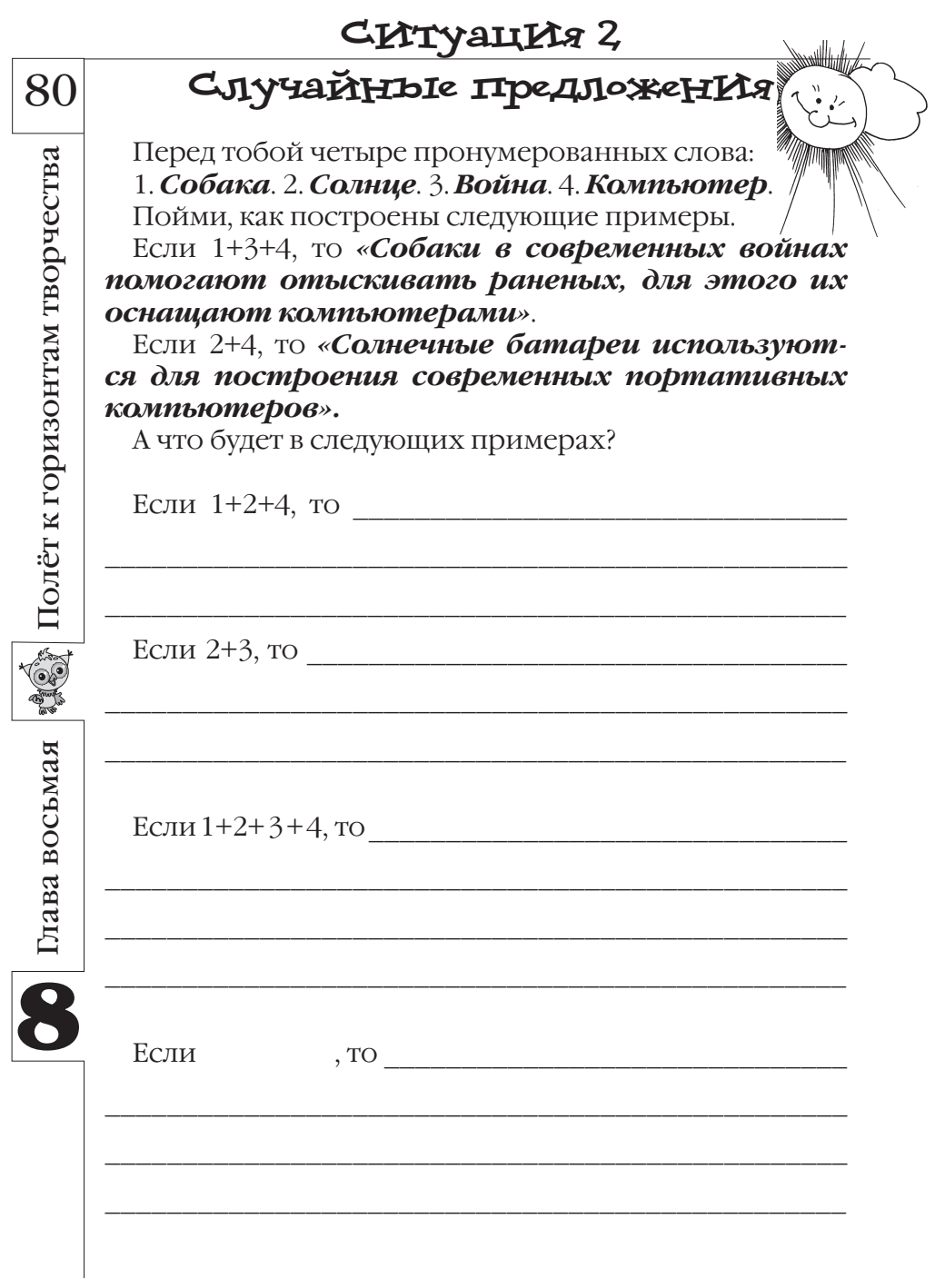

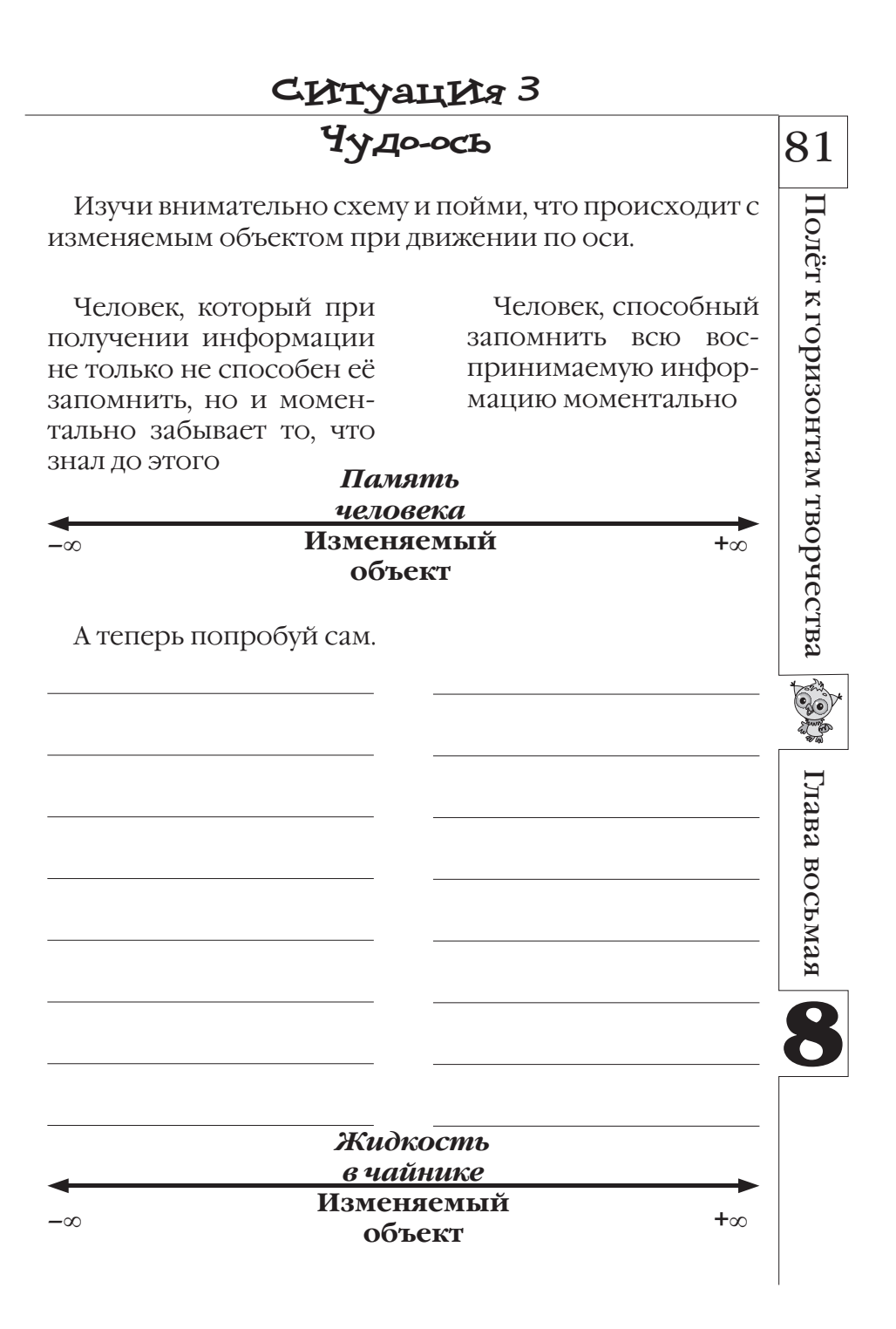

# СИТУАЦИЯ 4

# Маленькие человечки

82

Представь, что всё вокруг состоит из маленьких человечков. Например, вот так.

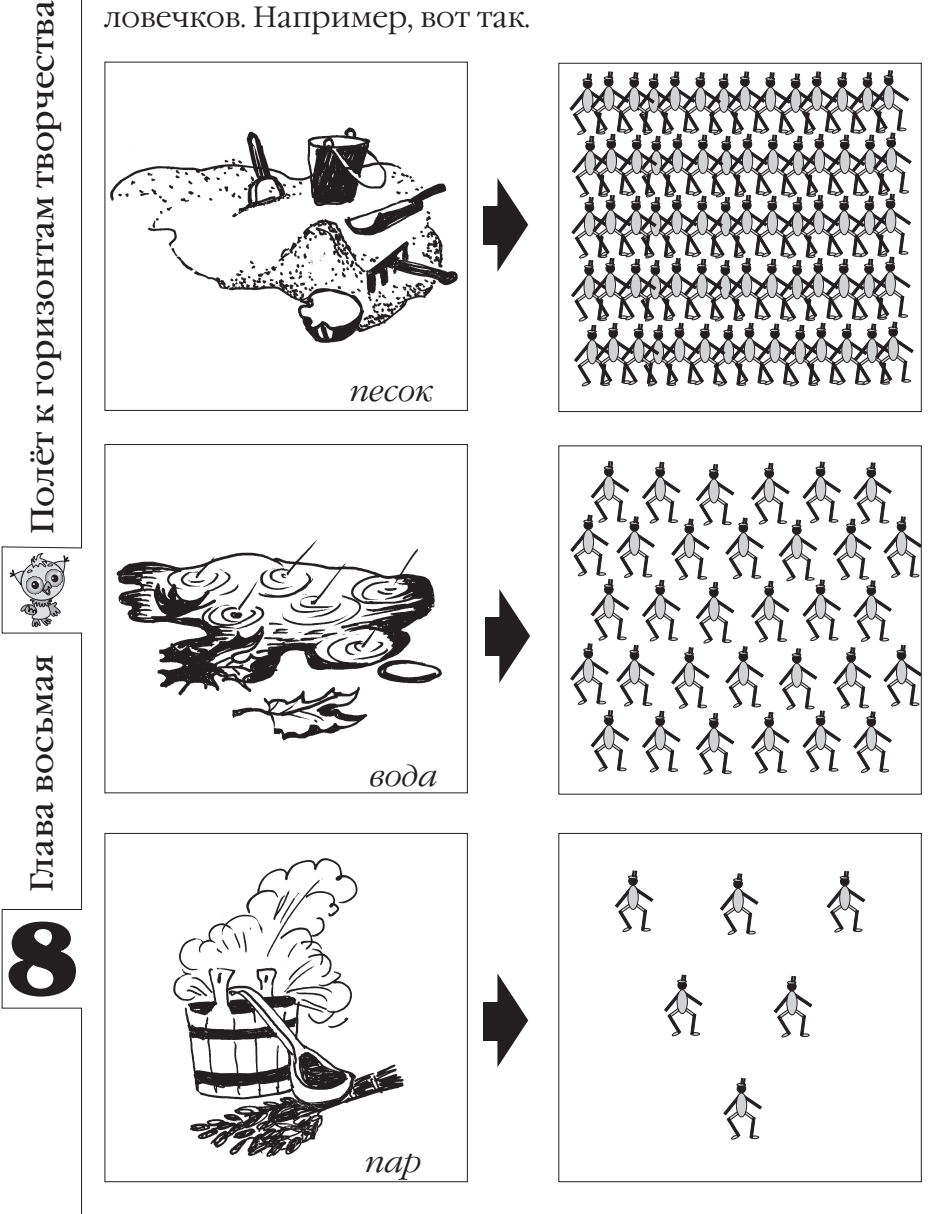

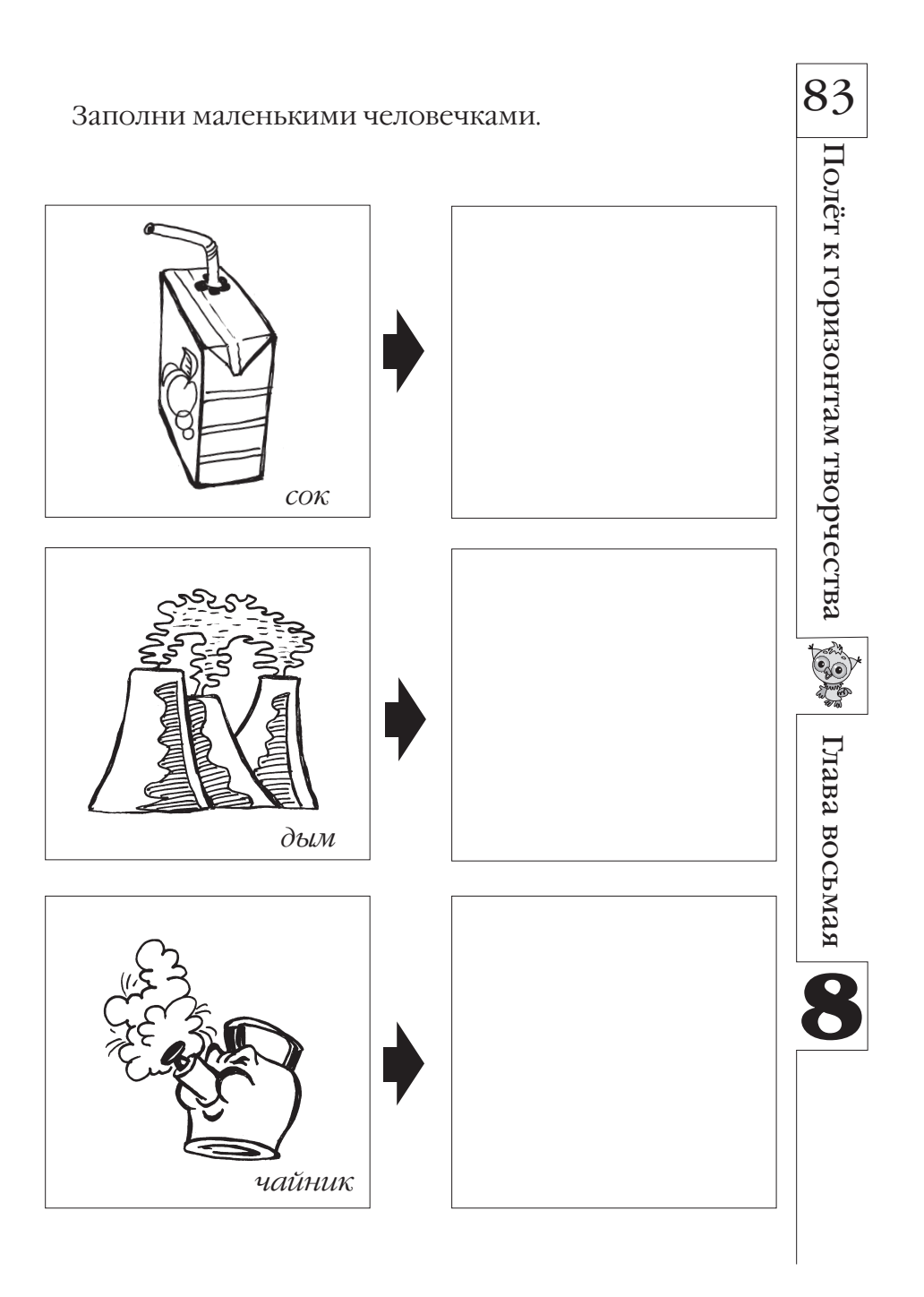

# **Ситуация 5 Гигантский микромяч** 84 Выберем объект – *футбольный мяч* . **••** Глава восьмая **(1)** Полёт к горизонтам творчества Полёт к горизонтам творчества Что с ним можно будет делать, если его уменьшить в 10 раз? А если увеличить в 10 раз? Изучи схему. футбольный мяч Объект Уменьшим в 10 раз Увеличим в 10 раз Что можно делать с изменённым объектом? Такими мячами На таком мяче можно можно жонглировать кататься в цирке Выберем другой объект – *кастрюлю.* Что теперь произойдёт? Заполни пропуски. кастрюля Объект Уменьшим в 10 раз Увеличим в 10 раз Глава восьмая Что можно делать с изменённым объектом? А теперь подумай сам. Объект Уменьшим в 10 раз Увеличим в 10 раз Что можно делать с изменённым объектом?

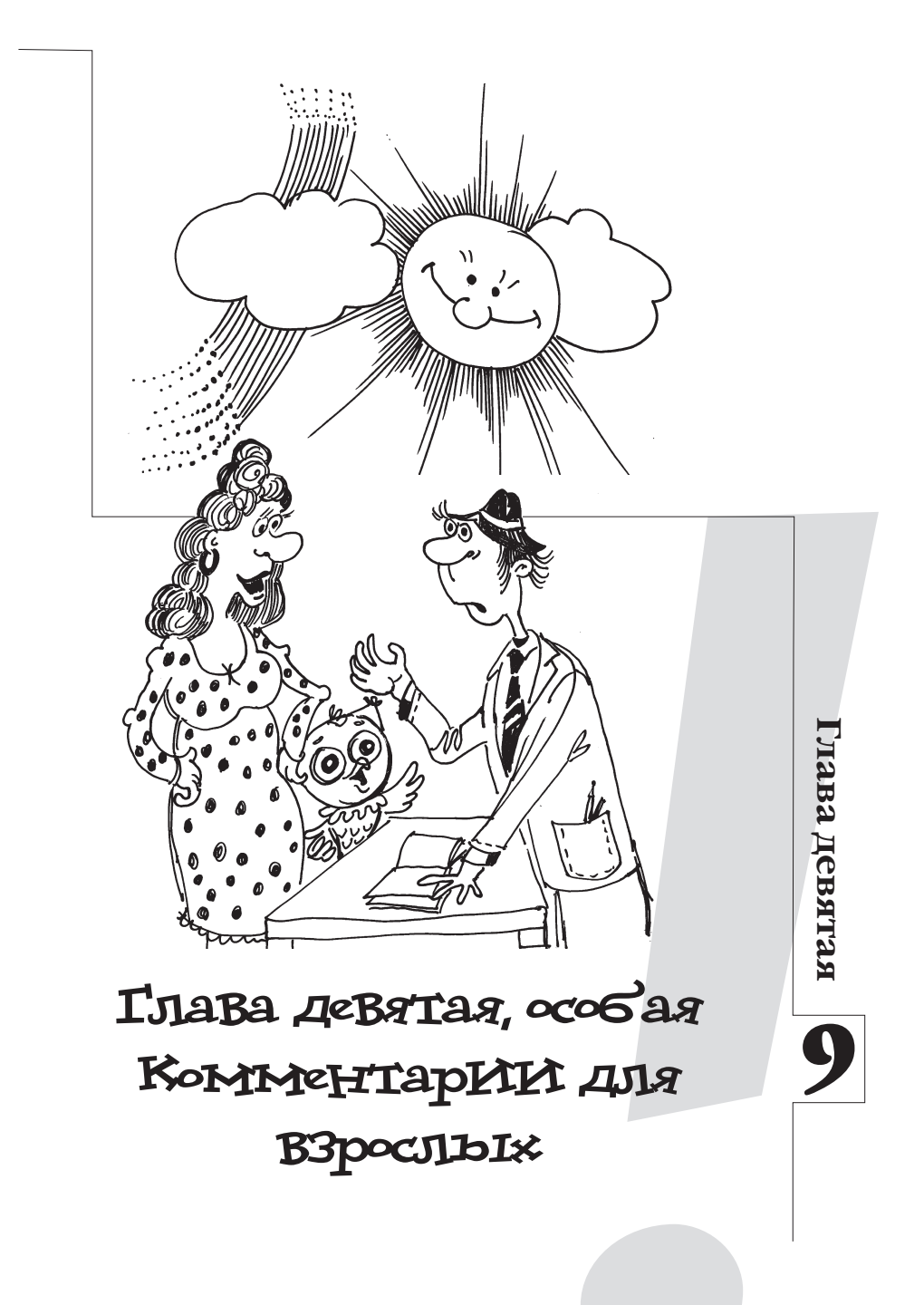

Полёт к горизонтам творчества

**Company** 

Глава девятая

# ПомогИте ребёнку стать умнее

Пособие «Полёт к горизонтам творчества: эвристические методы мышления и активизации творчества» знакомит детей учащихся начальных классов - с элементами диалектики и её практическим применением.

Диалектика (греч. διαλεκτική - искусство спорить, вести рассуждение) - логическая форма и способ теоретического мышления, имеющий своим предметом противоречия мыслимого содержания этого мышления.

Вспомните: уже в первый год жизни ваш малыш очень активно познавал мир, самостоятельно выявляя некоторые закономерности его развития, осваивая поведение и обучаясь языку.

Изучение таких закономерностей - сфера диалектики.

Предлагаемый вашему вниманию материал - это обобщение опыта обучения детей младшего школьного возраста элементам прикладной диалектики и некоторым технологиям творчества. В основе занятий лежат методы теории решения изобретательских задач (ТРИЗ) Г. С. Альтшуллера, метод проб и ошибок (МПиО) и его различные модификации: метод синектики В. Дж. Гордона, морфологический анализ Ф. Цвикки, метод фокальных объектов Ч. Вайтинга, метод контрольных вопросов и другие.

Наша цель - не развивать фантазию детей (с этим у них все в порядке), а научить понимать окружающие закономерности и мыслить продуктивно.

Но в состоянии ли маленький человек постичь столь серьёзную науку? Конечно, да! И с большим успехом! Творческие способности младшего школьника велики! В конце XIX века французский психолог Рибо установил, что творческое воображение (а это основа творческого потенциала вообще) растёт с годами до пятнадцати лет, и ранний возраст - наиболее подходящее время для его развития.

Посмотрим на график.

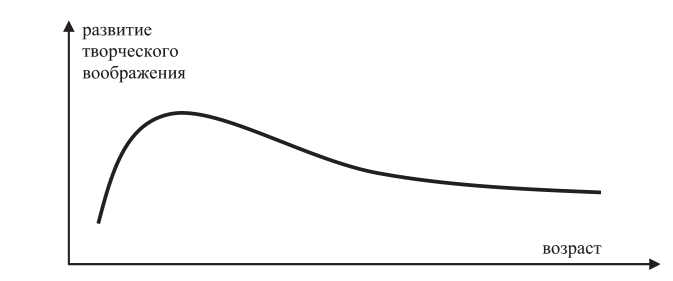

Глава девятая

Вот почему чем раньше начать изучать диалектику, тем решать проблемы становится легче и проще.

Чтобы объяснить материал, Совёнок будет предлагать различные необычные задания. Ребёнок должен сам справляться с ними. Его ответы могут не совпадать с ответами взрослого человека, но в этом и будет его уникальность. Для родителей ниже кратко изложен теоретический материал по каждому занятию, объясняющий преимущества и недостатки каждого инструмента, последовательность решения задач с их применением и примерные схемы решения ситуаций.

Авторы будут благодарны всем, кто найдёт возможность сообщить свои впечатления о занятиях.

Ну, а теперь – в дорогу! Успехов вам, дорогие коллеги!

# Глава первая Пока мы собирали шишки  $(memoo npofo u ouufoo \kappa)$

**Метод проб и ошибок** («метод тыка») возник в глубокой древности, его по праву можно считать древнейшим методом изобретательства, врождённым методом мышления человека.

Такой метод решения проблем заключается в последовательном переборе всех возможных вариантов решения. Всё просто! Попробовали – не получилось, снова попробовали... Неудачные пробы (случаи, возможности, варианты, идеи) отбрасываются, а удачные считаются верным ответом. От начальных условий задачи мы продвигаемся во все возможные стороны, пытаясь найди решение, и лишь часть направлений поиска оказывается успешной.

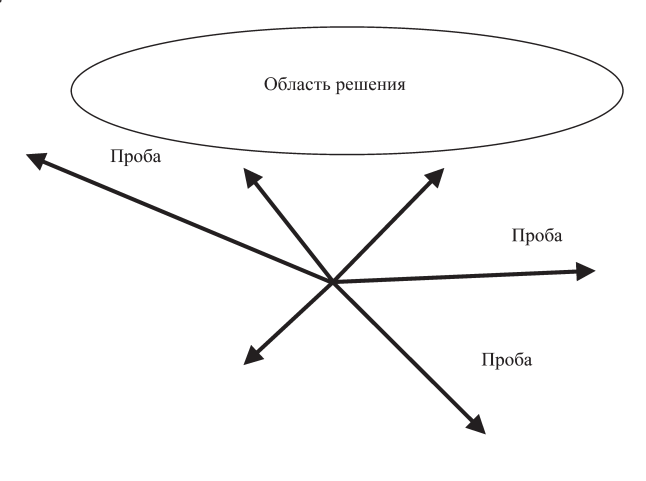

Пробы, ошибки, новые пробы... Именно так поступали наши древние предки, совершенствуя орудия труда, способы охоты и прочее. Сам процесс творчества в те времена был случайным, и решения приходили случайно. Вот почему в древние времена было сделано так мало значительных открытий! К тому же этот метод часто предполагает полный перебор вариантов, а это очень трудоёмкий и затратный по времени процесс.

К сожалению, и в настоящее время большинство изобретателей до сих пор безуспешно пытаются применять метод проб и ошибок.

Однако, несмотря на значительные недостатки этого метода, его элементы часто используются совместно с другими методами изобретательства для получения существенных результатов.

В заданиях этого занятия учащиеся должны указать наиболее удачные (на их взгляд) из придуманных решений ситуаций.

## Ситуация 1. Название для картинки

В ситуации проявляется умение выходить за границы тех или иных предметных областей. Например, ребёнку легко удаётся обнаружить на картине:

• объекты животного мира (человек, девушка, леди, танцовщица, балерина и т. д.),

- объекты духовного мира (искусство, красота, гармония и т.д.),
- 

• объекты природного мира (пляж, морской бриз, закат и т. д.),<br>• объекты природного мира (пляж, морской бриз, закат и т. д.), ОДСЖДЫ И Т. Д.).

Чем больше различных предметных областей затронул ребенок, тем шире диапазон его мышления.

## Ситуация 2. Урок творчества

Творческий человек всегда найлёт для любого предмета или явления применение своей фантазии. Видеть необычное в обычном очень непросто, но в этом и заключается творческий потенциал ребёнка. Поэтому чем меньше предметов он зачеркнул, тем больше развита у него фантазия. Предметы для творчества, которые входят в предметные области, отличные от областей, изображенных в ситуации объектов, подчёркивают способность к системной фантазии.

# Ситуация 3. Символы уроков

Представить предмет в виде образа - сложная задача. Чем содержательнее образ урока удалось представить, чем меньше объектов для этого использовано, тем выше показатель творчества ученика.

Для уроков математики найти образ чуть сложнее: можно изобразить калькулятор, тетрадь в клеточку или любое математическое выражение: 2+2=4.

89 *Ситуация 4. Объекты вокруг нас* Творческому человеку для работы с любым объектом важно понимать, к какому миру этот объект относится: природному или техническому. Если ребёнку удалось придумать объект, ко торый можно отнести и к природному и техническому миру, то Диалектика – его страна!

А цветок в горшочке нельзя отнести не только к природно му, но и к техническому миру? Можно! И напиток в кружке тоже можно отнести к обоим мирам (жидкость – природный мир, а кружка – технический).

#### *Ситуация 5. Делаем стул из ничего*

В ответе достаточно написать любой неприродный мате риал, то есть сделанный человеком или связанный с ним, на достаточном количестве которого можно сидеть: пластмас са (пластмассовый конструктор ЛЕГО, пластиковые бутылки и пр.), подойдёт ответ: из бумаги (картона), стекла, любой ткани (сложенной стопкой) и т. д. Главное здесь, чтобы ребёнок по нимал, что стул – это не фиксированный объект с точной фор мой, размерами и из заданного материала, а любой объект, на котором можно сидеть (то есть им выполняется функция удер живать человека в нужном положении).

#### *Ситуация 6. Пляжная история*

Эта ситуация направлена на умение мыслить системно. Если ребенок представляет такой пляж, то он может легко рассмо треть, из чего он состоит: из песка, воды, зонтиков и т. д. Можно нарисовать, например, много много зонтиков на пляже, а людей рисовать даже не надо – они же прячутся за зонтиками! Можно нарисовать волны на море и много водных мячей, пе релетающих по волнам, а люди, играющие в мяч в воде, спрята лись за волнами. Таким образом, перебирая всевозможные ре сурсы пляжа, можно фантазировать решения ситуации.

#### *Ситуация 7. Знакомьтесь – друдл*

Контрольные ответы на друдл № 1: официант в лифте, короб ка с бантом, шкаф с дверками и т. д.

Контрольные ответы на друдл № 2: медведь, обхвативший дерево, берёза, машина с колесами, зубы, стенки с сиденьями и т. д.

На предлагаемые друдлы решений может быть достаточ но много. Задача ребёнка – научиться видеть как можно боль ше объектов в обычных вещах. Поэтому друдл должен быть содержательным и довольно схематичным. При этом нужно постараться, чтобы объект можно было увидеть с необычной стороны.

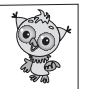

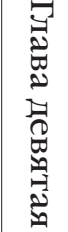

#### *Глава вторая*

# **Особенности мышиной охоты** *(идеальный конечный результат)*

Вот несколько удивительных примеров. *Рыбка-антенна* (животный мир). Оби тающая в морских глубинах, она обычно лежит на дне и приманивает мелких рыбё шек кусочком мясистой кожицы, который болтается на кончике шипа, выступающе го из верхней челюсти хищницы. Прежде чем наивная жертва осознает ошибку, она уже окажется в желудке охотницы.

*Росянка* (растительный мир). Это не большое растение можно найти на торфя ных болотах. Его листья, собранные в ро зетку, покрыты красноватыми ловчими волосками-щупальцами с красной голов -

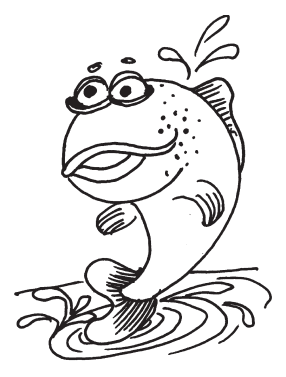

кой наверху. Она выделяет липкую жидкость и поэтому покры та росой. В центре листа волоски короткие, по краям – более длинные. Мухи, муравьи, привлечённые блеском капелек, попа дают на лист и прилипают к нему. Жертва мечется, бьётся и при этом задевает соседние волоски, сама себя все более запутывая. Край листа начинает медленно загибаться и накрывает свою до бычу, которая здесь же и переваривается.

*Дорожные знаки* (технический мир). Ночью дорожные знаки не видны, поскольку не освещаются. Только при доста точном приближении к ним, когда они освещены светом фар, можно разглядеть знак. Поэтому дорожные знаки покрывают специальной отражающей краской на основе фотолюминофо ра, которая начинает светиться при освещении её даже слабым светом. Такие знаки видно издалека.

И что же в них удивительного?

Сегодня одним из основных и важных инструментов ТРИЗ является так называемый *идеальный конечный результат* (ИКР). Принцип ИКР – ожидаемый конечный результат осу ществляется в идеальных условиях, то есть требуемая функция системы выполняется при отсутствии её самой. При этом под системой понимается любая совокупность рассматриваемых взаимосвязанных компонентов.

Так, например, в первых двух ситуациях реализован принцип идеальной охоты: добыча сама себя ловит без каких-либо осо бых усилий охотника! Самой системы (охоты) нет, а её функ ция выполняется. Это уже ИКР. В третьем примере знаки долж ны быть, с одной стороны, освещены, чтобы их было видно, а с другой стороны – не должны быть освещены: неэкономно рас -

90 Толёт к горизонтам творчества Полёт к горизонтам творчества

Глава девятая

ходовать электроэнергию на их постоянное освещение. В решении этой проблемы опять использован ИКР: знаки сами себя освещают в нужный момент при приближении автомобиля.

ИКР - хороший инструмент для решения задач: определяем ИКР для решаемой задачи и только после этого начинаем прокладывать дорогу к началу, то есть решаем задачу.

В заданиях этого занятия учащиеся должны научиться применять этот метод в различных ситуациях.

#### Ситуация 1. Измерь змею

Подсказка к этой ситуации помогает отбросить заведомо неправильные варианты (измерение линейкой, рулеткой, ниткой и т. д.); перечисленные варианты подвергают опасности человека.

Длина взрослой змеи с ядом известна (например, её можно посмотреть в справочнике). Возьмём бревно этой длины и сделаем в нём вдоль сквозное отверстие. После того как змею заманим внутрь бревна, посмотрим, полностью ли они туда помешается: если торчит хвост и голова, значит, она взрослая.

Возможны и другие варианты решения, например: по старой отброшенной коже: разлиновать пол террариума: когда змея будет ползти к еде (лежащей подальше), она выпрямится, значит, можно примерно посчитать её длину.

## Ситуация 2. Незаменимый признак

Метод ИКР формулируется часто для какого-либо признака. Поэтому умение видеть незаменимый признак является крайне важным. В задании не обязательно каждому признаку подобрать объект. Но каждому объекту надо обязательно указать его незаменимый признак:

• колесо – форма (не будь колесо круглым, мы бы вряд ли его стали использовать);

• арбуз – питательность (арбуз – это прежде всего пища, неважно, был бы он хоть кубическим, хоть синего цвета и т. д.);

• зонт - полезность или размер (здесь любой из двух вариантов верный; имел бы зонт маленький размер - мы бы точно не брали его собой в дождь; зонт выполняет главную функцию - защиту от дождя, значит, он полезен);

• заяц - питательность (как пища) или материал (шкурка зайца);

• самолёт - размер (если бы самолёт был очень маленьким, мы бы не смогли его использовать как транспорт) или полезность (перевозка людей и вещей);

• осьминог - здесь может быть много вариантов, например питательность (как пища), размер (он - хищник);

• светофор - полезность или цвет.

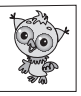

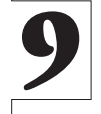

Глава девятая

Глава девятая

92 *Ситуация 3. Идеально, если...*<br>92 В этой ситуации для её успешного решения нужно было сформулировать главную функцию объекта (для чего мы его используем). Например, если мы используем фотоаппарат для того, чтобы запомнить что-нибудь и поделиться потом этим с другим, то идеальнее иметь суперпамять и телепатически пере давать увиденное другому. Поэтому верных ответов в этой ситуации может быть много для каждого объекта.

## *Ситуация 4. Проблема паучка*

Паучку досталась сложная задача. Сформулированный в под сказке ИКР позволяет подойти к верным решениям: «выплю нуть» нить на другую сторону, нить опустить с верхней опоры к нижней, использовать ветер, перелететь, как Тарзан, использо вать место посредника и т. д. Поэтому все малотрудоёмкие вари анты будут подходящими.

## *Ситуация 5. Ну и мыло!*

Здесь обычный объект появляется в необычной ситуации и приобретает противоположные свойства. Поэтому нужно на звать, где удобно будет использовать такое мыло. Например, в ванной (оно же не тонет, а значит, и не потеряется в воде) или как игрушку для ребёнка в ванной, в путешествиях в лодке (мыло не утонет), в турпоходах к реке и т. д.

## *Ситуация 6. Докажи, что не верблюд*

Здесь предложен один из алгоритмов составления загадок. Чем более отдалённые объекты ребёнку удавалось придумывать в столбце «Думай о другом», тем лучше развита у него фантазия.

# *Глава третья*

# **Летний подарок Снежной королеве** *(морфологический анализ)*

Начнём с легенды о сороконожке.

Жила-была сороконожка, большое количество ног не мешало ей жить беззаботно. Не думая, она ставила ноги

так, как полагалось, и никогда не допускала ошибки. Но однаж ды сороконожка усомнилась: «А может быть, я хожу неправиль но? А вдруг нужно ходить по научному методу?» И сороконожка решила попробовать. Она пронумеровала ноги, начертила схе му движения, словом, разработала методику ходьбы.

Настал момент испытаний. Сороконожка заглянула в схе му, передвинула первую пару ног, затем – вторую... И тут все спуталось. Не могла сороконожка сообразить, как ей надле жит по методике двигать ногами. В конце концов сороконож -

ка разорвала чертежи и начала ходить, как раньше. Получилось очень хорошо...

Долгое время из книги в книгу кочевала эта легенда о сороконожке. Легенда имеет простой смысл: не нужно пользоваться какими-либо методами, если и так всё ясно.

А как же в таком случае изобрести колесо, ракету, часы, сенсорный экран?.. А если бы их сейчас не было? Очевидно, ответом на эти вопросы будет использование некоторых специальных методов активизации творчества.

Метод проб и ошибок (первое занятие) хотя и не очень эффективный, но в простых ситуаций срабатывает.

Что такое морфологический анализ?

При переборе вариантов наугад значительная их часть обычно пропускается или просто теряется. Метод морфологического анализа (он разработан известным швейцарским астрономом Ф. Цвикки; благодаря этому методу ему удалось за короткое время получить значительное количество оригинальных технических решений в ракетостроении) позволяет осуществить поиск новых идей путём систематического перебора возможных вариантов.

Метод заключается в следующем:

- выбирают объект (процесс, явление) изменения;
- для него выделяют основные характеристики;

• для каждой характеристики выражают все её возможные значения:

• полученные данные заносят в таблицу (она называется морфологическим ящиком), в которой строки задают основные характеристики, а столбцы - возможные значения;

• составляют различные комбинации выделенных значений параметров (как правило, из каждой строки и каждого столбца выбирают по одному элементу) и проводят исследование каждой комбинации как возможное решение проблемы.

В заданиях этого занятия учащиеся должны научиться применять метод систематического перебора с использованием морфологического ящика в различных направлениях деятельности.

#### Ситуация 1. Автомобиль мечты

Выбирая вид двигателя, движителя и источник энергии, мы получали новый, может быть, нереальный автомобиль. Нужно было пофантазировать и описать его. Для описания желательно указывать положительные стороны такого автомобиля.

#### Ситуация 2. Чудо-дом

В ситуации нало было нарисовать различные варианты частей дома, здесь нужно проявить фантазию. Например, стены

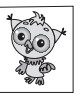

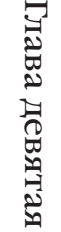

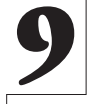

94 могут быть и круглыми, окна могут быть полукруглыми и т. д. Чем оригинальнее нарисована таблица, тем необычнее могут получиться домики.

## *Ситуация 3. «Фигурная» таблица*

Морфологический анализ – это прежде всего оперирование частями объекта. В «фигурной» таблице надо было догадаться, где обнаруживаются эти части.

Правильный ответ: в верхней ячейке – вид на предмет сверху, в средней – вид сбоку, в нижней – вид на предмет снизу (см. рисунок).

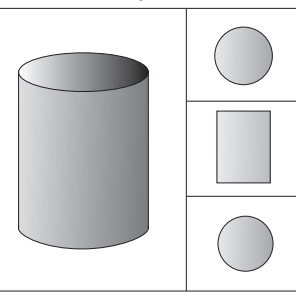

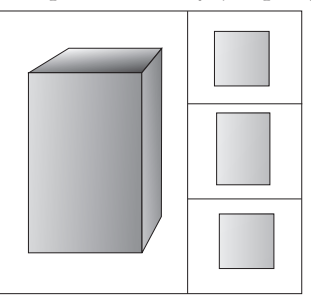

Если ребёнок догадался об этом, то при составлении пары своих вариантов у него не должно было возникнуть трудностей. Если же в качестве своих предметов он выбрал необычные с точки зрения геометрии объекты, например яблоко или каран даш, то оригинальность его ответа повышается.

## *Ситуация 4. Загадка в два шага*

Это уже второй алгоритм составления загадок, с которым ре бёнок знакомится вместе с нами. Он основан на сопоставле нии свойств. Свойства объектов можно рассматривать как свое образные части, а эти части хорошо характеризует сам загадан ный объект. Если ребёнку удалось составить три свои загадки, причём все объекты, придуманные им, очень различны (напри мер, все загадки не только о животных), то задание выполнено верно.

## *Ситуация 5. Что увидят птички?*

Это ещё одно задание, связанное с оперированием частями геометрического объекта. Несложно догадаться, что положение птички характеризует направление взгляда на объект.

Цилиндр первая птичка увидит как прямоугольник, а вто рая – как круг. Если первая птичка слева видит треугольник, а вторая снизу видит круг, то тело, возможно, конус.

Чем более интересные формы придумывает ребёнок, тем бо лее сложным является пространственный объект и более цен ным будет его ответ.

Полёт к горизонтам творчества Полёт к горизонтам творчества

Глава девятая

#### Глава четвёртая

#### Званый гость мышиной семейки  $(\text{memod} \triangleleft \text{mao}$ fobom»)

Если посмотреть H<sub>2</sub> окружающие нас предметы, можно заметить, что практически каждый из них, попадающий в поле нашего внимания, не совершенен. С одной стороны, он выполняет полезные функции, а с другойимеет ряд недостатков. Или по-другому: любой предмет обладает как отрицательными, так и положительными свойствами. Это и есть противоречие (в ситуациях для детей мы его называем проблемой).

В современных теориях модерниза-

ции иногда говорят про принцип дополнительности - методологический принцип, открытый Нильсом Бором применительно к квантовой физике. Суть этого принципа заключается в том, что для адекватного описания физического объекта, относящегося к микромиру, требуется описывать его во взаимоисключающих понятиях (например, как волну и частицу). В. В. Налимов определяет философскую значимость принципа дополнительности, которая состоит в том, что мышление человека богаче его дедуктивных форм.

Доказательство «от противного» в математике - один из самых часто используемых методов доказательства утверждений. Этот способ доказательства основывается на истинности формулыклассической логики и законе двойного отрицания.

Всё обозначенное выше подчёркивает значимость противоречия. Противоречие - «ядро диалектики». В ТРИЗ (теории решения изобретательских задач) для решения ряда задач достаточно сформировать противоречие и воспользоваться наработанной таблицей разрешения противоречий. Противоречие является движущей силой любого развития (любой системы, как живой, так и технической).

Научите детей находить противоречия. Сначала попробуйте подобрать слова, противоположные данным по смыслу: холодный -? (горячий); сильный -? (слабый); острый -? (тупой).

Рассмотрите последнюю пару: острый – тупой. Попробуйте найти такой объект, для которого выполняются оба свойства.

Это игла, нож, ножовка и т. д. Это всё - изобретения. Ножом надо резать, но не порезаться. Для этого человек придумал разделить выполнимость каждого свойства в пространстве (это один из возможных вариантов разрешения противоречий) - и

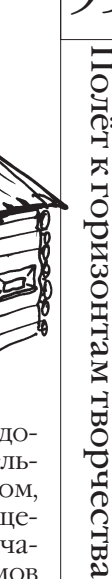

96 у ножа появилась ручка. В ТРИЗ такие варианты решения проти воречий детально проработаны, их около одинадцати. у ножа появилась ручка. В ТРИЗ такие варианты решения проти-

Поэтому понимание значимости противоречия при разви тии любой системы является важной составляющей мышления вашего ребенка.

При выполнении ситуаций этого занятия помогите вашему первопроходцу проявить его творческий потенциал.

## *Ситуация 1. Необычная футболка*

При раскрашивании футболки возникает противоречие: фут болка должна быть одновременно и светлой, и тёмной. Один из варинтов решения – разделение требований задачи в простран стве. Например, часть футболки светлая, другая – тёмная (спере ди – светлая, сзади – тёмная; рукава – светлые, остальное – тёмное; изнутри – светлая, снаружи – тёмная и т. д.).

# *Ситуация 2. Шоколадное яйцо*

При решении ситуации возникает противоречие, связанное с невозможностью заливки сиропа внутрь яйца. Предлагается воспользоваться методом наоборот: возьмём частичку сиропа (она же густая, если густоты не хватит, то заморозим) и обольём шоколадом яйцо.

## *Ситуация 3. Хитрые загадки*

Все предлагаемые загадки имеют бесконечно много решений. Но везде при решении возникает противоречие. Для успешной отгадки в первой загадке можно было разделить противоречие в пространстве (одна сторона объекта ровная, а другая – кривая), во второй – тоже разделение в пространстве (с боков объект кривой, а в центре – ровный), в третьей можно предложить такие ровные объекты, что собранные вместе они образуют кри вой объект (например, два листа бумаги по отдельности ровные, а если сомнем их вместе – они будут кривые; гвоздики по отель ности ровные, а если их рассыпать на столе, то поверхность бу дет кривая; учебники по отдельности ровные, а когда мы их «сва лим» неаккуратно в рюкзак, то объект получается неровный).

## *Ситуация 4. Всё совсем наоборот*

Задание должно помочь научиться формулировать противо положные свойства, которыми могут обладать объекты. Если ребенок умеет видеть объекты с противоположными свойства ми, то и формулировать противоречия для него не проблема.

# *Ситуация 5. Глазастая рыба*

В задаче явно сформулировано противоречие: глаз рыбы должен быть приспособлен для воздушной среды, чтобы хоро шо видеть добычу – насекомых, и глаз должен быть приспосо блен для воды, чтобы видеть хищников и пищу.

Глава девятая

Для решения ситуации можно было придумать такое устрой-<br>ство глаза рыбы, чтобы она могла видеть как сухопутных, так и водных животных. Поэтому в качестве решения можно пред ложить следующее: 1) Рыба имеет в каждом глазу по два зрачка. Она выставляет половину глаза наружу и смотрит, что над по верхностью, а нижняя в это время наблюдает, что делается под водой. 2) У рыбы один глаз устроен как у сухопутных, а другой как у водных животных. Схема была предложена в качестве под сказки.

#### *Ситуация 6. Выше облаков*

В ситуации опять возникает противоречие: нужно сбросить груз, но нельзя – он тяжёлый, может ранить людей на земле. Для разрешения можно разделить груз! Например, мешок с песком раскрыть и рассыпать песок.

#### *Глава пятая*

# **Паспорт обычного дождика** *(методы системного мышления)*

Идею системного подхода можно описать одним предложе нием: системный подход предполагает выявление совокупно сти подсистем и надсистем рассматриваемого объекта и учёт их взаимодействия в разных условиях и на разных этапах суще ствования объекта.

Для разъяснения выберем любой объект у вас дома, пусть это будет обычный электрический чайник.

Чайник состоит из корпуса, ручки, совокупности проводков, нагревательного элемента, кнопки пуска и т. д. Каждая деталь чайника выполняет свою функцию, сохраняет жесткость кон струкции, даёт возможность захвата чайни -

ка, передачи тока, нагрева жидкости и т. д. Но каждая деталь по отдельности не предо ставляет возможности вскипятить воду. Но как только мы собираем все части вместе, по определённой схеме, – кипяти воду сколько душе угодно.

Получается, что чайник – это система (со вокупность объектов и связей между ними, собранных для реализации главной функ ции). А кипячение воды – это и есть главная функция системы.

Все детали чайника – это элементы подсистемы (все элемен ты, составляющие систему). Сам чайник также является элемен том совокупности, например, системы нагревательных элемен -

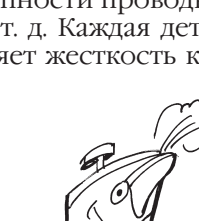

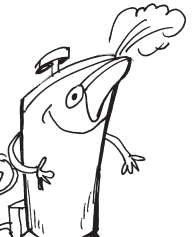

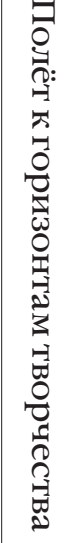

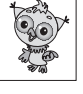

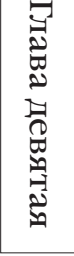

98

тов или совокупности кухонной техники. Это надсистема (более крупная система, содержащая в качестве элемента рассматриваемую систему).

Системный подход приходит на помощь при решении проблемных ситуаций и порой позволяет организовать поиск решений в надсистеме (подсистеме) или обнаружить ресурсы для решения проблемы.

Умение ребёнка видеть любой объект в системе - один из ключевых аспектов мышления.

Все ситуации этого занятия должны помочь ребёнку усвоить методы системного мышления. Помогите ему в этом.

#### Ситуация 1. **Удивительный**  $\partial \Omega$

Если ребёнок догадался, то в домике комнаты заполняются точно так же, как это описано в путешествии по стране Диалектике. - там это называется системным оператором. Сверху мы селим объекты надсистемы, снизу - подсистемы, справа – систему в будущем, слева – в прошлом. Получаем, например, как на рисунке справа.

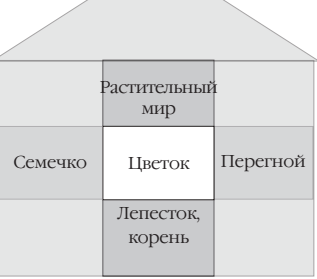

## Ситуация 2. Съедобная арифметика

Здесь при заполнении схем можно предложить много вариантов ответа, но большинство из них будет зависеть только от вкуса ребенка. Например, если вкусны блины, мёд ребёнок не любит, а вот блины с мёдом любит, то это будет один из вариантов ответа: вкусно + невкусно = вкусно. Самое сложное из предлагаемых схем – это схема невкусно + невкусно = вкусно. Верным заполнением может быть: кофе + молоко = кофе с молоком (если человек не любит черный кофе и молоко, но любит кофе  $\overrightarrow{C}$  молоком и т. п.).

#### Ситуация 3. Миссис Морковка

Морковка в будущем, конечно же, будет съедена, а в прошлом была семечком. Это одно из возможных решений. Поэтому можно в будущем рисовать салат из морковки или просто «поедание» морковки, а в прошлом – семечко или морковку на грядке.

## Ситуация 4. Необычная пробка

Ситуация довольно сложная. В обоих предлагаемых вариантах такую пробку можно придумать так, что срезы пробки в трёх разных направлениях представляли собой нужные отверстия.

Полёт к горизонтам творчества

**Ситуация 5. Катание в лифте**<br>Здесь нужно было догадаться, что катание в лифте – это путе- **| 99**<br>эстрие в системном операторе Prepy — в налечатему рина шествие в системном операторе. Вверх – в надсистему, вниз – в подсистему. Поэтому снизу можно было подрисовать любые ча сти объекта сверху. Если сверху дом, то снизу – стена дома, еще ниже – дверь в стене, еще ниже – дверная ручка. Главное: все то, что находится ниже, должно быть элементом той системы, ко торая сверху!

### *Ситуация 6. Создатель маяка*

Здесь нужно было воспользоваться системным оператором и представить, что будет происходить с системой (с маяком) в будущем. В будущем он будет разрушаться и, конечно же, будет разрушаться поверхность стен. Поэтому если мы напишем имя архитектора на стене, потом замажем его слабым раствором цемента, поверх напишем имя императора, то через несколь ко десятилетий ветер разрушит слабый раствор и имя импера тора исчезнет, зато написанное на более твёрдой поверхности имя архитектора появится и будет напоминать о нём всем по томкам.

#### *Глава шестая*

**Цветочный выбор Мяни** *(приёмы решения противоречий)*

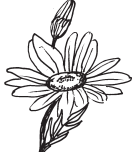

На предыдущих занятиях мы познакомили ребят с ключевым понятием, называемым противоречием. Оно составляет «ядро диалектики», является инструментом «первоклассного» интел лекта. Обучая находить, видеть и формулировать противоре чия, мы закладываем основы диалектического мышления.

Для развития любой системы неизбежна встреча с противо речием в процессе её жизнедеятельности. Лишь преодолев про тиворечие, система может развиваться дальше. В общем случае противоречия – это противоположные требования, предъявля емые к системе.

В ТРИЗ проанализирована огромная патентная база и выяв лены приёмы разрешения противоречий. Основная идея за ключается в том, что большое количество возникающих задач можно свести к значительно небольшому числу противоре чий. А их возможные разрешения можно свести к совокупности приёмов разрешения противоречий.

Г. С. Альтшуллер выявил сорок таких приёмов; в настоящее время ряд приёмов частично устарел, но список продолжает со вершенствоваться в некоторых других авторских разработках.

В ситуациях занятия ребятам предложено несколько приё -

Глава девятая

мов, с которыми они пробуют работать при разрешении ситу-<br>аций. Увидеть противоречие, сформулировать его, подобрать<br>приём разрешения противоречий – вот девиз решения ситуаций в этом занятии.

100

Полёт к горизонтам творчества

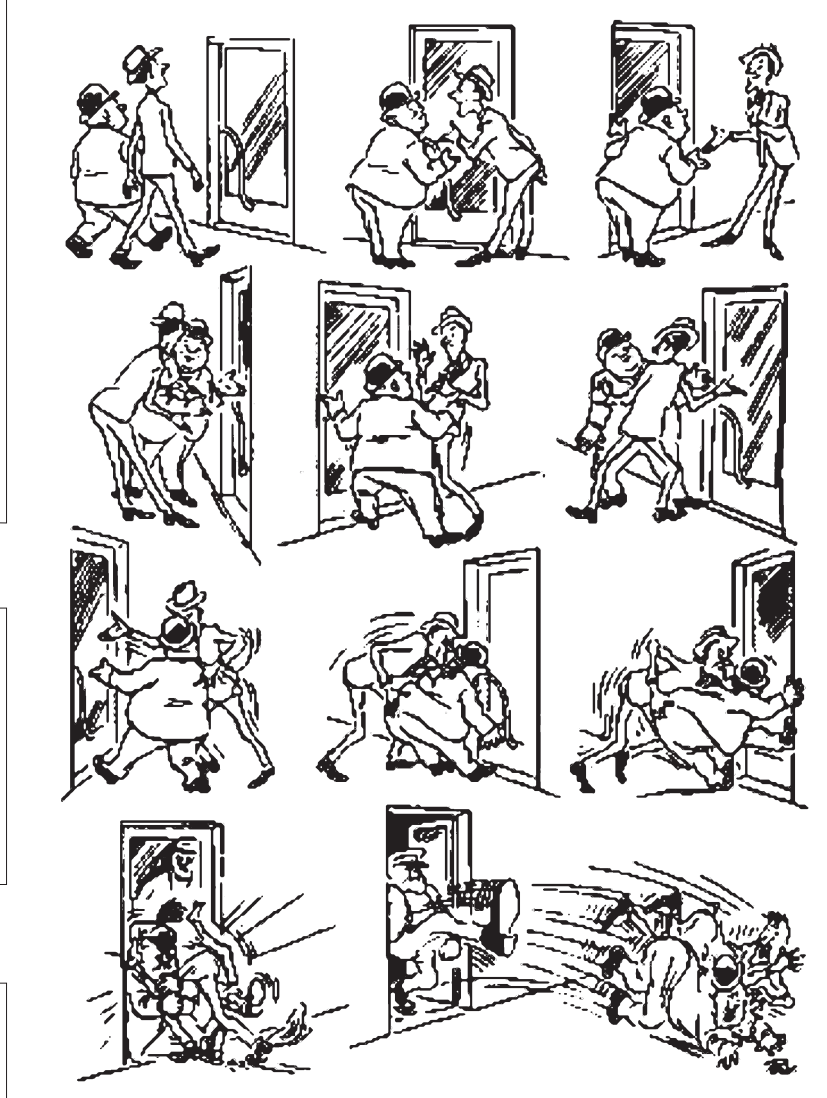

Возникшее противоречие легко разрешается дополнительным усилием извне системы. Альбом карикатур Херлуфа Бидструпа (1972 год)

**Ситуация 1. И большой, и маленький**<br>Ряд противоречий часто формулируется предъявлением к  $101$ системе противоположных требований: например, нож должен быть острым (чтобы легко резать) и тупым (чтобы не поранить ся). В этом задании мы учились выявлять системы с противопо ложными свойствами, причём рассматривали системы как тех нические (радиоволны, лист бумаги), так и природные (ябло ко, перо). Для выполнения задания нужно было придумать объ екты, которые могут принадлежать даже к другой группе (легче яблока – монета, медленнее радиоволн – пешеход и т. д.).

#### *Ситуация 2. Бывает – не бывает*

Умение представить объекты, у которых не выполняется их основное свойство, может быть ключом к разрешению проти воречий. Вода, если замёрзнет, станет льдом и не сможет течь; дерево, если его основным свойством выбрать развитие – его рост, став дровами, теряет это свойство.

#### *Ситуация 3. Из малого – большое*

При решении ситуации возникает противоречие: сделать объект большим, в то время как он маленький. Задание стано вится сложным, если не догадаться, что свойство «большой/ маленький» относительное. Если мы говорим, что человек очень большой относительно кошки, то он маленький отно сительно, например, многоэтажного дома или жирафа. Поэто му появляется несколько решений: нарисовать кучу маленьких насекомых вокруг цветка, и он сразу будет казаться большим; нарисовать рядом очень маленьких человечков, и цветок будет казаться просто гигантским. Наиболее простое решение, кото рое встречается в работах, – это дорисовать цветок (большой стебель, большой лепесток или дорисовать так, что это – со цветие большого куста), но такое решение менее оптимальное, но тоже верное.

#### *Ситуация 4. Чудесные превращения*

Ситуация позволяет анализировать и формулировать гипо тезы дальнейшего развития происходящего. Если мы снижаем температуру, то вода становится снегом. Если мы меняем колесо у велосипеда, то он становится цирковым. Смешиваем составля ющие (мука, сыр, томаты и т. д.) – выпекаем пиццу. Если пошёл снег, то дерево будет уже в снегу. Добавляем к девочке ещё одну девочку (новый элемент) – «появляется» дружба и т. д.

## *Ситуация 5. Проблема с проводами*

Большинство вариантов решения данной задачи приво дят к большим затратам, например: разместить кабель на стол бах, проложить защитный короб для провода, закопать про -

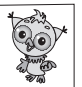

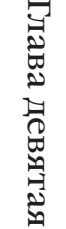

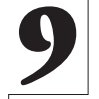

вод в землю и т. д. Наиболее затратный метод, который порой используется, - это добавить при производстве кабеля в состав изоляции, например, перец или другую «невкусную» для животных пряность.

# Глава седьмая

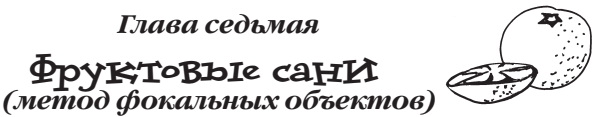

Зачастую при решении задач мы неосознанно проявляем предрасположенность к какому-либо конкретному методу или образу мышления, игнорируя все возможности решения, кроме единственной, встретившейся в начале. Это один из самых главных барьеров психологического творчества инерция мышления.

Классический пример: известный философ древности Аристотель в одном из трактатов утверждал. что у мухи восемь ног. И это не ставилось под сомнение почти два тысячелетия, пока

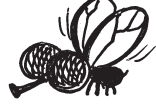

кому-то не пришло в голову пересчитать ноги у мухи. Их оказалось шесть.

Одним из арсеналов борьбы с инерцией является метод каталогов, предложенный в 1926 г. профессором Берлинского университета Ф. Кунце, а затем усовершенствованный в методе фокальных объектов (разработчик Ч. Вайтинг, США).

Если нам надо изменить некоторый объект или явление, его называем «фокальным». И далее двигаемся по следующему алгоритму.

1. Выбирается несколько случайных объектов (из книги, журнала...).

2. Составляется перечень признаков и характерных свойств случайных объектов (прилагательных, деепричастий, глаголов).

.<br>3. Выбирается фокальный объект и цель его изменения.

4. Признаки случайных объектов поочерёдно присоединяются к фокальному объекту. Записываются все полученные сочетания, которые развиваются путём свобод-

ных ассоциаций.

 $102$ 

Полёт к горизонтам творчества

Глава девятая

5. Оцениваются полученные идеи и отбираются наиболее перспективные.

Пример применения метода.

Случайные объекты: очки, валенок, парашют. Характерные свойства или признаки случайных объектов. Очки: солнечные. защитные. модные. Валенки: тёплые. мягкие. деревенские. Парашют: раскрывающийся, цветной, надёжный.

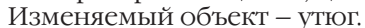

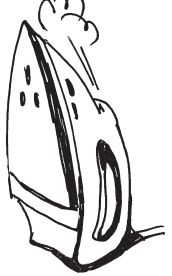

Новые сочетания. Утюг солнечный, утюг защитный, утюг мод-<br>ный. Утюг теплый, утюг мягкий. Утюг раскрывающийся, утюг  $\begin{bmatrix} 0.3 \end{bmatrix}$ цветной, утюг надежный.

Новые идеи. Утюг с подзарядкой от солнечного света, утюг с защитой от кражи, утюг как украшение. Утюг и обогреватель в одном, безопасный утюг. Утюг складной, утюг со сменными па нелями, утюг ударопрочный.

Используя метод фокальных объектов, пробуйте вместе с ре бятами придумывать новые оригинальные игрушки или вещи. В ситуациях этого занятия ребятам будет предложено использо вать данный метод для активизации перебора вариантов.

#### *Ситуация 1. Фантазия без предела!*

Метод фокальных объектов позволят фантазировать и одно временно с этим изобретать новые объекты. В этой ситуации предлагалось «переизобрести» знакомые объекты: часы и мо пед. В качестве случайных объектов предлагается взять объекты как технического мира, так и природного. Если в ходе выполне ния возникают трудности после описания случайного объекта, в представлении нового объекта можно использовать несуще ствующие (фантастические) решения, а потом «приземлять» их. В этой ситуации у вас может получиться множество разных ин тересных решений.

#### *Ситуация 2. А вот и я!*

Это задание – ещё одна вариация изучаемого метода. Выде ляем у любых двух объектов их свойства и подбираем объект с этими свойствами – вот суть решения. Например: изящная и ароматная (алая, прекрасная и т. д.) – это роза.

#### *Ситуация 3. Печёный чемодан*

Существует бесчисленное множество материалов, но, мо жет быть, какой-нибудь не придуман? В задании ребёнку даёт ся шанс изобрести свой материал. Главный критерий выполне ния ситуации – описание положительной стороны использова ния такого материала, надо попытаться найти ему применение. Наверно, и здесь вы заметили очередную вариацию метода фо кальных объектов: опять выбираем случайные объекты и изуча ем их свойства.

#### *Ситуация 4. Акладагу*

Ситуация «Угадайка», если прочитать наоборот. Зачастую, когда мы хотим «включить» свою фантазию, она никак не хочет просы паться. Метод фокальных объектов может помочь активизировать мышление и разбудит фантазию. Выбираем любой объект (закрыва ем глаза, и первое, что мы представим, будет выбранным объектом) и пытаемся его обнаружить на картине и обосновать свою находку.

Глава девятая

104 *Ситуация 5. Необычное в обычном*<br>104 Найти применение арбузу творческий человек может всегда, даже в искусстве. В кино арбуз может быть как ягодой, так и «главным героем». Художник может рисовать натюрморт с ним, скульптор – лепить арбузную скульптуру, хореограф может придумать танец арбузов и так далее.

#### *Глава восьмая*

# **Прогулки по улице Фантазийной** *(методы генерирования идей)*

В любой сфере свой деятельности че ловек ежедневно пытается находить но вое и видеть необычное. В начальной школе ребёнку предоставляется огром ный массив информации. Если школь ник овладеет различными видами твор ческой деятельности, усвоение этих зна ний будет происходить «комфортнее».

В рамках курса мы рассмотрели ряд методов генерирования идей и активи зации творчества, адаптированных из теории решения изобретательских за дач и методов инженерного творчества.

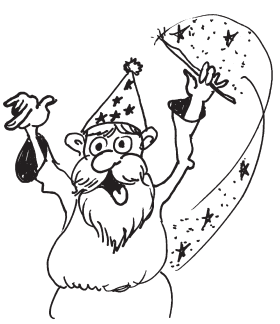

Путешествия по стране Диалектике для ребёнка должны стать началом дальнейшего творческого поиска решения ситуаций, встречающихся в учебном процессе.

В последнем занятии ребёнку предлагается поработать с ме тодами генерирования идей, помогающими активизировать мышление и способствующими развитию детской «продуктив ной» фантазии. Ситуации занятия позволяют обобщить пред шествующие методы. Ребёнок, справившись с предлагавшими ся ситуациями в рамках обучения, успешно решит ситуации и этого занятия.

В последнем занятии мы попытались показать несколько не изученных в предыдущих занятиях методов активизации мыш ления, каждый из них может быть успешно использован при ре шении ряда проблемных ситуаций, а те знания, которые ты по лучил на предыдущих занятиях, должны помочь тебе эффек тивнее справиться с ситуациями.

## *Ситуация 1. Фантастическое сложение*

Иногда в литературе этот приём называют «бином фантазии». Берём два любых объекта и фантазируем, что может получиться, когда они окажутся вместе, и каким образом будут между собой

Глава девятая

Полёт к горизонтам творчества Полёт к горизонтам творчества

они соотнесены. Среди неуказанных (луна + портфель) можно<br>предложить: луна у портфеля, портфель с луной, луна под порт-  $\begin{bmatrix} 0.5 \\ 0.5 \end{bmatrix}$ фелем и так далее. Если взять объекты «слон» и «город», то мож но рассмотреть слона в городе, город в слоне, слона на городе, город из-под слона, слона с городом.

Запах и мысль: запах в мысли, мысль с запахом, запах около мысли, мысль под запахом. Ребёнок мог предложить множество ответов на это задание, и даже те, которые мы не упомянули.

#### *Ситуация 2. Случайные предложения*

За каждой цифрой прячется слово; складывая цифры, полу чаем опорные слова для предложений. Чтобы «сгенерировать» предложение, нужны фантазия и воображение.

#### *Ситуация 3. Чудо-ось*

Это ещё один способ, позволяющий решать противоречия. Противоречия, возникающие в ситуации, – это координатная ось или ось времени. Возьмём объект, выделим у него какойнибудь количественный показатель, увеличим или уменьшим его и заметим, как изменится объект. Если уменьшить до мини мума жидкость в чайнике, то чайник будет кипятить уже воздух, а если увеличить до максимума, то уже сам чайник будет кипятиться в воде.

#### *Ситуация 4. Маленькие человечки*

Иногда, чтобы понять, как можно изменить объект, его пред ставляют множеством маленьких человечков. В зависимости от того, как они держатся за руки, мы получаем различные струк туры материала. А в зависимости от расстояния между ними мы можем характеризовать связь между ними. Чем ближе они рас полагаются, тем крепче материал. Поэтому в воде человечки разрежены, а в песке очень тесно сжаты. Аналогично для сока, дыма и чайника.

## *Ситуация 5. Гигантский микромяч*

Никогда не задумывались, что будет, если взять привычный для вас объект и увеличить или уменьшить его? В какой суще ствующий объект он превратится? Или получится новый? По этому увеличим кастрюлю, получим большой котел, умень шим – маленькую миску или игрушечную посуду.

Авторы надеются, что учебное пособие «Полёт к горизонтам творчества» поможет развить и существенно улучшить интел лектуальные способности, продуктивность мышления, творче ский взгляд на вещи у вашего ребёнка. Все замечания и предло жения по дальнейшему сотрудничеству просьба посылать на электронный адрес: 1@covenok.ru

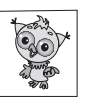

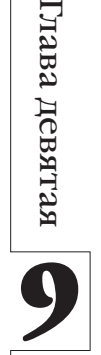

# **Библиографический список**

*Альтшуллер Г. С.* Найти идею. Введение в теорию решения изобретательских задач. Новосибирск: Наука, 1991. 225 с.

*Альтшуллер Г. С.* Творчество как точная наука. Петрозаводск: Скандинавия, 2004. 208 с.

*Гин А. А.* Задачи-сказки от кота Потряскина: Для детей младшего школьного возраста. М.: Вита-Пресс, 2002. 80 с.

*Гин А. А.* Сказки-изобреталки от кота Потряскина. М.: Вита-Пресс, 2010. 80 с.

*Гин А. А., Андржеевская И. Ю.* 150 творческих задач о том, что нас окружает. М.: Вита-Пресс, 2010. 216 с.

*Гин А. А., Андржеевская И. Ю*. Как не стать добычей // Серия «Библиотека Мир 2.0». – М.: ВИТА-ПРЕСС, 2012. – 160 с.

*Гин А. А., Андржеевская И. Ю.* Хищники нападают // Серия «Библиотека Мир 2.0». – М.: ВИТА-ПРЕСС, 2012. – 176 с.

*Гин А. А., Кавтрев А. Ф.* Объяснить необъяснимое // Серия «Библиотека Мир 2.0». – М.: ВИТА-ПРЕСС, 2012. – 176 с.

*Гин С. И.* Мир загадок: Учеб.-метод. пособие для учителей начальной школы. Минск: УП «ИВЦ Минфина», 2008. 126 с.

*Гин С. И.* Мир логики: Учеб.-метод. пособие для учителя начальной школы. Минск: УП «ИВЦ Минфина», 2008. 144 с.

*Гин С. И.* Мир фантазии: Учеб.-метод. пособие для учителя начальной школы. Минск: УП «ИВЦ Минфина», 2008. 128 с.

*Гин С. И.* Мир человека: Учеб.-метод. пособие для учителя начальной школы. Минск: УП «ИВЦ Минфина», 2008. 144 с.

*Горев П. М.* Приобщение к математическому творчеству: Дополнительное математическое образование: Монография. Saarbrucken: LAP LAMBERT Academic Publishing GmbH & Co. KG (Germany), 2012. 156 с.

*Горев П. М., Утёмов В. В.* Волшебные сны Совёнка: Учебнометодическое пособие. Киров: Изд-во ВятГГУ, 2012. 138 с.

*Горев П. М., Утёмов В. В.* Путешествие в Страну творчества: Учебно-методическое пособие. Киров: Изд-во ВятГГУ, 2012. 144 с. *Горев П. М., Утёмов В. В.* Формула творчества: Решаем открытые

задачи. Материалы эвристической олимпиады «Совёнок»: Учебнометодическое пособие. Киров: Изд-во ВятГГУ, 2011. 288 с.

*Горев П. М., Утёмов В. В.* Учимся вместе с Совёнком: Эвристические методы мышления и активизации творчества: Учебное пособие. Киров: Изд-во ВятГГУ, 2010. 104 с.

*Гурин Ю. В.* Загадки от Шерлока Холмса. М.: Олма Медиа Групп, 2010. 176 с.

*Зиновкина М. М.* Многоуровневое непрерывное креативное образование и школа: Пособие для учителей. М.: Приоритет-МВ, 2006. 48 с.

*Иванов Г. И.* Денис-изобретатель: Рассказы и задачи для развития творческого мышления: Кн. для учащихся старших классов. М.: Речь, 2010. 112 с.

*Иванов Г. И.* Формулы творчества, или Как научиться изобретать: Кн. для учащихся младших и средних классов. М.: Просвещение, 1994. 208 с.

*Саламатов Ю. П.* Как стать изобретателем. М.: Просвещение, 2006. 272 с.

*Утёмов В. В.* Развитие креативности учащихся основной школы: Решая задачи открытого типа: Монография. Saarbrucken: LAP LAMBERT Academic Publishing GmbH & Co. KG (Germany), 2012. 186 с.

*Утёмов В. В.* ТРИЗ-педагогика: Использование элеметов ТРИЗ в обучении школьников математике: Монография. Saarbrucken: LAP LAMBERT AcademicPublishingGmbH&Co. KG (Germany), 2012. 132 с.

*Шустерман М. Н., Шустерман З. Г.* Колобок и все-все-все, или Как раскрыть в ребенке творца. М.: Речь, 2006. 144 с.

*Шустерман М. Н., Шустерман З. Г.* Новые приключения Колобка, или Развитие талантливого мышления ребёнка. М.: Речь, 2006. 208 с.

#### **Образовательные web-ресурсы**

Лаборатория образовательных технологий «Образование для Новой Эры». URL: http://www.trizway.com/

Официальный сайт международных эвристических олимпиад «Совёнок» и «Прорыв». URL: http://www.covenok.ru.
# OrnaBneHke

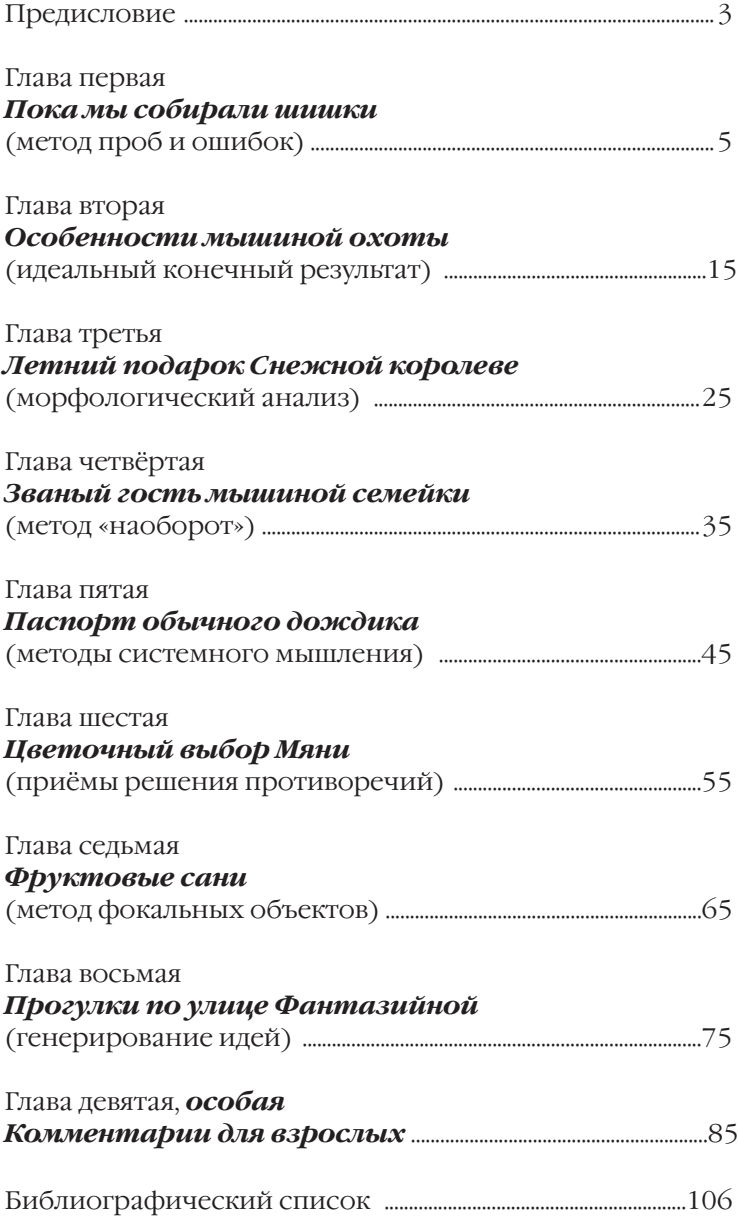

## *Обращаем внимание на ранее изданные авторами пособия, курсы и сборник задач, способствующие развитию творческого потенциала школьника*

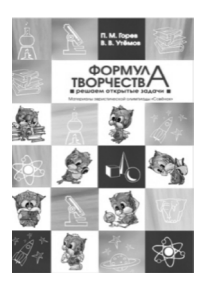

#### *Учебно-методическое пособие «Формула творчества: решаем открытые задачи»*

Учебно-методическое пособие обобщает и систематизирует опыт проведения авторами эвристической олимпиады «Совёнок» в 2008–2011 годах. В нём даётся краткая характеристика теории открытых задач, на которой построена основная часть эвристических заданий олимпиады. В пособии приводятся все задания, предлагавшиеся на олимпиаде за последние четыре года, ответы и комментарии к ним, а также некоторые полезные приложения.

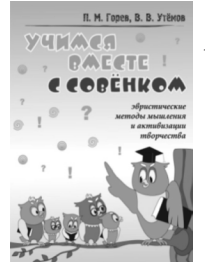

#### *Учебное пособие «Учимся вместе с Совёнком: эвристические методы мышления и активизации творчества»*

Пособие знакомит учащихся с основными эвристическими методами мышления и содействует активизации научного творчества школьников. Оно состоит из восьми взаимодополняющих друг друга занятий, посвящённых отдельным методам, приёмам и идеям диалектического мышления. Занятия снабжены комментариями для взрослых, в которых раскрывается суть методов и приводятся контрольные решения.

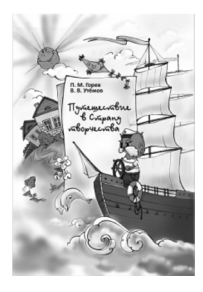

rmashne onn **Clora Brings** 

#### *Учебное пособие «Путешествие в Страну творчества»*

Пособие является вторым, доработанным, изданием учебного курса «На пути к творческому мышлению», посвящённого отдельным методам, приёмам и идеям диалектического мышления, реализованным на материале математического, лингвистического и естественно-научного характера. Пособие оформлено в виде рабочей тетради, что позволяет наиболее оптимально организо-вать процесс решения предлагаемых ситуаций. В новое издание добавлен раздел, описывающий методику работы с задачами открытого типа, которые составляют основу курса.

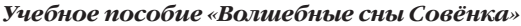

Это пособие – третий авторский курс, направленный на развитие творческого начала младших школьников – учащихся 1– 6-х классов средней школы. Оно в некотором роде является продолжением ранее изданных книг «Учимся вместе с Совёнком» и «Путешествие в Страну творчества», в которых главный герой Совёнок путешествует по стране Диалектике. Однако книга может быть использована и как отдельное учебное пособие.

*Все материалы можно приобрести в интернет-магазине или просмотреть в режиме он-лайн на портале www.covenok.ru*

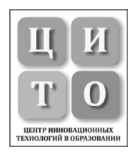

# **МЕЖРЕГИОНАЛЬНЫЙ ЦЕНТР ИННОВАЦИОННЫХ ТЕХНОЛОГИЙ В ОБРАЗОВАНИИ**

Межрегиональный центр инновационных технологий в образовании (ЦИТО) – одна из молодых и быстро развивающихся организаций, работающих в сфере дополнительного образования школьников, их педагогов и родителей. Центр осуществляет свою деятельность с 2008 года и успешно реализует несколько образовательных программ.

Основным направлением деятельности ЦИТО является создание образовательного пространства, направленного на развитие творческого потенциала учащихся, их интеллектуальных, креативных способностей и лидерских качеств.

Отличительной особенностью программ, реализуемых центром, является использование инновационных педагогических систем по развитию творческого мышления (например, ТРИЗпедагогики), осуществляющих перевод потенциальной одарённости участников проектов в актуальную одарённость.

Программы используют наиболее современные отечественные достижения в науке о генерации новых идей и сильном талантливом мышлении. Поэтому результатами выполнения программ являются не только более глубокие научно-творческие знания участников, их профессиональная ориентация, но интерес и способность к творчеству, к созданию принципиально новых решений актуальных проблемных задач. Эти задачи могут относиться к самым различным областям деятельности, в том числе к наукам, технике, экономике, экологии, социальной сфере, искусству и пр.

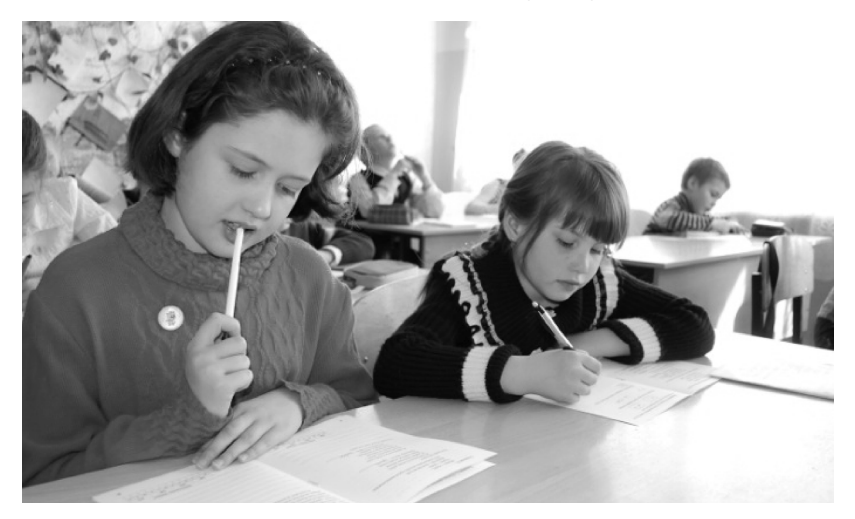

Программы формируют у участников мировоззрение созидателя, субъекта мира, представление о мире как о системе, развиваюшейся по объективным законам, которые можно и необходимо использовать для решения проблемных задач, ценностные ориентации на творчество и развитие, на созидание нового и сохранение лучших прошлых лостижений человечества. Наличие у молодого человека собственных идей - важнейшее условие формирования лидерских качеств.

Среди проектов и программ, реализуемых ЦИТО, следует отметить следующие.

Эвристическая олимпиада младших школьников «Совёнок» является уникальным проектом по развитию творческого потенциала учащихся 1-6-х классов. Это одна из немногих олимпиад, в которой не проверяют знания и умения учащихся, а предлагают использовать накопленный жизненный опыт для решения разнообразных проблемных ситуаций (математического, лингвистического и естественнонаучного характера), всесторонне развивая при этом мышление школьников. С 2011 года этот проект ЦИТО стал международным.

Интенсивная олимпиада научного творчества «ПРОРЫВ» для учащихся 7-11-х классов - преемник «Совёнка». Основное отличие этой олимпиады от других заключается в том, что для участия и победы не требуется специальных и глубоких знаний в какой-либо области, более того, высокие результаты могут показать дети с низкой успеваемостью: именно таким детям присуща «скрытая» одарённость. Задания олимпиады являются практикоориентированными, проблемными, исследовательскими задачами, подход к их решению может быть разнообразным: от жизненных наблюдений до применения внепрограммных знаний и научного аппарата.

Дистанционные курсы помогают учащимся 1-6-х классов приобрести необходимый багаж жизненного опыта, развить свои способности и таланты в сфере научного творчества. Эти курсы являются своеобразной подготовкой к олимпиаде «Совёнок».

Сбор актива «ПРОРЫВ: наука, творчество, успех» - это летняя смена в загородном лагере, школа творчества и успеха. Погружение в атмосферу сотрудничества, взаимопонимания, совместная деятельность по решению нестандартных проблемных ситуаций позволяют воспитать в ребёнке уверенность в себе, развить его лидерские качества, помочь реализовать его огромный творческий потенциал.

Мы будем рады видеть вас среди участников наших проектов. Вместе мы можем создать сильную творческую личность!

### Автономная некоммерческая образовательная организация «Межрегиональный центр инновационных технологий в образовании»

Тел.: (8332) 75-15-65, 499-489, ICQ: 647-289-910 Почтовый адрес: 610002, г. Киров-2, а/я 1887 Адрес методической службы: 610035, г. Киров, ул. Калинина, 38, каб. 318 E-mail: 1@covenok.ru. caŭm: www.covenok.ru

Учебное издание

Горев Павел Михайлович Утёмов Вячеслав Викторович

*Полёт к горизонтам творчества*

Редактор Ю. Болдырева Макет и вёрстка–Т. Коршунова Художник Т. Коршунова

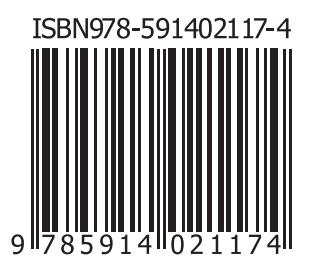

Подписано в печать 10.09.2012. Формат 60x84/16. Гарнитура «GaramondC». Бумага офсетная. Усл. п. л. 6,5. Тираж 1000 экз. Заказ №.

Отпечатано в ОАО «Первая образцовая типография», филиал «Дом печати – ВЯТКА» в полном соответствии с качеством предоставленных материалов. 610033, г. Киров, ул. Московская, 122. Факс: (8332) 53-53-80, 62-10-36 http://www.gipp.kirov.ru; e-mail: pto@gipp.kirov.ru